# CAUVERY COLLEGE FOR WOMEN (AUTONOMOUS)

# Nationally Accredited with 'A' Grade by NAAC ISO 9001:2015 Certified TIRUCHIRAPPALLI

# PG & RESEARCH DEPARTMENT OF COMMERCE

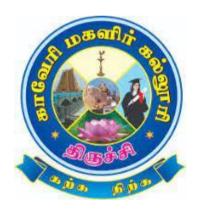

# LEARNING OUTCOMES BASED CURRICULUM FRAMEWORK (CBCS - LOCF)

B.Com. CA 2022 -2023 and Onwards

# CAUVERY COLLEGE FOR WOMEN (AUTONOMOUS) PG & RESEARCH DEPARTMENT OF COMMERCE

#### **VISION**

Commitment to pursue excellence in commerce education, while equipping students with knowledge and skills in commerce stream, inculcate values, identify hidden talents, provide opportunities for students to realize their full potential and thus shape them into national assets, and to pursue a real holistic development, integrity moral and ethical uprightness.

#### **MISSION**

- > To promote excellent education in the changing environment of information and communication technology and commerce sectors.
- > Creating an urge in students to take up entrepreneurship in online to be successful by standing on their feet instead of being dependent on others.
- ➤ Grooming youth to become a truly global personality well equipped to deal with the modern world and its challenges.

## PROGRAMME EDUCATIONAL OBJECTIVES (PEOs)

| PEOs | Statements                                                                                                    |
|------|----------------------------------------------------------------------------------------------------|
| PEO1 | LEARNING ENVIRONMENT  To facilitate value-based holistic and comprehensive learning by integrating innovative learning practices to match the highest quality standards and train the students to be effective leaders in their chosen fields. |
| PEO2 | ACADEMIC EXCELLENCE  To provide a conducive environment to unleash their hidden talents and to nurture the spirit of critical thinking and encourage them to achieve their goal.                                                               |
| PEO3 | EMPLOYABILITY  To equip students with the required skills in order to adapt to the changing global scenario and gain access to versatile career opportunities in multidisciplinary domains.                                                    |
| PEO4 | PROFESSIONAL ETHICS AND SOCIAL RESPONSIBILITY  To develop a sense of social responsibility by formulating ethics and equity to transform students into committed professionals with a strong attitude towards the development of the nation.   |
| PEO5 | GREEN SUSTAINABILITY  To understand the impact of professional solutions in societal andenvironmental contexts and demonstrate the knowledge for an overall sustainable development.                                                           |

# PROGRAMME OUTCOMES FOR B.Com., B.Com. CA, B.B.A. PROGRAMME

| PO NO. | On completion of B.Com. /B.Com. CA / B.B.A. Programme,<br>The students will be able to                                                                                                    |
|--------|----------------------------------------------------------------------------------------------------|
|        | PROGRAMME KNOWLEDGE AND ENVIORNMENT SUSTAINABILITY                                                                                                    |
| PO 1   | Acquire a strong foundation in the areas of Commerce, Management and Information Technology that needs to respond to the constantly changing Business and Legal environment.                     |
|        | CRITICAL THINKING AND DECISION MAKING SKILLS                                                                                                    |
| PO 2   | Analyse and develop solutions through various computational techniques for real time problems in all areas of Business Management specially Finance, Marketing, Human Resources and Operations.  |
|        | ENTREPRENEURSHIP SKILLS AND COMPETENCY DEVELOPMENT                                                                                                    |
| PO 3   | Apply the competencies and creativity required to undertake entrepreneurship as a desirable and feasible career option or be employed in various positions in industry, academia and Government. |
|        | TEAM WORK AND PROFICIENCY DEVELOPMENT                                                                                                    |
| PO 4   | Imbibe professionalism to embrace new opportunities of emerging technologies, leadership and team work in a dynamic ethical business scenario.                                                   |
|        | PROFESSIONAL SKILLS AND EMPLOYABILITY                                                                                                    |
| PO 5   | Internalize the learned concept of Business and Commerce that will enable them to become skilled professionals and to enhance the career prospects.                                              |

### PROGRAMME SPECIFIC OUTCOMES FOR B.Com. CA

| PSO NO | The Students of B.Com. CA will be able to                                                                                                 | POs<br>Addressed |
|--------|----------------------------------------------------------------------------------------------------|------------------|
| PSO1   | Understand the various concepts related to Commerce and Computer Applications.                                                            | PO1<br>PO2       |
| PSO2   | Inculcate critical thinking and problem-solving skills to excel in technologies and its services used ethically in various sector.        | PO2              |
| PSO3   | Adopt frameworks for sustainable development in their career with virtuous to become a successful entrepreneur and application developer. | PO3              |
| PSO4   | Become acquainted with commercial knowledge and professional skills to react the most appropriate way when faced with challenges.         | PO4<br>PO5       |
| PSO5   | Exhibit proficiency in globally relevant multidisciplinary areas of computing with environmental considerations.                          | PO5              |

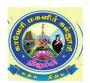

# CAUVERY COLLEGE FOR WOMEN (AUTONOMOUS), TRICHY – 18 DEPARTMENT OF COMMERCE

#### B.Com. CA – PROGRAMME STRUCTURE

LEARNING OUTCOME BASED CURRICULUM FRAMEWORK (CBSC - LOCF) (For the candidates admitted from the academic year 2022-2023 onwards)

| ï        |      |                                                     |                                                           |              |       |        |               | Ma       | rks      |       |
|----------|------|-----------------------------------------------------|-----------------------------------------------------------|--------------|-------|--------|---------------|----------|----------|-------|
| Semester | Part | Course                                              | Title                                                     | Subject Code | Hours | Credit | Exam<br>Hours | Internal | External | Total |
|          |      |                                                     | Ikkala Ilakkiyam                                          | 22ULT1       |       |        |               |          |          |       |
|          | I    | Language Course                                     | Hindi Literature & Grammar - I                            | 22ULH1       | _     | 3      | 3             | 25       | 75       | 100   |
|          | 1    | - I (LC)                                            | History of Popular Tales<br>Literature and Sanskrit Story | 22ULS1       | 6     | 3      | 3             | 25       | 73       | 100   |
|          |      |                                                     | Basic French -I                                           | 22ULF1       |       |        |               |          |          |       |
|          | II   | English<br>Language Course<br>- I (ELC)             | Functional English for<br>Effective Communication - I     |              |       |        |               |          |          | 100   |
| I        |      | Core Course - I<br>(CC)                             | Principles of Accountancy                                 | 22UCC1CC1    | 6     | 6      | 3             | 25       | 75       | 100   |
|          | III  | II Core Course - II (CC) Modern Management Concepts |                                                           | 22UCC1CC2    | 6     | 6      | 3             | 25       | 75       | 100   |
|          |      | First Allied<br>Course- I (AC)                      | Fundamentals of Computer and Internet                     | 22UCC1AC1    | 4     | 3      | 3             | 25       | 75       | 100   |
|          | IV   | Ability Enhancement Compulsory Course-I (AECC)      | UGC Jeevan Kaushal -<br>Universal Human Values            | 22UGVE       | 2     | 2      | -             | 100      | -        | 100   |
|          |      | Total                                               |                                                           |              | 30    | 23     |               |          |          | 600   |

|   |       | Language Course - II (LC)                         | Idaikkala Ilakkiyam<br>Pudhinamum                         | 22ULT2    |    |    |      |        |       |     |
|---|-------|---------------------------------------------------|-----------------------------------------------------------|-----------|----|----|------|--------|-------|-----|
|   | I     |                                                   | Hindi Literature &<br>Grammar - II                        | 22ULH2    | 5  | 3  | 3    | 25     | 75    | 100 |
|   |       |                                                   | Poetry, Textual Grammar and Alankara                      | 22ULS2    |    |    |      |        |       |     |
|   |       |                                                   | Basic French -II                                          | 22ULF2    |    |    |      |        |       |     |
|   | II    | English Language<br>Course - II (ELC)             | Functional English for<br>Effective Communication<br>- II | 22UE2     | 6  | 3  | 3    | 25     | 75    | 100 |
| П |       | Core Course - III<br>(CC)                         | Modern Marketing                                          | 22UCC2CC3 | 6  | 6  | 3    | 25     | 75    | 100 |
|   | III   | Core Course -IV<br>(CC)                           | Web Design                                                | 22UCC2CC4 | 6  | 6  | 3    | 25     | 75    | 100 |
|   |       | First Allied Course - II (AP)                     | I HTMI (P)                                                |           | 5  | 3  | 3    | 40     | 60    | 100 |
|   | IV    | Ability Enhancement Compulsory Course – II (AECC) | Environmental Studies                                     | 22UGEVS   | 2  | 2  | 3    | 100    | -     | 100 |
|   | Extra | Credit Course                                     | SWAYAM Online Course                                      | As p      |    |    | comi | mendat | tions |     |
|   | Total |                                                   |                                                           |           | 30 | 23 |      |        |       | 600 |

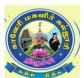

## CAUVERY COLLEGE FOR WOMEN (AUTONOMOUS), TRICHY – 18 DEPARTMENT OF COMMERCE

#### **B.Com. CA – PROGRAMME STRUCTURE**

LEARNING OUTCOMEBASED CURRICULUM FRAMEWORK (CBCS - LOCF) (For the candidates admitted from the academic year 2022-2023 onwards)

| <b>.</b> |       |                                                    |                                            |                      |                           |        |      | M        | arks     |       |
|----------|-------|----------------------------------------------------|--------------------------------------------|----------------------|---------------------------|--------|------|----------|----------|-------|
| Semester | Part  | Course                                             | Title Subje<br>Code                        |                      | Hours                     | Credit | Exam | Internal | Internal | Total |
|          |       |                                                    | Kappiyamum Nadagamum                       | 22ULT3               |                           |        |      |          |          |       |
|          | _     | Language Course -                                  | Hindi Literature &<br>Grammar - III        | 22ULH3               |                           |        |      |          |          |       |
|          | I     | III (LC)                                           | Prose, Textual Grammar and Vakyarachana    | 22ULS3               | 5                         | 3      | 3    | 25       | 75       | 100   |
|          |       |                                                    | Intermediate French - I                    | 22ULF3               |                           |        |      |          |          |       |
|          | II    | English Language<br>Course - III (ELC)             | Learning Grammar through<br>Literature - I | 22UE3                | 6                         | 3      | 3    | 25       | 75       | 100   |
|          |       | Core Course - V<br>(CC)                            | Business Accounting                        | 22UCC3CC5            | 6                         | 6      | 3    | 25       | 75       | 100   |
| III      | III   | Core Course - VI<br>(CC)                           | Database Management<br>Systems             | Management 22UCC3CC6 |                           |        |      |          | 75       | 100   |
|          |       | Second Allied<br>Course – I (AC)                   | Business Law                               | 22UCC3AC3            | 4                         | 3      | 3    | 25       | 75       | 100   |
|          | IV    | Ability Enhancement Compulsory Course – III (AECC) | Innovation and<br>Entrepreneurship         | 22UGIE               | 2                         | 1      | -    | 100      | -        | 100   |
|          | 1 V   |                                                    | Office Management                          | 22UCC3GEC1           |                           |        |      |          |          |       |
|          |       | Generic Elective<br>Course – I (GEC)               | Basic Tamil - I                            | 22ULC3BT1            | 2                         | 2      | 3    | 25       | 75       | 100   |
|          |       | Course - I (OLC)                                   | Special Tamil - I                          | 22ULC3ST1            |                           |        |      |          |          |       |
|          | Extra | Credit Course                                      | Swayam Online Course                       |                      | As per UGC Recommendation |        |      |          | tions    |       |
|          |       | Total                                              |                                            |                      | 30                        | )      | 23   |          |          | 700   |

\*15 Days INTERNSHIP during Semester Holidays.

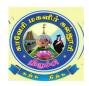

# CAUVERY COLLEGE FOR WOMEN (AUTONOMOUS), TRICHY – 18 PG & RESEARCH DEPARTMENT OF COMMERCE B.Com. CA – PROGRAMME STRUCTURE

#### LEARNING OUTCOME BASED CURRICULUM FRAMEWORK (CBCS - LOCF)

(For the candidates admitted from the academic year 2022 – 2023 onwards)

| er       |                     |                                     |                                                |                            | ×     | t      | S             | Ma       | rks      |       |
|----------|---------------------|-------------------------------------|------------------------------------------------|----------------------------|-------|--------|---------------|----------|----------|-------|
| Semester | Part                | Course                              | Title Subject Code                             |                            | Hours | Credit | Exam<br>Hours | Internal | External | Total |
|          |                     |                                     | Pandaya Ilakiyaum,<br>Urainadaiyum             | 22ULT4                     |       |        |               |          |          |       |
|          | т                   | Language Course                     | Hindi Literature & Functional Hindi            | 22ULH4                     |       | 2      | 2             | 25       | 7.5      | 100   |
|          | I                   | - IV (LC)                           | Drama, History of<br>Drama Literature          | 22ULS4                     | 6     | 3      | 3             | 25       | 75       | 100   |
|          |                     |                                     | Intermediate French -II                        | 22ULF4                     |       |        |               |          |          |       |
|          | II                  | English Language<br>Course-IV (ELC) | Learning Grammar<br>through Literature -<br>II | 22UE4                      | 6     | 3      | 3             | 25       | 75       | 100   |
|          |                     | Core Course - VII<br>(CC)           | Cost Accounting                                | 22UCC4CC7                  | 5     | 5      | 3             | 25       | 75       | 100   |
| IV       | III                 | Core Practical - I<br>(CP)          | Database<br>Management<br>Systems (P)          | 22UCC4CC1P                 | 5     | 5      | 3             | 40       | 60       | 100   |
|          |                     | Second Allied<br>Course – II (AC)   | Business Tools for<br>Decision Making          | 22UCC4AC4                  | 4     | 3      | 3             | 25       | 75       | 100   |
|          |                     | Intern                              | ship                                           | 22UCC4INT                  | -     | 2      | -             | -        | -        | 100   |
|          |                     | Generic Elective                    | E-Business                                     | 22UCC4GEC2                 |       |        |               |          |          |       |
|          |                     | Course– II (GEC)                    | Basic Tamil - II                               | 22ULC4BT2                  | 2     | 2      | 3             | 25       | 75       | 100   |
|          | IV                  | , ,                                 | Special Tamil - II                             | 22ULC4ST2                  |       |        |               |          |          |       |
|          | - '                 | Skill Enhancement Course– I (SEC)   | Accounting Package (P)                         | 22UCC4SEC1P                | 2     | 2      | 3             | 40       | 60       | 100   |
|          | Extra Credit Course |                                     | Swayam Online<br>Course                        | As per UGC Recommendations |       |        |               |          |          |       |
|          |                     | Total                               |                                                |                            | 30    | 2      | 5             |          |          | 800   |

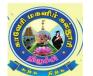

# CAUVERY COLLEGE FOR WOMEN (AUTONOMOUS), TRICHY – 18 PG & RESEARCH DEPARTMENT OF COMMERCE B.Com. CA – PROGRAMME STRUCTURE

#### LEARNING OUTCOME BASED CURRICULUM FRAMEWORK (CBCS - LOCF)

(For the candidates admitted from the academic year 2022 – 2023 onwards)

|          |      |                                                 |                                                |              |       |        |            | Mai      | rks               |       |
|----------|------|-------------------------------------------------|------------------------------------------------|--------------|-------|--------|------------|----------|-------------------|-------|
| Semester | Part | Course                                          | Title                                          | Subject Code | Hours | Credit | Exam       | Internal | External<br>Total | Total |
|          |      | Core Course –<br>VIII (CC)                      | Accounting for Managerial Decisions            | 22UCC5CC8    | 6     | 6      | 3          | 25       | 75                | 100   |
|          |      | Core Course -<br>IX (CC)                        | R Programming                                  | 22UCC5CC9    | 5     | 5      | 3          | 25       | 75                | 100   |
|          |      | Core Course -<br>X (CC)                         | Digital Marketing                              | 22UCC5CC10   | 5     | 5      | 3          | 25       | 75                | 100   |
|          | III  | Core Practical - II (CP)                        | Core Practical R Programming 22UCC5CC2P        |              | 5     | 5      | 3          | 40       | 60                | 100   |
|          |      | Discipline<br>Specific<br>Elective – I<br>(DSE) | A. Business Correspondence and Reporting       | 22UCC5DSE1A  |       |        |            |          |                   |       |
|          |      |                                                 | B. E-Retailing                                 | 22UCC5DSE1B  | 5     | 4      | 3          | 25       | 75                | 100   |
| V        |      |                                                 | C. Mobile<br>Applications                      | 22UCC5DSE1C  |       |        |            |          |                   |       |
|          | IV   | Ability Enhancement Compulsory Course-IV (AECC) | UGC Jeevan<br>Kaushal -<br>Professional Skills | 22UGPS       | 2     | 2      | -          | 100      | -                 | 100   |
|          |      | Skill<br>Enhancement<br>Course– II<br>(SEC)     | Skills for<br>Competitive<br>Examination       | 22UCC5SEC2   | 2     | 2      | 3          | -        | 10<br>0           | 100   |
|          |      | Extra Credit<br>Course                          | As per                                         | ·UGC         | Rec   | omm    | endatio    | ons      |                   |       |
|          |      | Total                                           |                                                |              |       | 30     | <b>2 9</b> |          |                   | 700   |

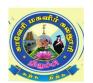

# CAUVERY COLLEGE FOR WOMEN (AUTONOMOUS), TRICHY – 18 PG & RESEARCH DEPARTMENT OF COMMERCE B.Com. CA – PROGRAMME STRUCTURE

#### LEARNING OUTCOMEBASED CURRICULUM FRAMEWORK (CBCS - LOCF)

(For the candidates admitted from the academic year 2022 – 2023 onwards)

|          |      |                                                  |                                       |              |       |        |      | Ma       | arks     |       |
|----------|------|--------------------------------------------------|---------------------------------------|--------------|-------|--------|------|----------|----------|-------|
| Semester | Part | Course                                           | Title                                 | Subject Code | Hours | Credit | Exam | Internal | External | Total |
|          |      | Core Course –<br>XI (CC)                         | Corporate Accounting                  | 22UCC6CC11   | 5     | 5      | 3    | 25       | 75       | 100   |
|          |      | Core Course -<br>XII (CC)                        | Direct Taxation                       | 22UCC6CC12   | 5     | 5      | 3    | 25       | 75       | 100   |
|          |      | Core Course –<br>XIII (CC)                       | Entrepreneurial Development           | 22UCC6CC13   | 4     | 4      | 3    | 25       | 75       | 100   |
|          | III  | Core Course -<br>XIV (CC)                        | Cyber Security                        | 22UGCS       | 5     | 4      | 3    | 25       | 75       | 100   |
|          |      | Discipline                                       | A. Management<br>Information System   | 22UCC6DSE2A  |       |        |      |          |          |       |
| VI       |      | Specific<br>Elective– II                         | B. Auditing                           | 22UCC6DSE2B  | 5     | 4      | 3    | 25       | 75       | 100   |
| VI       |      | (DSE)                                            | C. Corporate Social<br>Responsibility | 22UCC6DSE2C  |       |        |      |          |          |       |
|          |      | Project                                          | Project Work                          | 22UCC6PW     | 5     | 3      | -    | -        | 100      | 100   |
|          | V    | Ability Enhancement Compulsory V Course-V (AECC) |                                       | 22UGGS       | 1     | 1      | -    | 10<br>0  | -        | 100   |
|          |      | Exten                                            | sion Activity                         | 22UGEA       | -     | 1      | -    | -        | -        | -     |
|          |      | Total                                            |                                       |              | 30    | 27     |      |          |          | 700   |
|          |      |                                                  |                                       |              | 180   | 150    |      |          |          | 4100  |

| Semester I  | Internal Marks: 25        | External Marks: 75 |                |         |  |  |
|-------------|---------------------------|--------------------|----------------|---------|--|--|
| COURSE CODE | COURSE TITLE              | CATEGORY           | Hrs. /<br>Week | CREDITS |  |  |
| 22UCC1CC1   | PRINCIPLES OF ACCOUNTANCY | CORE               | 6              | 6       |  |  |

#### **Course Objective**

- Understand the significance of preparing the different books of accounts of a firm and the preparation of final accounts, Non - Trading Organization, Bank Reconciliation Statement.
- Realize the meaning and importance of Fire Insurance, Royalty and its accounting treatment.

#### **Course Outcome and Cognitive Level Mapping**

| CO<br>Number | CO Statement On the successful completion of the course, students will be able to                    | Cognitive<br>Level |
|--------------|----------------------------------------------------------------------------------------------------|--------------------|
| CO1          | Define and summarize the general principles of accounting in maintenance of financial records.       | K1, K2             |
| CO2          | Explain the various procedures in recording different types of financial transactions.               | K2                 |
| CO3          | Apply the components of final accounts using double entry system of booking keeping.                 | К3                 |
| CO4          | Categorize the suitable methods of accounting system to determine the profit, loss and claims.       | K4                 |
| CO5          | Analyse and explain the accounting concepts and standards in the preparation of financial statement. | K4, K5             |

#### Mapping of CO with PO and PSO

| COs /<br>POSs | PSO1 | PSO2 | PSO3 | PSO4 | PSO5 | PO1 | PO2 | PO3 | PO4 | PO5 |
|---------------|------|------|------|------|------|-----|-----|-----|-----|-----|
| CO1           | 3    | 3    | 3    | 3    | 3    | 3   | 3   | 3   | 3   | 3   |
| CO2           | 3    | 3    | 3    | 3    | 2    | 3   | 3   | 3   | 3   | 3   |
| CO3           | 3    | 3    | 3    | 3    | 3    | 3   | 3   | 3   | 3   | 3   |
| CO4           | 3    | 3    | 3    | 3    | 2    | 3   | 3   | 3   | 3   | 3   |
| CO5           | 3    | 3    | 3    | 3    | 3    | 3   | 3   | 3   | 3   | 3   |

<sup>&</sup>quot;1" – Slight (Low) Correlation – "2" – Moderate (Medium) Correlation – "3" – Substantial (High) Correlation – "-" indicates there is no correlation

### Syllabus

| UNIT | CONTENT                                                                                                    | HOURS | COs                           | COGNITIVE             |
|------|----------------------------------------------------------------------------------------------------|-------|-------------------------------|-----------------------|
| I    | Accounting Standards – Double entry system – Journal, Ledger and Trial Balance – Subsidiary books – Bank Reconciliation Statement: Favorable and Unfavorable Balance.                                                                             | 18    | CO1, CO2,<br>CO3, CO4,<br>CO5 | K1, K2, K3,<br>K4, K5 |
| П    | Rectification of Errors: Errors disclosed by Trial balance – Errors not disclosed by Trial Balance – Suspense Account. Final Accounts of sole traders: Trading Account – Profit & Loss Account – Balance Sheet –Adjustment.                       | 18    | CO1, CO2,<br>CO3, CO4,<br>CO5 | K1, K2, K3,<br>K4, K5 |
| III  | Accounts of Non-Trading Concerns:  Receipts & Payment Account – Income & Expenditure Account – Balance Sheet.  Average Due Date – Account Current.                                                                                                | 18    | CO1, CO2,<br>CO3, CO4,<br>CO5 | K1, K2, K3,<br>K4, K5 |
| IV   | Single Entry System: Difference between Single Entry and Double Entry System of accounting — Ascertainment of profit - Net worth Method — Conversion Method. Depreciation: Meaning — Importance — Methods of providing Depreciation.              | 18    | CO1, CO2,<br>CO3, CO4,<br>CO5 | K1, K2, K3,<br>K4, K5 |
| V    | Fire Insurance: Meaning – Importance - Loss of Stock – excluding Loss of Profit – various methods of calculating Loss of Stock. Royalty Accounts: Analytical table – Accounting Treatment in the books of Lessor and Lessee - excluding sublease. | 18    | CO1, CO2,<br>CO3, CO4,<br>CO5 | K1, K2, K3,<br>K4, K5 |
| VI   | Self-Study for Enrichment (Not included for End Semester Examination) Bases of Accounting – Difference                                                                                                    | -     | CO1, CO2,<br>CO3, CO4,<br>CO5 | K1, K2, K3,<br>K4, K5 |

| between Trial Balance and Balance Sheet |  |
|-----------------------------------------|--|
| - Classification of Capital and Revenue |  |
| items – Difference between Bills        |  |
| Receivable and Bills Payable – Various  |  |
| types of royalty.                       |  |
|                                         |  |

#### Distribution of Marks: Theory 20% & Problem 80%

#### **Text Book**

- 1. T.S. Reddy & Murthy A. (2020). *Financial Accounting*.8<sup>th</sup> Revised Edition, Margham Publication.
- 2. Jain S.P and Narang K.L. (2016). Financial Accounting. Kalyani Publishers.

#### Reference Books

- 1. Dalston L. Cecil and Jenitra L.Merwin. (2015). *Business Accounting*. 4<sup>th</sup> Edition, Learn Tech Publishers.
- 2. R.L. Gupta & Radhaswamy M. (2018). *Financial Accounting*. 8<sup>th</sup> Edition, Sultan Chand Sons.
- 3. Shukla & Grewal. (2018). Advanced Accountancy. Sultan Chand Sons.

#### Web References

- 1. www.accountingcoach.com
- 2. www.accountingstudyguide.com
- 3. www.futureaccountant.com
- 4. www.onlinelibrary.wiley.com

#### Pedagogy

Chalk and Talk, PPT, Discussion, Assignment, Demo, Quiz and Seminar.

#### **Course Designer**

Dr. D. Ramya, Assistant Professor, Department of Commerce

| Semester I  | External Marks: 75            |          |                |         |
|-------------|-------------------------------|----------|----------------|---------|
| COURSE CODE | COURSE TITLE                  | CATEGORY | Hrs. /<br>Week | CREDITS |
| 22UCC1CC2   | MODERN MANAGEMENT<br>CONCEPTS | CORE     | 6              | 6       |

#### **Course Objective**

• To familiarize the students on the modern management concepts in order to aid in understanding how an organization functions and the challenging issues a management confronts in today's business firm.

#### **Course Outcome and Cognitive Level Mapping**

| CO<br>Number | CO Statement On the successful completion of the course, students will be able to | Cognitive<br>Level |
|--------------|-----------------------------------------------------------------------------------|--------------------|
| CO1          | Define the concepts and functions of modern management                            | K1                 |
| CO2          | Demonstrate the roles, skills and functions of management                         | K2                 |
| CO3          | Explain various types of planning and decision-making process                     | K2                 |
| CO4          | Identify issues and challenges of management                                      | К3                 |
| CO5          | Analyze different processes in organizing and controlling                         | K4                 |

#### Mapping of CO with PO and PSO

| COs/ | PSO1 | DCO2 | PSO3 | PSO4 | PSO5 | PO1 | PO2 | PO3 | PO4 | PO5 |
|------|------|------|------|------|------|-----|-----|-----|-----|-----|
| POSs | PS01 | PS02 | P803 | PS04 | P805 | POI | POZ | POS | PO4 | PO5 |
| CO1  | 3    | 2    | 2    | 3    | 2    | 3   | 2   | 3   | 3   | 3   |
| CO2  | 2    | 3    | 3    | 3    | 3    | 2   | 3   | 3   | 3   | 3   |
| CO3  | 1    | 2    | 3    | 3    | 3    | 2   | 2   | 2   | 2   | 2   |
| CO4  | 1    | 3    | 3    | 3    | 3    | 2   | 3   | 3   | 2   | 2   |
| CO5  | 2    | 2    | 2    | 2    | 2    | 1   | 3   | 3   | 3   | 2   |

<sup>&</sup>quot;1" – Slight (Low) Correlation ¬ "2" – Moderate (Medium) Correlation ¬

<sup>&</sup>quot;3" – Substantial (High) Correlation — "-" indicates there is no correlation.

### Syllabus

|      | COMPENIE                                                                                                    | HOUDG             | CO                            | COGNITIVE         |
|------|----------------------------------------------------------------------------------------------------|-------------------|-------------------------------|-------------------|
| UNIT | CONTENT                                                                                                    | HOURS             | COs                           | LEVEL             |
| I    | Management – Definition - Meaning – Nature and Scope - Functions, Skills of a Manager, Process of Management, Pioneer thoughts of management; contribution of Henry Fayol and F.W. Taylor – George Elton Mayo – Douglas McGregor – Renisis Likert – Mary Parker Follett – Chester I Barnard – Chris Argyris – Herbert A Simon – Peter F. Drucker | K1, K2, K3,<br>K4 |                               |                   |
| II   | Planning – Nature – Process – Types – Importance – Decision making: types of Decision – Process of decision making – Models & Issues                                                                                                    | 18                | CO1, CO2,<br>CO3, CO4,<br>CO5 | K1, K2, K3,<br>K4 |
| Ш    | Organization – Structure and Types – Departmentation – Centralization- Decentralization, Delegation – Span of management – Line & Staff Organization – Matrix Organization – Motivation – Meaning – Definition – Nature – Types of motivation – Theories of motivation.                                                                          | 18                | CO1, CO2,<br>CO3, CO4,<br>CO5 | K1, K2, K3,<br>K4 |
| IV   | Co-ordination and Controlling – Principle – Process-Control – Tools and Techniques – MBO (Management by Objectives) – MBE (Management by Exception) – MBP (Management by Participation) – MBS (Management by Systems).                                                                                                    | 18                | CO1, CO2,<br>CO3, CO4,<br>CO5 | K1, K2, K3,<br>K4 |
| V    | Contemporary Issues – Objectives – Changing Environment – Recent trends and Challenges and challenges for the future manager – Changing Indian Business Environment – Role of managers in twenty first century – Emerging issues and challenges of management – Trends in                                                                        | 18                | CO1, CO2,<br>CO3, CO4,<br>CO5 | K1, K2, K3,<br>K4 |

|    | management and its challenges – Emerging principles of management.                                                                                                    |                               |                   |
|----|----------------------------------------------------------------------------------------------------|-------------------------------|-------------------|
| VI | Self-Study for Enrichment (Not to be included for End Semester Examination)  Environmental factors that a manager should consider in an organization — Forecasting and its techniques — Organization chart and manual — Information Technology in management control — Contemporary managerial approaches. | CO1, CO2,<br>CO3, CO4,<br>CO5 | K1, K2, K3,<br>K4 |

#### **Text Book**

- 1. C.B. Gupta, 2018, Business Management, Sultan Chand & Sons.
- 2. Koontz, O'Donnell & Weihrich, 2020 Essentials of Management, Tata McGraw-Hill.

#### Reference Books

- 1. R.N. Gupta, 2018, Principles of Management, S Chand & Co.
- 2. Robbins & Coulter, 2019, Management, Pearson education, 12th edition.

#### Web References

- 1. <a href="https://cbseacademic.nic.in">https://cbseacademic.nic.in</a>.
- 2. <a href="https://ncert.nic.in/textbook.">https://ncert.nic.in/textbook.</a>
- 3. http://www.freebookcentre.net.
- 4. <a href="https://www.egyankosh.ac.in">https://www.egyankosh.ac.in</a>.
- 5. https://www.yourarticlelibrary.com.
- 6. <a href="http://courses.washington.edu">http://courses.washington.edu</a>.
- 7. <a href="https://www.googleadservices.com">https://www.googleadservices.com</a>.
- 8. <a href="https://www.toppers.com">https://www.toppers.com</a>.

#### Pedagogy

Chalk and Talk, PPT, Discussion, Assignment, Demo, Quiz and Seminar.

#### **Course Designer**

Ms. B. Lavanya

| Semester I  | Internal Marks: 25                       | External Marks: 75 |                |         |  |
|-------------|------------------------------------------|--------------------|----------------|---------|--|
| COURSE CODE | COURSE TITLE                             | CATEGORY           | Hrs. /<br>Week | CREDITS |  |
| 22UCC1AC1   | FUNDAMENTALS OF<br>COMPUTER AND INTERNET | ALLIED             | 4              | 3       |  |

#### **Course Objective**

• At the end of the course the students shall be able to get the basic knowledge about computer, memory, input and output devices, OS, DB, networks, security and internet.

#### **Course Outcome and Cognitive Level Mapping**

| СО     | CO Statement                                                                                                    | Cognitive |
|--------|----------------------------------------------------------------------------------------------------|-----------|
| Number | On the successful completion of the course, students will be able to                                                                            | Level     |
| CO1    | Describe the fundamental concepts of computer and its parts, OS, DB, networks, security and internet.                                           | K1        |
| CO2    | Summarize the concepts of memory representation, OS, DB, networks, security and internet.                                                       | К2        |
| CO3    | Interpret the concepts of input, output devices, algorithm, types of OS, hacking and firewalls in security and internet connections.            | К3        |
| CO4    | Apply the Number system conversions and the real time usage of internet, sketch the flowchart, Use the Computer-Based Information System (CBIS) | К3        |
| CO5    | Distinguish the different types of memories, number systems, OS, networks and internet.                                                         | K4        |

#### Mapping of CO with PO and PSO

| COs/ | DCO1 | DCO2 | DCO2 | DCO4 | DCO5 | DO1 | DO1 | DO2 | DO4 | DO5 |
|------|------|------|------|------|------|-----|-----|-----|-----|-----|
| PSOs | PSO1 | PSO2 | PSU3 | PS04 | PSO5 | POI | PO2 | PO3 | PO4 | PO5 |
| CO1  | 3    | 3    | 3    | 2    | 2    | 3   | 2   | 2   | 1   | -   |
| CO2  | 3    | 2    | 2    | 3    | 2    | 3   | 2   | 1   | 1   | -   |
| CO3  | 2    | 2    | 1    | 1    | 2    | 2   | 2   | 1   | 2   | 1   |
| CO4  | 3    | 3    | 3    | 2    | 3    | 3   | 2   | 1   | 2   | -   |
| CO5  | 2    | 2    | 1    | 1    | 1    | 2   | 1   | 1   | 1   | 1   |

<sup>&</sup>quot;1" – Slight (Low) Correlation – "2" – Moderate (Medium) Correlation –

<sup>&</sup>quot;3" – Substantial (High) Correlation — "-" indicates there is no correlation

### Syllabus

| UNIT | CONTENT                                                                                                    | HOURS | COs                           | COGNITIVE<br>LEVEL |
|------|----------------------------------------------------------------------------------------------------|-------|-------------------------------|--------------------|
| I    | Introduction to Computer: Characteristics of Computer - Classification of Computer - The Computer System - Application of Computers. The Computer System Hardware: Central Processing Unit. Computer Memory: Memory Representation - Memory Hierarchy - CPU Registers - Cache Memory - Primary Memory - Secondary Memory. Input and Output devices: Input-Output Unit - Input devices - Output devices.                                                                                                    | 12    | CO1, CO2,<br>CO3, CO4,<br>CO5 | K1, K2, K3,<br>K4  |
| п    | Data Representation: Number System – Conversions – Binary Arithmetic. Computer Programming Fundamentals: Program Development Life Cycle – Algorithm – Control Structures – Flowchart.                                                                                                    | 12    | CO1, CO2,<br>CO3, CO4,<br>CO5 | K1, K2, K3,<br>K4  |
| Ш    | Interaction of User and Computer: Types of Software - System Software - Application Software. Operating System (OS): Introduction - Objectives of OS - Type of OS - Function of OS - Examples of OS. Information Systems (IS): Data, Information and Knowledge - Characteristics of Information - Information System (IS) - Computer-based Information System (CBIS) - Need for Efficient Information System - Categories of Information System - Operations support System - Management Support System - Specialized Information System - Careers in | 12    | CO1, CO2,<br>CO3, CO4,<br>CO5 | K1, K2, K3,<br>K4  |

|    | information System.                                                                                                    |    |                               |                   |
|----|----------------------------------------------------------------------------------------------------|----|-------------------------------|-------------------|
| IV | Data Communication and Computer Network: Importance of Networking - Computer Network – Network types – LAN Topologies – Communication Protocol – Network Devices – Wireless Networking. Computer Security: Security Thread and Security Attack – Malicious Software – Hacking – Security Services – Firewall – User Identification and Authentication. | 12 | CO1, CO2,<br>CO3, CO4,<br>CO5 | K1, K2, K3,<br>K4 |
| V  | Introduction –Internetworking Protocol – The Internet Architecture – Managing the Internet – Connecting to Internet – Internet Connections – Internet Addresses - World Wide Web – Electronic Mail – Uses of Internet.                                                                                                    | 12 | CO1, CO2,<br>CO3, CO4,<br>CO5 | K1, K2, K3,<br>K4 |
| VI | Self-Study for Enrichment (Not to be included for End Semester Examination)  E-mail Address Creation – Send and Receive Mails – Chatting – Search Engines – Search and Download E-Books – Online Course Registration – Online Purchasing and Cancellation – Creating a Meet ID through zoom and Google meet.                                           |    | CO1, CO2,<br>CO3, CO4,<br>CO5 | K1, K2, K3,<br>K4 |

#### Text Book

1. Anita Goel. (2022). *Computer Fundamentals*. Pearson India Education Services Pvt. Ltd. Thirty Fourth Impression.

#### **Reference Books**

- 1. Dr. Shalii Jain & Geeta M. (2016). *Course on Computer Concepts*. 2<sup>nd</sup> Edition, BPB Publications.
- 2. Paul E. Hoffman. (2016). The Internet Instance Reference. BPB Publications.

#### Web References

- 1. <a href="https://www.tutorialspoint.com/computer\_fundamentals/index.htm">https://www.tutorialspoint.com/computer\_fundamentals/index.htm</a>
- 2. https://www.javatpoint.com/computer-fundamentals-tutorial

#### Pedagogy

Chalk and Talk, PPT, Discussion, Assignment, Demo, Quiz and Seminar.

#### **Course Designer**

Ms. V. Yasodha.

| Semester I  | Internal Marks: 100    | External Marks: - |                |         |  |
|-------------|------------------------|-------------------|----------------|---------|--|
| COURSE CODE | COURSE TITLE           | CATEGORY          | Hrs. /<br>Week | CREDITS |  |
| 22UGVE      | UNIVERSAL HUMAN VALUES | Part -IV          | 2              | 2       |  |

#### **Course Objectives**

- To enable the learners to learn the values of love and compassion.
- To foster the values of righteousness and service among the learners.
- To enhance the morale of the learners by inculcating the values renunciation and peace.
- To inspire the learners to practice the basic human values so as to make them become responsible citizens of the Nation.

#### **Course Outcome and Cognitive Level Mapping**

| CO<br>Number | CO Statement On the successful completion of the course, students will be able to | Cognitive<br>Level |
|--------------|-----------------------------------------------------------------------------------|--------------------|
| CO1          | Define the values of Love and Compassion                                          | K1                 |
| CO2          | Understand the value of Truth and Non - Violence                                  | K2                 |
| CO3          | Explain the value of Righteousness and Service                                    | K3                 |
| CO4          | Practice the values of <b>Renunciation</b> (sacrifice) & Peace                    | K4                 |
| CO5          | Prioritize Human Values in their day today life                                   | K5                 |

#### Syllabus

#### UNIT – I (6 Hours)

#### **Love and Compassion**

- **Introduction:** what is love? Forms of love for self, parents family friend, spouse community, nation, humanity and other beings both for living and non-living.
- Love and Compassion and Inter-relatedness
- Love, compassion, empathy, sympathy and nonviolence
- Individuals who are remembered in history for practicing compassion and love.
- Narratives and anecdotes from history, literature including local folklore.

#### UNIT – II (6 Hours)

#### **Truth and Non - Violence**

- **Introduction**: what is truth? Universal truth, truth as value, truth as fact (veracity. sincerity, honesty among others)
- Individuals who are remembered in history for practicing this value
- Narratives and anecdotes from history, literature including local folklore
- **Introduction**: what is non-violence? Its need. Love, compassion, empathy sympathy for others as pre-requisites for non-violence
- Ahimsa as non -violence and non- killing.
- Individuals and organisations that are known for their commitment to non violence
- Narratives and anecdotes about non violence from history and literature including local folklore

UNIT – III (6 Hours)

#### **Righteousness and Service**

- Introduction: What are Righteousness and service?
- Righteousness and dharma, Righteousness and Propriety
- Forms of service for self, parents, family, friend, spouse, community, nation, humanity and other beings- living and non-living persons in distress for disaster.
- Individuals who are remembered in history for practicing Righteousness and Service
- Narratives and anecdotes dealing with instances of Righteousness and Service from history, literature, including local folklore.

UNIT – IV (6 Hours)

#### **Renunciation (sacrifice) & Peace**

- Introduction: what is renunciation? Renunciation and sacrifice. Self-restraint and ways of overcoming greed. Renunciation with action as true renunciation. What is peace? It's need, relation with harmony and balance.
- Individuals who are recommended in history for practicing Renunciation and sacrifice. Individuals and organisations that are known for their commitment to peace.
- Narratives and anecdotes from history and literature including local folklore about individuals who are remembered for their renunciation and sacrifice. Narratives and anecdotes about peace from history and literature including local folklore practicing peace

UNIT – V (6 Hours)

#### **Practicing human values**

- What will learners learn/gain if they practice human values? What will learners lose if they Don't Practice human values?
- Sharing learner's individual and/ or group experience(s)
- Simulated situations
- Case studies

#### Pedagogy

Chalk & Talk, Seminar, PPT Presentation, Group Discussion, Blended Method, and Case Study.

#### **Course Designer**

Dr. G. Mettilda Buvaneswari.

| Semester II | Internal Marks:25 | External Marks:75 |               |         |  |
|-------------|-------------------|-------------------|---------------|---------|--|
| COURSE CODE | COURSE TITLE      | CATEGORY          | Hrs./<br>Week | CREDITS |  |
| 22UCC2CC3   | MODERN MARKETING  | CORE              | 6             | 6       |  |

#### **Course Objective**

- To familiarize the students with basic knowledge of various concepts, dimensions and trends in modern marketing practices.
- To understand the moralities of sales distribution and control.

#### **Course Outcome and Cognitive Level Mapping**

| CO     | CO Statement                                                                                           | Cognitive |
|--------|----------------------------------------------------------------------------------------------------|-----------|
| Number | On the successful completion of the course, students will be able to                                   | Level     |
| CO1    | Define the various terms used in marketing and list out channels of distribution in marketing          | K1        |
| CO2    | Outline the role and importance of marketing and explain the factors and theories of buyer behaviour   | К2        |
| CO3    | Apply different pricing strategies of a firm and identify various promotional programmes               | К3        |
| CO4    | Analyse the recent developments in marketing and strategies opted for market segmentation.             | K4        |
| CO5    | Examine the factors influencing buyer behaviour and Categories the customers and their wants and needs | K4        |

### Mapping of CO with PO and PSO

| COs/<br>PSOs | PSO1 | PSO2 | PSO3 | PSO4 | PSO5 | PO1 | PO2 | PO3 | PO4 | PO5 |
|--------------|------|------|------|------|------|-----|-----|-----|-----|-----|
| CO1          | 3    | 2    | 2    | 3    | 2    | 3   | 2   | 2   | 2   | 2   |
| CO2          | 3    | 3    | 2    | 3    | 3    | 3   | 3   | 3   | 2   | 2   |
| CO3          | 3    | 3    | 3    | 3    | 3    | 3   | 3   | 3   | 3   | 3   |
| CO4          | 3    | 3    | 3    | 3    | 3    | 3   | 3   | 3   | 3   | 3   |
| CO5          | 3    | 3    | 3    | 3    | 3    | 3   | 3   | 3   | 3   | 3   |

<sup>&</sup>quot;1"-Slight (Low) Correlation 
"2"- Moderate (Medium)Correlation

<sup>&</sup>quot;3"-Substantial (High) Correlation 

"-" indicates there is no correlation.

### Syllabus

| UNIT | CONTENT                                                                                                    | HOURS | CO's                          | COGNITIVE<br>LEVEL    |
|------|----------------------------------------------------------------------------------------------------|-------|-------------------------------|-----------------------|
| I    | Marketing – Definition, Concepts– Significance & Functions of Marketing – Approaches to the study of Marketing – Relevance of Marketing in a developing economy – Role & functions of Marketing Manager. | 18    | CO1, CO2,<br>CO3, CO4,<br>CO5 | K1, K2, K3,<br>K4, K5 |
| II   | Consumer Behaviour: Nature and Importance – Factors influencing Consumer buying behaviour. Market Segmentation: Concept – Importance and bases – Product differentiation vs. Market Segmentation.        | 18    | CO1, CO2,<br>CO3, CO4,<br>CO5 | K1, K2, K3,<br>K4, K5 |
| Ш    | Product: Meaning – Product Planning – Policies – Positioning – New Product Development – Product Life Cycle – Branding, Packing, Labeling. Pricing: Pricing Objectives – Factors, Methods and Procedure. | 18    | CO1, CO2,<br>CO3, CO4,<br>CO5 | K1, K2, K3,<br>K4, K5 |
| IV   | Promotion: Promotion Mix –  Advertisement – Message –  Copywriting - Budgeting – Measuring  Advertisement Effectiveness – Media  Strategy – Sales Promotion – Personal  Selling and Publicity.           | 18    | CO1, CO2,<br>CO3, CO4,<br>CO5 | K1, K2, K3,<br>K4, K5 |
| V    | Marketing Strategies – Tools for competitive differentiation of product – Strategies for competitors – Leaders, challenges, follower and niches – Marketing of services – Consumerism.                   | 18    | CO1, CO2,<br>CO3, CO4,<br>CO5 | K1, K2, K3,<br>K4, K5 |
| VI   | Self Study for Enrichment (Not to be included for External Examination)  Various environment affecting the marketing functions – Market targeting                                                        |       | CO1, CO2,<br>CO3, CO4,<br>CO5 | K1, K2, K3,<br>K4, K5 |

| - Distribution logistics: importance and |  |  |
|------------------------------------------|--|--|
| decisions factors to be considered in    |  |  |
| channel selection                        |  |  |

#### Text Book

- 1. R. S. N. Pillai & V. Bagavathi (2010). Modern Marketing. S. Chand & Co.
- 2. N Rajan Nair, Sanjith R Nair.(2015). Marketing, Sultan Chand & Sons.

#### Reference Books

- 1. Dhruv Grewal. (2018).Marketing. Tata McGraw Hill India.
- 2. Philip Kotler.(2015).Marketing Management. Sultan Chand & Sons.
- 3. S. A. Sherlekar, R. Krishnamoorthy, (2010). Marketing Management. Himalaya Publishing House.

#### Web References

- 1. <a href="http://gundasrinivas.com/wp-content/uploads/2020/11/Fundamentals-of-Marketing.pdf">http://gundasrinivas.com/wp-content/uploads/2020/11/Fundamentals-of-Marketing.pdf</a>
- 2. <a href="http://eprints.stiperdharmawacana.ac.id/24/1/%5BPhillip\_Kotler%5D\_Marketing\_Management\_14th\_Edition%28BookFi%29.pdf">http://eprints.stiperdharmawacana.ac.id/24/1/%5BPhillip\_Kotler%5D\_Marketing\_Management\_14th\_Edition%28BookFi%29.pdf</a>
- 3. https://library.wbi.ac.id/repository/212.pdf
- 4. http://www.mdudde.net/books/mcom/mcom-f/marketing-management-final(crc).pdf

#### Pedagogy

Chalk and Talk, PPT, Discussion, Assignment, Demo, Quiz and Seminar.

#### **Course Designer**

Ms. Shilpa A. Talreja.

| Semester II | Internal Mark: 25 |          | External Mark: 75 |         |  |
|-------------|-------------------|----------|-------------------|---------|--|
| COURSE CODE | COURSE TITLE      | CATEGORY | Hrs/Week          | CREDITS |  |
| 22UCC2CC4   | WEB DESIGN        | CORE     | 6                 | 6       |  |

#### **Course Objectives**

- To introduce the realm of web design
- To impart theoretical knowledge in designing web page using HTML5 and CSS

#### **Course Outcomes and Cognitive Level Mapping**

| CO<br>Number | CO Statement On the successful completion of the course, the students will be able to | Cognitive<br>Level |
|--------------|---------------------------------------------------------------------------------------|--------------------|
| CO1          | Define the basic concepts of web design                                               | K1                 |
| CO2          | Illustrate the components of web design                                               | K2                 |
| CO3          | Identify the different type of tags to create web pages                               | К3                 |
| CO4          | Apply the theoretical knowledge to develop websites                                   | K4                 |
| CO5          | Construct basic websites using HTML5 and Cascading Style Sheets                       | K5                 |

#### Mapping of CO with PO and PSO

|     | PSO1 | PSO2 | PSO3 | PSO4 | PSO5 | PO1 | PO2 | PO3 | PO4 | PO5 |
|-----|------|------|------|------|------|-----|-----|-----|-----|-----|
| CO1 | 2    | 2    | 2    | 1    | 1    | 2   | 2   | 2   | 3   | 2   |
| CO2 | 3    | 2    | 3    | 1    | 1    | 3   | 3   | 2   | 3   | 2   |
| CO3 | 3    | 3    | 3    | 2    | 2    | 3   | 3   | 2   | 3   | 3   |
| CO4 | 3    | 2    | 3    | 2    | 2    | 2   | 2   | 2   | 3   | 3   |
| CO5 | 3    | 3    | 3    | 2    | 2    | 3   | 3   | 2   | 2   | 3   |

<sup>&</sup>quot;1" - Slight (Low) Correlation "2" - Moderate (Medium) Correlation

<sup>&</sup>quot;3" – Substantial (High) Correlation "-" indicates there is no correlation

### Syllabus

| UNIT | CONTENT                                                                                                    | HOURS | COs                         | COGNITIVE<br>LEVEL       |
|------|----------------------------------------------------------------------------------------------------|-------|-----------------------------|--------------------------|
| I    | Getting Started with HTML5:  Introduction to HTML5 – Defining HTML  Markup – Basic Structure of an HTML –  Modifying the Background of an HTML Web  Page – Specifying Metadata about an HTML  Web Page - Introduction to New Elements in  HTML5: The Markup Elements – The Media  Elements – The Canva Element – The Form  Element – The Input Type Attribute Values –  The New Attributes – The New Event  Attributes – The Window Event Attributes –  The Form Events – The Mouse Events – The  Media Events | 18    | CO1,CO2,<br>CO3,CO4,<br>CO5 | K1, K2,<br>K3, K4,<br>K5 |
| II   | Working with Text: Adding Plain  Text to an HTML Web Page – Adding Text in  New Line – Creating Headings on a Web Page  – Creating Paragraph – Creating Horizontal  Rule – Creating Subscript and Superscript –  Aligning the Text – Grouping the Text –  Indenting Quotations – Working with  Character Entities. Lists: Working with Lists –  Nested Lists                                                                                                    | 18    | CO1,CO2,<br>CO3,CO4,<br>CO5 | K1, K2,<br>K3, K4,<br>K5 |
| III  | Tables: Creating a Table – Table caption – Adding a Table Heading – Table Border – Aligning Table and Cell Content – Table width and Column Width - Changing Background – Cell Padding – Cell Spacing – Spanning Rows and Columns – Nesting Tables Frames: Creating a Frame – Defining a new Element with Specific Attributes – Height and Width of Frame – Hyperlinks to Frames                                                                                                    | 18    | CO1,CO2,<br>CO3,CO4,<br>CO5 | K1, K2,<br>K3, K4,<br>K5 |

|    | Hyperlinks, Images ang Multimedia:                                                    |                     |                      |           |  |
|----|---------------------------------------------------------------------------------------|---------------------|----------------------|-----------|--|
|    | Working with Hyperlinks - Working with                                                |                     |                      |           |  |
|    | Images - Creating Image Maps - Working                                                | nage Maps – Working |                      |           |  |
|    | with Multimedia. Forms and Controls:                                                  |                     | CO1,CO2,             | K1, K2,   |  |
| IV | Creating an HTML Form - Specifying the                                                | 18                  | CO3,CO4,             | K3, K4,   |  |
|    | Action URL and The Method to Send the                                                 |                     | CO5                  |           |  |
|    | Form – Adding Controls to an HTML Form –                                              |                     |                      | K5        |  |
|    | Understanding New Form Elements -                                                     |                     |                      |           |  |
|    | Grouping the Controls of HTML Forms -                                                 |                     |                      |           |  |
|    | Specifying a Label for a Control                                                      |                     |                      |           |  |
|    | Working with Cascading Style                                                          |                     |                      |           |  |
|    | <b>Sheets:</b> Understanding Style Sheets – Working                                   |                     | CO1,CO2,<br>CO3,CO4, | K1, K2,   |  |
|    | with Styles - Working with Background                                                 |                     |                      | 131, 132, |  |
| V  | Properties – Working with Text Properties –                                           | 18                  |                      | K3, K4,   |  |
|    | Working with List Properties – Working with                                           | CO5                 | K5                   |           |  |
|    | HTML Element Box Properties - Working                                                 |                     |                      |           |  |
|    | with Positioning and Block Properties                                                 |                     |                      |           |  |
|    | UNIT VI - Self Study for Enrichment                                                   |                     |                      |           |  |
|    | (Not to be in the ded for Enternal English tion)                                      |                     |                      |           |  |
|    | (Not to be included for External Examination)                                         |                     |                      | K1, K2,   |  |
|    | Introduction to Internet –World Wide                                                  |                     | CO1,CO2,             | 131, 132, |  |
| VI | Web (WWW) – Web Page – Hyper Text – Net                                               | -                   | CO3,CO4,             | K3, K4,   |  |
|    | Surfing – Internet/Web Browsing – Browser – Internet Addressing – IP Address – Domain |                     | CO5                  | K5        |  |
|    |                                                                                       |                     |                      |           |  |
|    | Name – Electronic Mail – Uniform Resource                                             |                     |                      |           |  |
|    | Locator (URL) – Internet Protocols – TCP/IP – FTP – HTTP.                             |                     |                      |           |  |
|    | rir – miir.                                                                           |                     |                      |           |  |

#### Textbook

 DT Editorial Services. (2015). HTML 5 in Simple Steps, 2<sup>nd</sup> Edition, Dreamtech Press New Delhi.

#### References

- 1. Mike McGrath. (2017). HTML 5 in Easy Steps, 2<sup>nd</sup> Edition, In Easy Steps Limited.
- 2. Ben Frain. (2020) Responsive Web Design with HTML5 and CSS, 3<sup>rd</sup> Edition, Packt Publishing Ltd. UK.

#### Web References

- 1. <a href="https://www.tutorialspoint.com/html5/index.htm">https://www.tutorialspoint.com/html5/index.htm</a>
- 2. <a href="https://www.javatpoint.com/html5-tutorial">https://www.javatpoint.com/html5-tutorial</a>
- 3. <a href="https://www.w3schools.com/html/">https://www.w3schools.com/html/</a>

### Pedagogy

Chalk and Talk, Power Point Presentation, Discussion, Assignment, Demo, Quiz and Seminar.

#### **Course Designers**

Ms. V. Infine Sinduja, Assistant Professor, Department of Computer Applications.

| Semester II | Internal Mark: 40 E |                       |   | Mark: 60 |
|-------------|---------------------|-----------------------|---|----------|
| COURSE CODE | COURSE TITLE        | COURSE TITLE CATEGORY |   | CREDITS  |
| 22UCC2AC1P  | HTML (P)            | ALLIED                | 5 | 3        |

#### **Course Objective**

To impart practical knowledge in designing web page using HTML5 and CSS

#### **Course Outcomes and Cognitive Level Mapping**

| CO     | CO Statement                                                             | Cognitive  |
|--------|--------------------------------------------------------------------------|------------|
| Number | On the successful completion of the course, the students will be able to | Level      |
| CO1    | Define the basic concepts of web design                                  | <b>K</b> 1 |
| CO2    | Illustrate the components of web design                                  | K2         |
| CO3    | Identify the different type of tags to create web pages                  | К3         |
| CO4    | Apply the practical knowledge to develop websites                        | K4         |
| CO5    | Construct basic websites using HTML5 and Cascading Style Sheets          | K5         |

#### Mapping of CO with PO and PSO

|     | PSO1 | PSO2 | PSO3 | PSO4 | PSO5 | PO1 | PO2 | PO3 | PO4 | PO5 |
|-----|------|------|------|------|------|-----|-----|-----|-----|-----|
| CO1 | 2    | 2    | 2    | 1    | 1    | 2   | 2   | 3   | 3   | 2   |
| CO2 | 3    | 2    | 3    | 1    | 1    | 3   | 3   | 3   | 3   | 2   |
| CO3 | 3    | 3    | 3    | 2    | 2    | 3   | 3   | 3   | 3   | 3   |
| CO4 | 3    | 2    | 3    | 2    | 2    | 2   | 2   | 3   | 3   | 3   |
| CO5 | 3    | 3    | 3    | 2    | 2    | 3   | 3   | 3   | 2   | 3   |

<sup>&</sup>quot;1" - Slight (Low) Correlation "2" - Moderate (Medium) Correlation

#### List of Practical

- 1. Creating a Webpage Layout using Semantic elements
- 2. Example for Audio element
- 3. Example for Video element
- 4. Creating a Registration form with validation
- 5. Drawing 2D graphics using Canvas
- 6. Example for Local Storage
- 7. Example for Drag and Drop

<sup>&</sup>quot;3" – Substantial (High) Correlation "-" indicates there is no correlation.

- 8. Rose bud using Canvas
- 9. Animation using Canvas
- 10. Creating a Webpage using CSS

#### **Web References**

- 1. https://tutorial.techaltum.com/html5.html
- 2. http://www.makeitsimple.co.in/HTML5\_programs.php
- 3. <a href="https://www.tutorialspoint.com/html5/index.htm">https://www.tutorialspoint.com/html5/index.htm</a>
- 4. https://www.javatpoint.com/html5-tutorial

#### Pedagogy

Chalk and Talk, Power Point Presentation, Discussion, Assignment, Demo, Quiz and Seminar.

#### **Course Designer**

Ms. V. Infine Sinduja, Assistant Professor, Department of Computer Applications

| Semester: II | Internal Marks: 100      |                                       |              |         |  |  |
|--------------|--------------------------|---------------------------------------|--------------|---------|--|--|
| COURSE CODE  | COURSE TITLE             | CATEGORY                              | HRS/<br>WEEK | CREDITS |  |  |
| 22UGEVS      | ENVIRONMENTAL<br>STUDIES | ABILITY ENHANCEMENT COMPULSORY COURSE | 2            | 2       |  |  |

#### **Course Objective**

• To train the students to get awareness about total environment and its related problems and to make them to participate in the improvement and protection of the environment.

#### **Course Outcome and Cognitive Level Mapping**

On the successful completion of the course, students will be able to

| CO Number | CO Statement                                                                                     | Cognitive<br>Level |
|-----------|--------------------------------------------------------------------------------------------------|--------------------|
| CO1       | Outline the nature and scope of environmental studies                                            | K1, K2             |
| CO2       | Illustrate the various types of natural resources and its importance.                            | K2                 |
| CO3       | Classify various types of ecosystem with its structure and function.                             | K2, K3             |
| CO4       | Develop an understanding of various types of pollution and biodiversity.                         | К3                 |
| CO5       | List out the various types of social issues related with environment and explain protection acts | K4, K5             |

#### Mapping of CO with PO and PSO

| Cos | PSO1 | PSO2 | PSO3 | PSO4 | PSO5 | PO1 | PO2 | PO3 | PO4 | PO5 |
|-----|------|------|------|------|------|-----|-----|-----|-----|-----|
| CO1 | 2    | 2    | 2    | 3    | 3    | 2   | 2   | 3   | 2   | 3   |
| CO2 | 3    | 3    | 2    | 3    | 3    | 3   | 2   | 3   | 3   | 3   |
| CO3 | 2    | 3    | 3    | 2    | 3    | 3   | 3   | 3   | 3   | 2   |
| CO4 | 2    | 3    | 3    | 3    | 2    | 3   | 2   | 3   | 3   | 3   |
| CO5 | 3    | 3    | 2    | 3    | 3    | 3   | 3   | 2   | 3   | 3   |

<sup>&</sup>quot;1"-Slight (Low) Correlation"2" - Moderate (Medium) Correlation

<sup>&</sup>quot;3"-Substantial (High) Correlation "-"indicates there is no correlation

### Syllabus

| UNIT | CONTENT                                                                                                    | HOURS | cos                   | COGNITIVEL<br>EVEL |
|------|----------------------------------------------------------------------------------------------------|-------|-----------------------|--------------------|
| I    | Introduction to environmental studies  Definition, scope and importance. Need for public awareness                                                                                                    | 06    | CO1,CO2,<br>CO3,CO4   | K1, K2, K3,        |
| II   | Natural Resources: Renewable and non-renewable resources:  a. Forest resources: use and over-exploitation, deforestation, case studies. Timber extraction, mining, dams and their effects on forests and tribal people.  b. Water resources: Use and over-utilization of surface and ground water, floods, drought, conflicts over water, dams benefits and problems.  c. Mineral resources: Useandexploitation,environmentaleffectsofextrac tingandusingmineralresources.  d. Food resources: World food problems, changes caused by agriculture and overgrazing, effects of modern agriculture, fertilizer-pesticide problems, water logging, salinity.  e. Energy resources: Growing energy needs, renewable and non-renewable energy sources, use of alternate energy sources. Case studies.  f. Land resources: Land as resources, land degradation, man induced Land slides, soil erosion and desertification.  g. Role of an individual in conservation of natural resources. | 06    | CO1, CO2,<br>CO3, CO4 | K1, K2, K3         |

|     | Ecosystems                                         |    |           |             |
|-----|----------------------------------------------------|----|-----------|-------------|
|     | Concept, Structure and function of an eco          |    |           |             |
|     | system. Producers, consumers and decomposers       |    |           | K1, K2, K3  |
|     | Energy flow in the eco system and Ecological       | 06 | CO1 CO2   |             |
|     | succession.                                        |    |           |             |
| III | Food chains, food webs and ecological              |    | CO1, CO2, |             |
|     | pyramidsIntroduction,types,characteristicfeature   |    | CO3,CO4   |             |
|     | s,structureandfunctionofthefollowingecosystem:-    |    |           |             |
|     | Forestecosystem, Grasslandecosystem and Deserte    |    |           |             |
|     | cosystem, Aquatice cosystems, (ponds, streams, lak |    |           |             |
|     | es,rivers,oceans,estuaries)                        |    |           |             |
|     | Bio diversity and Environmental Pollution          |    |           |             |
|     | Introduction, types and value of biodiversity.     |    |           |             |
|     | India as a mega diversity nation. Hot-spots        |    | CO1, CO2, |             |
|     | ofbiodiversity.Threatstobiodiversity:habitatloss,p |    |           |             |
|     | oachingofwildlife,man-                             |    |           |             |
|     | wildlifeconflicts.Endangeredandendemicspecies      |    |           |             |
|     | ofIndia.Conservationofbiodiversity:In-situand      |    |           |             |
|     | Exsituconservationofbiodiversity.Definition,Cau    |    |           |             |
|     | ses,effectsandcontrolmeasuresof:                   |    |           |             |
|     | a. Air Pollution                                   |    |           |             |
| IV  | b. Water Pollution                                 |    | CO3, CO4, | K1, K2, K3, |
|     | c. Soil Pollution                                  | 06 | CO5       | K4, K5      |
|     | d. Noise pollution                                 |    |           |             |
|     | e. Nuclear hazards                                 |    |           |             |
|     | Solid waste Management: Causes, effects and        |    |           |             |
|     | control measures of urban and industrial wastes.   |    |           |             |
|     | E Waste Management: Sources and Types of E-        |    |           |             |
|     | waste. Effect of E waste on environment and        |    |           |             |
|     | human body. Disposal of E-waste, Advantages        |    |           |             |
|     | of Recycling E -waste. Role of an individual in    |    |           |             |
|     | prevention of pollution. Disaster management:      |    |           |             |
|     | floods, earthquake, cyclone and landslides.        |    |           |             |

| V  | Social Issues and the Environment  Water conservation, rain water harvesting, water shed management. Climate change, global warming, acid rain, ozone layer depletion,  Wastel and reclamation.  Environment Protection Act  Wild life Protection Act. Forest Conservation  Act. Population explosion—Family Welfare  Programmes Human Rights-Value  Education.HIV/ AIDS- Women and Child  Welfare. Role of Information Technology in  Environment and human health. | 06 | CO1, CO2,<br>CO3,CO4,<br>CO5  | K1, K2, K3,K4,<br>K5  |
|----|----------------------------------------------------------------------------------------------------|----|-------------------------------|-----------------------|
| VI | Self-Study for Enrichment  (Not to be included for End Semester Examination)  Global warming – climate change – importance of ozone – Effects of ozone depletion.  Biogeography – history, ecology and conservation. International laws and policy                                                                                                    | -  | CO1, CO2,<br>CO3, CO4,<br>CO5 | K1, K2, K3,<br>K4, K5 |

#### References

- 1. Beard, J.M. 2013. Environmental Chemistry in Society (2nd edition). CRC Press.
- 2. Girard, J. 2013. Principles of Environmental Chemistry (3rd edition). Jones & Bartlett.
- 3. Brebbia, C.A. 2013. Water Resources Management VII. WIT Press.
- 4. Pandit, M.K. &Kumar, V. 2013. Land use and conservation challenges in Himalaya: Past, present and future. In: Sodhi, N.S., Gibson, L. & Raven, P.H. Conservation Biology: Voices from the Tropics. pp. 123-133. Wiley-Blackwell, Oxford, UK (file:///Users/mkpandit/Downloads/Raven%20et%20al.%202013.%20CB%20Voices %20from %20Tropics%20(2).pdf)
- 5. Hites, R.A. 2012. Elements of Environmental Chemistry (2nd edition). Wiley & Sons.

- 6. Harnung, S.E. & Johnson, M.S. 2012. Chemistry and the Environment. Cambridge University Press.
- 7. Boeker, E. & Grondelle, R. 2011. Environmental Physics: Sustainable Energy and Climate Change.
- 8. Wiley.Forinash, K. 2010. Foundation of Environmental Physics. Island Press.
- 9. Evans, G.G. & Furlong, J. 2010. Environmental Biotechnology: Theory and Application (2nd edition). Wiley-Blackwell Publications.
- 10. Williams, D. M., Ebach, M.C. 2008. Foundations of Systematic and Biogeography. Springer
- 11. Pani, B. 2007. Textbook of Environmental Chemistry. IK international Publishing
- 12. Agarwal, K.C. 2001 Environmental Biology, Nidi Public Ltd Bikaner.

#### **Pedagogy**

Chalk and talk, PPT, Discussion, Assignment, Quiz, Seminar

#### **Course Designer**

Dr. B. Thamilmarai Selvi

Ability Enhancement Compulsory Course II (AECC): Environmental Studies (22UGEVS)Assessment Rubrics for 100 Marks

- 1. Documentary (or) Poster Presentation (or) Elocution-25 Marks
- 2. Quiz (or) MCQ Test-25 Marks
- 3. Album Making (or) Case study on a topic (or) Field Visit -25 Marks
- 4. Essay Writing (or) Assignment (Minimum 10 pages) -25 Marks

There will be no End Semester Examination for this course. However, the subject teacher will evaluate the above mentioned components based on the performance of the students and submit the marks out of 100 (in the format to be supplied by the COE) with the approval of the concerned Head of the Department to the COE along with CIA marks of other courses.

| Semester III | Internal Marks: 25  | External Marks: 75 |                |         |  |
|--------------|---------------------|--------------------|----------------|---------|--|
| COURSE CODE  | COURSE TITLE        | CATEGORY           | Hrs. /<br>Week | CREDITS |  |
| 22UCC3CC5    | BUSINESS ACCOUNTING | CORE               | 6              | 6       |  |

# **Course Objective**

- > To develop a skills to prepare different kinds of financial statements in Partnership Firms.
- > To understand different types of branch and departmental accounts.
- > To enable the students to maintain books of recording under Hire Purchase and Instalment method

# **Course Outcome and Cognitive Level Mapping**

| CO     | CO Statement                                                                                                | Cognitive |
|--------|----------------------------------------------------------------------------------------------------|-----------|
| Number | On the successful completion of the course, students will be able to                                        | Level     |
| CO1    | Define and outline the accounting methods for the various partnership related transactions                  | K1, K2    |
| CO2    | Explain the purpose and use of financial accounting.                                                        | К3        |
| CO3    | Apply the accounting procedures for recording various financial transactions.                               | К3        |
| CO4    | Analysis the accounting concepts to interpret the performance of partnership firm and Business enterprises. | K4        |
| CO5    | Evaluate and solve the problems in Partnership firm and Business organization.                              | K5        |

| COs/ | DCO1     | DCO2 | DCO2      | PSO4 | DCO5 | PO1      | PO2 | DO2 | PO4 | DO5 |
|------|----------|------|-----------|------|------|----------|-----|-----|-----|-----|
| PSOs | PSO1 PSO | PSU2 | PSO2 PSO3 |      | PSO5 | 1505 101 |     | PO3 | 104 | PO5 |
| CO1  | 3        | 3    | 3         | 3    | 3    | 3        | 3   | 3   | 3   | 3   |
| CO2  | 3        | 3    | 3         | 3    | 3    | 2        | 3   | 3   | 2   | 3   |
| CO3  | 3        | 2    | 3         | 2    | 3    | 3        | 3   | 2   | 3   | 3   |
| CO4  | 3        | 3    | 3         | 3    | 3    | 3        | 3   | 3   | 3   | 3   |
| CO5  | 3        | 3    | 2         | 3    | 3    | 3        | 3   | 3   | 3   | 3   |

<sup>&</sup>quot;1" – Slight (Low) Correlation – "2" – Moderate (Medium) Correlation –

<sup>&</sup>quot;3" – Substantial (High) Correlation — "-" indicates there is no correlation

| UNIT | CONTENT                                                                                                    | HOURS | COs                         | COGNITIVE<br>LEVEL    |
|------|----------------------------------------------------------------------------------------------------|-------|-----------------------------|-----------------------|
| I    | Partnership – Meaning, Partnership deed – Admission of a Partner – Calculation of Sacrificing Ratio – Adjustment for Goodwill – Adjustment in Partners Capital Account – Accumulated Profit and Losses – Partners capital account and Balance sheet.   | 18    | CO1,CO2,<br>CO3,CO4,<br>CO5 | K1,K2,K3,<br>K4,K5,K6 |
| п    | Retirement of a Partner – Calculation of Gaining Ratio – Accumulated Reserves and Profit – Adjustments regarding partners capital account – Death of a Partner-Preparation of capital account and Balance sheet                                        | 18    | CO1,CO2,<br>CO3,CO4,<br>CO5 | K1,K2,K3,<br>K4,K5,K6 |
| Ш    | Dissolution of Firm – Preparation of Realisation Accounts, Partners Capital account and Bank Account – Insolvency of partner – Insolvency of all partners – Garner Vs. Murray – Piecemeal Distribution – Proportionate Capital                         | 18    | CO1,CO2,<br>CO3,CO4,<br>CO5 | K1,K2,K3,<br>K4,K5,K6 |
| IV   | Branch Accounts – Dependent Branch – Debtors System – Stock and Debtors System – Final Accounts System – Wholesale Branches – Independent Branches (Excluding Foreign Branches) – Departmental Accounts – Inter Departmental Transfers – Stock Reserve | 18    | CO1,CO2,<br>CO3,CO4,<br>CO5 | K1,K2,K3,<br>K4,K5,K6 |
| V    | Hire Purchase Accounts – Default and Repossessions – Complete Repossession – Partial Repossession – Hire Purchase Trading Accounts – Debtors Method – Stock and Debtors Method – Instalment –                                                          | 18    | CO1,CO2,<br>CO3,CO4,<br>CO5 | K1,K2,K3,<br>K4,K5,K6 |

|    | Purchase System                           |   |          |                       |
|----|-------------------------------------------|---|----------|-----------------------|
|    | Self-Study for Enrichment                 |   |          |                       |
|    | (Not to be included for End Semester      |   |          |                       |
|    | Examination)                              |   |          |                       |
|    | Distinguish Between Departments and       |   | CO1,CO2, | V1 V2 V2              |
| VI | Branches – Difference Between Hire        | - | CO3,CO4, | K1,K2,K3,<br>K4,K5,K6 |
|    | Purchase and Instalment systems. Need for |   | CO5      | K4,K5,K0              |
|    | Valuation of Goodwill - Methods of        |   |          |                       |
|    | Goodwill – Treatment of unrecorded Assets |   |          |                       |
|    | and Liabilities                           |   |          |                       |

Distribution of Marks: Theory 20% & Problem 80%

#### Text Book

- 1. S.P.Jain and K.L.Narang (2016), Fundamentals of Accounting, Kalyani Publishers, 2017
- 2. T.S. Reddy & Murthy (2020), Financial Accounting, Margham Publications, 2017 **Reference Books** 
  - 1. Shukla MC, Grewal TS & Gupta CS,(2016) Advanced Accounts (2016), S.Chand Company ltd.
  - 2. R.L. Gupta & Radhaswamy M. (2018). Financial Accounting. 8th Edition, Sultan Chand Sons
  - **3.** Arulanandam M.A, & Raman K.S. (2018). Advanced Accountancy. 7thEdition, Himalaya Publishing House.

#### **Web References**

- 1. https://www.icai.org/post/icai-publications-accounting-standards-board
- 2. https://cleartax.in/g/terms/hire-purchase-agreements
- 3. www.accountingcoach.com
- 4. www.accountingstudyguide.com
- 5. www.futureaccountant.com
- 6. www.onlinelibrary.wiley.com

## **Pedagogy**

Lecture, PowerPoint Presentation, Assignment, Quiz, Seminar & Group Discussion.

## **Course Designer**

Ms. G. Kanagavalli

| Semester III   | Internal Marks:25                 | External Marks: 75 |               |         |  |
|----------------|-----------------------------------|--------------------|---------------|---------|--|
| COURSE<br>CODE | COURSE TITLE                      | CATEGORY           | HRS./<br>WEEK | CREDITS |  |
| 22UCC3CC6      | DATABASE<br>MANAGEMENT<br>SYSTEMS | CORE               | 5             | 5       |  |

# **Course Objective**

- To understand the basic concepts and the applications of database systems
- To provide the basics of SQL and construct queries using SQL
- To inculcate the knowledge of join operations, views, transactions and E-R model in database management systems

# **Course Outcome and Cognitive Level Mapping**

On the successful completion of the course, students will be able to

| CO<br>Number | CO Statement                                                                  | Cognitive<br>Level |
|--------------|-------------------------------------------------------------------------------|--------------------|
| CO1          | Define the basic concepts of database design, architecture and its data model | K1                 |
| CO2          | Illustrate the structure of Relational database                               | K2                 |
| CO3          | Apply the various queries in the database                                     | К3                 |
| CO4          | Examine the Join operations, Views and Transactions                           | K4                 |
| CO5          | Select the appropriate E-R model for the real time enterprises                | K5                 |

| COs | PSO1 | PSO2 | PSO3 | PSO4 | PSO5 | PO1 | PO2 | PO3 | PO4 | PO5 |
|-----|------|------|------|------|------|-----|-----|-----|-----|-----|
| CO1 | 2    | 3    | 2    | 1    | 1    | 3   | 3   | 2   | 3   | 2   |
| CO2 | 3    | 2    | 3    | 1    | 1    | 3   | 2   | 2   | 3   | 3   |
| CO3 | 3    | 3    | 3    | 2    | 2    | 3   | 3   | 2   | 3   | 2   |
| CO4 | 3    | 2    | 3    | 2    | 2    | 3   | 3   | 2   | 3   | 2   |
| CO5 | 3    | 3    | 3    | 2    | 2    | 3   | 3   | 2   | 2   | 3   |

<sup>&</sup>quot;1"-Slight(Low)Correlation

<sup>&</sup>quot;3" -Substantial(High)Correlation

<sup>&</sup>quot;2"-Moderate(Medium)Correlation

<sup>&</sup>quot;-" - Indicates there Is no Correlation

| UNIT | CONTENT                                                                                                    | HOURS | COs                          | COGNITIVE<br>LEVEL       |
|------|----------------------------------------------------------------------------------------------------|-------|------------------------------|--------------------------|
| I    | Introduction to Database System Concepts:  Introduction — Database-System Applications — Purpose of Database Systems — View of Data: Data Abstraction — Instances and Schemas — Data Models — Database Languages — Relational Databases : Tables — Data-Manipulation Language — Data — Definition Language — Database Design: Design Process — The Entity — Relationship Model — Normalization — Data Storage and Querying: Storage Manager — The Query Processor — Transaction Management — Database Architecture—Database Users and Administrators: Database Users and User Interduction to Palational Model and SQL: | 15    | CO1,CO2,<br>CO3, CO4,<br>CO5 | K1, K2,<br>K3, K4,<br>K5 |
| II   | Introduction to Relational Model and SQL:  Structure of Relational Databases – Database  Schema – Keys – Schema Diagrams –Relational  Query Languages – Relational Operations-  Introduction to SQL: Overview of the SQL  Query Language – SQL Data Definition: Basic  Types – Basic Schema Definition – Basic  Structure of SQL Queries: Queries on Single  Relation – Queries on Multiple Relations - The  Natural Join.                                                                                                    | 15    | CO1,CO2,<br>CO3, CO4,<br>CO5 | K1, K2,<br>K3, K4,<br>K5 |
| III  | Introduction to SQL:  Additional Basic Operations: The Rename Operation – String Operations – Attributes Specification in Select Clause –Ordering the Display of Tuples – Where clause Predicates—Set Operations: The Union Operation—The Intersect Operation - Except Operation – Null Values –                                                                                                    | 15    | CO1,CO2,<br>CO3, CO4,<br>CO5 | K1, K2,<br>K3, K4,<br>K5 |

| IV | Aggregate Functions: Basic Aggregation — Aggregation with Grouping - The Having Clause - Nested Subqueries: Set Membership — Set Comparison — Modification of the Database.  Intermediate SQL  Join Expressions: Join Conditions — Outer Joins — Join Types and Conditions — Views: View Definition — Using Views in SQL Queries — Materialized Views — Update of a View — Transactions — Integrity Constraints — Constraints on a Single Relation — Not Null Constraint — Unique Constraint — The Check Clause — Referential Integrity — SQL Data Types and Schemas — Authorization. | 15 | CO1,CO2,<br>CO3, CO4,<br>CO5 | K1, K2,<br>K3, K4,<br>K5 |
|----|----------------------------------------------------------------------------------------------------|----|------------------------------|--------------------------|
| V  | Database Design and the E-R Model  The Entity – Relational Model: Entity Sets –  Relationship Sets – Attributes – Constraints:  Mapping Cardinalities–Keys – Entity-  Relationship Diagrams : Basic Structure –  Mapping Cardinality- Complex Attributes - Weak  Entity Sets – E-R diagram for the University  Enterprise.                                                                                                    | 15 | CO1,CO2,<br>CO3, CO4,<br>CO5 | K1, K2,<br>K3, K4,<br>K5 |
| VI | Self Study for Enrichment (Not to be included for End Semester Examination)  History of Database Systems – Aggregation with Null and Boolean Values – Test for Empty Relations – Test for the Absence of Duplicate Tuples – Subqueries in the From Clause – Overview of the Design Process– Participation Constraints – Removing Redundant Attributes in Entity Sets – Nonbinary Relationship Sets.                                                                                                    | -  | CO1,CO2,<br>CO3, CO4,<br>CO5 | K1, K2,<br>K3, K4,<br>K5 |

# **Textbook**

Abraham Silberschatz, Henry F Korth & Sudarshan (2013), Database System Concepts,6<sup>th</sup> Edition, McGraw Hill Education India Private Limited.

## Reference Books

- 1. Peter Rob, Carlos Coronel (2009), Database System Concepts, Lengage Learning.
- 2. Alexis Leon, Mathews Leon (2009), Essential of Database Management Systems, Tata

McGraw Hill Education India Private Limited.

## Web References

https://www.geeksforgeeks.org/introduction-of-dbms

https://www.javatpoint.com/dbms-tutorial

https://www.w3schools.in/dbms

https://www.bmc.com/blogs/dbms-database-management-systems

## **Pedagogy**

Chalk & Talk, PowerPoint Presentation, Discussion, Assignment, Demo, Quiz and Seminar

#### **Course Designer**

Ms. A. Anandhavalli, Assistant Professor, Department of Computer Applications.

| Semester III | Internal Marks: 25 | External Marks:75 |               |         |  |
|--------------|--------------------|-------------------|---------------|---------|--|
| COURSECODE   | COURSETITLE        | CATEGORY          | Hrs.<br>/Week | CREDITS |  |
| 22UCC3AC3    | BUSINESS LAW       | ALLIED            | 4             | 3       |  |

# **Course Objective**

- > To make the students to learn the elements of general contract and special contracts.
- ➤ To enable the students to understand and deal with various contracts in day to day life, be it for his business or profession.

# **Course Outcome and Cognitive Level Mapping**

| CO     | CO Statement                                                                              | Cognitive |
|--------|-------------------------------------------------------------------------------------------|-----------|
| Number | On the successful completion of the course, students will be able to                      | Level     |
| CO1    | Recall and summarize consequences of applicability of various laws on business situation. | K1, K2    |
| CO2    | Outline and Examine the rights and duties under various legal acts.                       | K2, K4    |
| CO3    | Explain and analyze the legal framework governing business trade and commerce in India.   | K2, K4    |
| CO4    | Identify the fundamental legal principles behind contractual agreement                    | К3        |
| CO5    | Explain important laws that have a bearing on the conduct of business in India.           | K5        |

| COs/ | PSO1 | PSO2 | PSO3 | PSO4 | PSO5 | PO1 | PO2 | PO3 | PO4 | PO5 |
|------|------|------|------|------|------|-----|-----|-----|-----|-----|
| PSOs | 1501 | 1502 | 1500 |      | 1500 | 101 |     | 100 |     | 100 |
| CO1  | 3    | 3    | 2    | 3    | 3    | 3   | 3   | 2   | 2   | 3   |
| CO2  | 3    | 3    | 3    | 3    | 3    | 3   | 3   | 3   | 3   | 3   |
| CO3  | 3    | 2    | 3    | 2    | 3    | 3   | 3   | 3   | 3   | 3   |
| CO4  | 3    | 3    | 2    | 3    | 3    | 2   | 3   | 3   | 2   | 3   |
| CO5  | 2    | 2    | 3    | 3    | 3    | 3   | 3   | 2   | 3   | 3   |

<sup>&</sup>quot;1"- Slight (Low) Correlation "2"-Moderate (Medium) Correlation

<sup>&</sup>quot;3"-Substantial (High) Correlation \_"-"indicates there is no correlation.

| UNIT | CONTENT                                                                                                    | HOURS                                                                                                    | COs                         | COGNITIVE<br>LEVEL    |  |
|------|----------------------------------------------------------------------------------------------------|----------------------------------------------------------------------------------------------------|-----------------------------|-----------------------|--|
| I    | Meaning & Definition of Contract –  Nature of Contract – Classification of  Contract –Essentials of a valid Contract –  Offer and Acceptance – Consideration –  Contractual Capacity – Free Consent –  Legality of Objects – Void Agreements.                                                                                                    | Contract – Classification of sentials of a valid Contract – cceptance – Consideration – Capacity – Free Consent –  Contract – Classification of CO1,CO2, CO3,CO4, CO3,CO4, CO5 |                             |                       |  |
| II   | Performance of Contract – Different  Modes of discharge of Contract –  Remedies of Breach – Quasi Contracts –  Contract of Indemnity and Guarantee –  Contract of Bailment and Pledge – Law of  Agency.                                                                                                    | 12                                                                                                    | CO1,CO2,<br>CO3,CO4,<br>CO5 | K1, K2, K3,<br>K4, K5 |  |
| III  | Introduction of Sale of Goods Act 1930 - Formalities of the Contract of Sale – Distinction between Sale & Agreement to Sell – Distinction between sale and Hire Purchase agreement – Conditions and Warranties – Transfer of Property as between the seller and the buyer – Principle of "Caveat Emptor" and its limitations – Rights of an unpaid seller   | CO1,CO2,<br>CO3,CO4,<br>CO5                                                                                                    | K1, K2, K3,<br>K4, K5       |                       |  |
| IV   | Indian Partnership Act1932 - definition – Essentials of Partnership – Kinds of Partners – rights and duties of partners – reconstitution of firms – Dissolution of a firm – Limited Liability Partnership, 2008 – Nature of LLP – Distinction between LLP and Partnership – Conversion to LLP – Extent and Limitation of liability of LLP and its partners. | 12                                                                                                    | CO1,CO2,<br>CO3,CO4,<br>CO5 | K1, K2, K3,<br>K4, K5 |  |

| V  | Introduction of Competition Act 2002 – Objectives – Salient features – Anti Competitive Agreements–Prevention of abuse of dominant position– Combination– Competition advocacy– Competition Commission of India. | 12 | CO1,CO2,<br>CO3,CO4,<br>CO5 | K1, K2, K3,<br>K4, K5 |
|----|----------------------------------------------------------------------------------------------------|----|-----------------------------|-----------------------|
| IV | Self-Study for Enrichment (Not to be included for End Semester Examination)  Contingent Contract – Winding up and Dissolution of the LLP – Intellectual Property Rights – Indian Companies Act 2013              | -  | CO1,CO2,<br>CO3,CO4,<br>CO5 | K1, K2, K3,<br>K4, K5 |

#### **Text Books**

- 1. N. D. Kapoor, *Element of Mercantile Law*, Sultan Chand & Sons Private Limited, New Delhi, 2001.
- 2. R.S.N. Pillai & Bagavathi , Business Law, S. Chand& Co. Ltd , New Delhi , 2006.
- 3. N. D. Kapoor, *Elements of Company Law*, Sultan Chand & Sons Private Limited, New Delhi, 2020.

#### Reference Books

- 1. Srinivasan, Business Law, Margham Publishers, Chennai, 2004.
- 2. Kuchcal, Mercantile Law, Vikas Publishing house, NewDelhi, 2003.

#### Web References

- 1. <a href="https://www.legalserviceindia.com/legal/article-2190-essential-elements-of-a-contract.htmlhttps://www.simplynotes.in/e-notes/mcomb-com/business-regulatory">https://www.simplynotes.in/e-notes/mcomb-com/business-regulatory</a> framework/special-contracts-indemnity-guarantee-bailment-and-pledge-agency/
- 2. <a href="https://blog.ipleaders.in/the-sale-of-goods-act-1930/">https://blog.ipleaders.in/the-sale-of-goods-act-1930/</a>
- 3. http://student.manupatra.com/Academic/Abk/Indian-Partnership-Act/Toc.htm
- 4. <a href="https://www.srcc.edu/sites/default/files/B.com%20H\_sem%20vi\_Consumer%20affairs%20and%20Customer%20Care">https://www.srcc.edu/sites/default/files/B.com%20H\_sem%20vi\_Consumer%20affairs%20and%20Customer%20Care</a> Ms.%20Kavita%20Kamboj.pdf

## Pedagogy

Seminar, PPT Presentation, Assignment and Group Discussion and Case Study.

## **Course Designer**

Dr. J. Praba

# **INNOVATION & ENTREPRENEURSHIP**

| Semester<br>III | Internal man                  | Internal marks:40                             |          |         |  |
|-----------------|-------------------------------|-----------------------------------------------|----------|---------|--|
| COURSE<br>CODE  | COURSE TITLE                  | CATEGORY                                      | Hrs/week | CREDITS |  |
| 22UGIE          | INNOVATION & ENTREPRENEURSHIP | Ability Enhancement<br>Compulsory Course -III | 2        | 1       |  |

# **Course Objective**

> The course is designed to motivate the students in Entrepreneurship with innovative ideas and build interest in Venture Creation.

# **Course Outcome and Cognitive Level Mapping**

The students will be able to

| СО   | CO Statement                                              | Knowledge Level |
|------|-----------------------------------------------------------|-----------------|
| CO 1 | Identify Self-Entrepreneurial traits and passion leads.   | К3              |
| CO 2 | Discover problem solving opportunities and generate ideas | К3              |
| CO 3 | Analyse the process of design thinking                    | K4              |
| CO 4 | Develop Business Model canvas for the idea generated      | K5              |
| CO 5 | Validate the business idea by creating Capstone project   | K6              |

| COs | PSO1 | PSO2 | PSO3 | PSO4 | PSO5 | PO1 | PO2 | PO3 | PO4 | PO5 |
|-----|------|------|------|------|------|-----|-----|-----|-----|-----|
| CO1 | 3    | 3    | 2    | 3    | 3    | 2   | 3   | 2   | 2   | 2   |
| CO2 | 2    | 2    | 3    | 3    | 3    | 2   | 3   | 3   | 3   | 3   |
| CO3 | 3    | 3    | 3    | 3    | 3    | 3   | 3   | 3   | 3   | 3   |
| CO4 | 3    | 2    | 3    | 3    | 2    | 3   | 3   | 2   | 3   | 3   |
| CO5 | 2    | 3    | 3    | 2    | 3    | 3   | 2   | 3   | 3   | 3   |

<sup>&</sup>quot;1" – Slight (Low) Correlation  $\square$  "2" – Moderate (Medium) Correlation  $\square$  "3" – Substantial (High) Correlation  $\square$  "-" indicates there is no correlation.

# **SYLLABUS**

| UNIT | CONTENT                                                                                                    | HOURS | co's                    | COGINITIVE<br>LEVELS |
|------|----------------------------------------------------------------------------------------------------|-------|-------------------------|----------------------|
| I    | Entrepreneurship &  Importance of Entrepreneurship Development-The entrepreneurial mind set — Attributes and Characteristics of a successful entrepreneur. Intrapreneurship-Importance- Attributes, Contribution and Characteristics of a successful Intrapreneur- Types of Intrapreneurs. Self-Discovery- Learnings from famous company casesthat promote entrepreneurship.                 | 6     | CO1CO2<br>CO3CO4<br>CO5 | K3K4K5               |
| II   | Entrepreneurial Skill Sets Significance of Entrepreneurship skills- Business Management Skill- Decision making skills- Principles of Effectuation- Analytical & Problem- solving skill- Critical thinking skill- Lateral thinking skill-Factors associated with lateral thinking along with examples.  Opportunity Discovery- Identify problems worth solving through JTBD method (Activity) | 6     | CO1CO2<br>CO3CO4<br>CO5 | K3K4K5               |
| III  | Design Thinking &Innovation  Innovation & Creativity- Role in Industry and Organizations- Dynamics of Creative Thinking-Process of Design Thinking-Implementing the Process in Driving Innovation through scientific technologies and Non technology process.  Business Idea Generation — Build your own Idea Bank with Innovative Approaches (Activity)                                     | 6     | CO1CO2<br>CO3CO4<br>CO5 | K3K4K5               |

| IV | Customer Discovery- Identification of customer segments-Drafting of Value Proposition Canvas with a venture creation Idea. Basics of Business Model and LEAN Approach, Blue Ocean Strategy Approach.  Crafting business model for a venture using the Lean Canvas – (Activity) | 6 | CO1CO2<br>CO3CO4<br>CO5 | K3K4K5 |
|----|----------------------------------------------------------------------------------------------------|---|-------------------------|--------|
| V  | Start -up Business Plan  Presentation of Capstone project; Validation Analysis; Pre-incubation and Incubation stages to develop a start-up ecosystem.                                                                                                    | 6 | CO1CO2<br>CO3CO4<br>CO5 | K3K4K5 |
| VI | Self study for enrichment: (Not to be included for External examination) Case study analysis on Entrepreneurship                                                                                                    | - | CO1CO2<br>CO3CO4<br>CO5 | K3K4K5 |

#### **Textbooks:**

- 1. Elias G.Carayannis, Elbida.D.Samra (2015), Innovation and Entreprenurship,
- 2. Peter.F. Drucker (2006), Innovation and Entreprenurship, Harper Publications

#### **Reference books:**

- 1. John R.Bessant, Joe Tidd (2015), Innovation and Entreprenurship, Wiley Publictaions
- 2. Mike Kennard (2021), Innovation and Entreprenurship, Routledge, Taylor and Frnacis

## **Web References:**

- 1. <a href="https://innovation-entrepreneurship.springeropen.com/">https://innovation-entrepreneurship.springeropen.com/</a>
- $2.\ https://www.worldcat.org/title/innovation-and-entrepreneurship-practice-and-principles/oclc/11549089/lists$

## **Pedagogy:**

e- Content modules, Activity worksheet, Case Studies

#### **Course Designer:**

Dr.R.Subha, Assistant Professor, Innovation ambassador, Department of Chemistry

Dr.S.Sowmya, Assistant Professor, Innovation ambassador, Department of Commerce

# ABILITY ENHANCEMENT COMPULSORY COURSE - III INNOVATION AND ENTREPRENEURSHIP

## **Assessment Rubrics for 100 marks**

| S. No | Particulars                                                                                 | Marks          |
|-------|---------------------------------------------------------------------------------------------|----------------|
| 1     | Self Analysis / Preparation of Self IdentificationReport / Case study presentation          | 20             |
| 2     | Identification of Problem Business plan report / Innovative practice/                       | 20             |
| 3     | Lean Canvas / Value Proposition Model / Prototype                                           | 20             |
| 4     | viva voce  a. Novelty of Business Idea  b. Commercial Scalability  c. Pitching Presentation | 20<br>10<br>10 |
|       | TOTAL                                                                                       | 100            |

There will be no End Semester Examination for this Course. The subject teacher will make the assessment of students performance based on the above mentioned components and an internal VIVA VOCE will be conducted by the Institution Innovation Ambassadors of Institution Innovation Council, Ministry of Education. Marks will be awarded and submitted to CoE in the prescribed format specified by the Controller of the examination approved by the Head of respective Departments.

| Semester III | Internal Marks: 25 | External Marks: 75 |                |         |  |
|--------------|--------------------|--------------------|----------------|---------|--|
| COURSE CODE  | COURSE TITLE       | CATEGORY           | Hrs. /<br>Week | CREDITS |  |
| 22UCC3GEC1   | OFFICE MANAGEMENTT | ELECTIVE           | 2              | 2       |  |

# **Course Objective**

- > To enable the students to gain knowledge on office maintenance and management.
- > To give knowledge about modern structure and environment of Office.

# **Course Outcome and Cognitive Level Mapping**

| CO     | CO Statement                                                                                          | Cognitive |
|--------|----------------------------------------------------------------------------------------------------|-----------|
| Number |                                                                                                    | Level     |
| CO1    | List out the concepts of modern office management                                                     | K1, K2    |
| CO 2   | Explain how to maintain the office independently and effectively.                                     | К2        |
| CO3    | Identify and apply office manager's skills and competencies                                           | К3        |
| CO 4   | Develop the practice of record management system.                                                     | К3        |
| CO 5   | Analyze the skills require for control over the office and adapt to the contemporary work atmosphere. | K4        |

| COs/ | DCO1 | DCO2 | DCO2 | DCO4 | DCO5 | DO1 | DO2 | DO2 | DO4 | DO5 |
|------|------|------|------|------|------|-----|-----|-----|-----|-----|
| PSOs | PSO1 | PS02 | PSO3 | PS04 | PSO5 | PO1 | PO2 | PO3 | PO4 | PO5 |
| CO1  | 3    | 3    | 2    | 3    | 3    | 3   | 3   | 2   | 2   | 3   |
| CO2  | 3    | 3    | 3    | 3    | 3    | 3   | 3   | 3   | 3   | 3   |
| CO3  | 3    | 3    | 3    | 3    | 3    | 3   | 3   | 3   | 3   | 3   |
| CO4  | 3    | 3    | 3    | 3    | 3    | 3   | 3   | 3   | 3   | 3   |
| CO5  | 3    | 3    | 3    | 3    | 3    | 3   | 3   | 3   | 3   | 3   |

<sup>&</sup>quot;1" – Slight (Low) Correlation ¬ "2" – Moderate (Medium) Correlation ¬

<sup>&</sup>quot;3" – Substantial (High) Correlation — "-" indicates there is no correlation.

| UNIT | CONTENTS                                                                                                    | HOURS | CO's                          | COGNITIVE<br>LEVEL    |
|------|----------------------------------------------------------------------------------------------------|-------|-------------------------------|-----------------------|
| I    | Modern Office and Its Function: Meaning – Functions of Office – Importance of Office – the Paperless Office – Office management – e  Elements – Duties and Qualities of Office Manager – Planning and Scheduling of Office Work – Success Rules for Office Managers.                                                                                                    | 6     | CO1, CO2,<br>CO3, CO4,<br>CO5 | K1, K2, K3,<br>K4, K5 |
| II   | Office Systems and Procedures: The Systems Concept – Definitions – Systems Analysis –Flow of Work – Analysis of Flow of Work – Role of Office Manager in Systems and Procedures – Systems Illustrated – Office Machines and Equipments. Office forms – Design, Management and Control                                                                                                    | 6     | CO1, CO2,<br>CO3, CO4,<br>CO5 | K1, K2, K3,<br>K4, K5 |
| III  | Records Management: Importance of Records-Filing – Essentials and Characteristics of a Good Filing System – Classification and Arrangement of Files – Filing Equipment – Methods of Filing – Modern Filing Devices – Centralised vs. Decentralised Filing – Indexing – Types of Indexing – Selection of Suitable Indexing System – The Filing Routine – The Filing Manual – Records Retention – Evaluating the Records Management Programme – Modern Tendencies in Records Making. | 6     | CO1, CO2,<br>CO3, CO4,<br>CO5 | K1, K2, K3,<br>K4, K5 |
| IV   | Office Maintenance Management: Cost Control – Methods of cost reduction and savings – Organisation and methods (O&M) – Need and objectives – Office Work – Work Simplification – Budgetary Control – organization for budgetary control – office budget – Store Management and Housekeeping.                                                                                                    | 6     | CO1, CO2,<br>CO3, CO4,<br>CO5 | K1, K2, K3,<br>K4, K5 |
| V    | Modern Technology and Office Communication: Email – Voice Mail – Internet – Multimedia – Scanner – Video – Conferencing – Web – Casting. Agenda and Minutes of Meeting – Drafting – Fax-Messages – Maintenance of Appointment Diary.                                                                                                    | 6     | CO1, CO2,<br>CO3, CO4,<br>CO5 | K1, K2, K3,<br>K4, K5 |
| VI   | Self-Study for Enrichment (Not to be included for End Semester Examination).  Office Accommodation and Layouts – Location of Office, steps in office layout, principles of office layout, Office Environment.                                                                                                    | -     | CO1, CO2,<br>CO3, CO4,<br>CO5 | K1, K2, K3,<br>K4, K5 |

# Text Book

- 1. R.K. Chopra, Office Management, Himalaya Publishing House, Mumbai 2022.
- 2. R S N Pillai & Bagavathi , Office Management, S Chand Publications, New Delhi, 2014.
- 3. P.K. Ghosh, Office Management, Sultan Chand & Sons, New Delhi 2015.

#### Reference Books

- 1. Chhabra, T.N., Modern Business Organisation, Dhanpat Rai& Sons New Delhi, 2002.
- 2. T Ramaswamy, Principles of Office Management, Himalaya Publishers, Mumbai 2010.
- 3. Bhatia, R. C, *Principles of Office Management*, Lotus Press, New Delhi, online edition also 2007.

## Web References

- 1. https://accountlearning.com/basic-functions-modern-office/
- 2. <a href="https://records.princeton.edu/records-management-manual/records-management-concepts-definitions">https://records.princeton.edu/records-management-manual/records-management-concepts-definitions</a>
- 3. <a href="http://books.google.co.in/books/about/Principles\_of\_Office\_Management">http://books.google.co.in/books/about/Principles\_of\_Office\_Management</a>.

## Pedagogy

Chalk and Talk, PPT, Demo, Assignment and Seminar

## **Course Designer**

Dr. P. Banu.

| Semester IV    | Internal Marks: 25 | External Marks: 75 |                 |         |  |
|----------------|--------------------|--------------------|-----------------|---------|--|
| COURSE<br>CODE | COURSE TITLE       | CATEGORY           | HOURS<br>/ WEEK | CREDITS |  |
| 22UCC4CC7      | COST ACCOUNTING    | CORE               | 5               | 5       |  |

# **Course Objectives**

- To familiarize the students with the basic concepts of cost and various methods of cost Accounting.
- To make aware about cost structure and cost elements.
- To understand the classification of overheads and methods of absorption.

# Course Outcome and Cognitive Level Mapping

| CO<br>Number | CO Statement On the successful completion of the course, students will be able to | Cognitive<br>Level |
|--------------|-----------------------------------------------------------------------------------|--------------------|
| CO1          | Define the fundamentals of concept and elements of cost.                          | K1                 |
| CO2          | Explain the cost control in the Manufacturing Sector.                             | K2                 |
| CO3          | Identify the cost techniques and apply to the production of a company.            | К3                 |
| CO4          | Analyze the methods of costing for various Industries.                            | K4                 |
| CO5          | Examine to prepare a statement of cost and estimate the profit of the company.    | K4                 |

| COs/ |      |      |      |      |      |     |     |     |     |     |
|------|------|------|------|------|------|-----|-----|-----|-----|-----|
| PSOs | PSO1 | PSO2 | PSO3 | PSO4 | PSO5 | PO1 | PO2 | PO3 | PO4 | PO5 |
| CO1  | 3    | 3    | 3    | 3    | 3    | 3   | 3   | 3   | 3   | 3   |
| CO2  | 3    | 3    | 3    | 2    | 3    | 3   | 3   | 3   | 2   | 3   |
| CO3  | 3    | 3    | 3    | 3    | 3    | 3   | 3   | 3   | 3   | 3   |
| CO4  | 3    | 3    | 3    | 3    | 3    | 3   | 3   | 3   | 3   | 3   |
| CO5  | 3    | 3    | 3    | 3    | 3    | 3   | 3   | 3   | 3   | 2   |

<sup>&</sup>quot;1" – Slight (Low) Correlation 

"2" – Moderate (Medium)Correlation

<sup>&</sup>quot;3"-Substantial(High)Correlation"-"Indicatesthereisnocorrelation.

| UNIT | CONTENT                                                                                                    | HOURS | COs                         | COGNITIVE<br>LEVEL |
|------|----------------------------------------------------------------------------------------------------|-------|-----------------------------|--------------------|
| I    | Introduction – Evolution - Objectives – Elements of Cost Accounting – Financial Accounting Vs Cost Accounting - Cost Concepts – Classifications – Advantages – Demerits of cost accounting – Methods and techniques – Cost unit – Cost centre – Cost sheet – Tender and Quotation.                                                                                                    | 15    | CO1,CO2,<br>CO3,CO4,<br>CO5 | K1, K2,<br>K3,K4   |
| II   | Material Cost – Techniques of Material Control – Level Setting - Purchase Procedures – Stores Procedure – Receipts and Issue of Materials – Stores organization and layout – Inventory Control – Levels of Stock, Perpetual Inventory, ABC Analysis, VED Analysis, EOQ – JIT Inventory System - Stores Ledger – Material Purchase and Storage Methods of Valuing Material issues: FIFO, LIFO, HIFO, Simple and Weighted average. | 15    | CO1,CO2,<br>CO3,CO4,<br>CO5 | K1, K2,<br>K3,K4   |
| Ш    | Methods and Measurement of Labour Turnover - Labour Cost – Time recording and Time Booking – Methods of Remuneration and Incentive Scheme – Overtime and Idle time – Causes and Remedies.                                                                                                    | 15    | CO1,CO2,<br>CO3,CO4,<br>CO5 | K1, K2,<br>K3,K4   |
| IV   | Overheads - Concept - Collection and Classification of Overheads, Allocation, Apportionment of factory overheads - Primary - Secondary distribution - Repeated and Simultaneous Equation Method - Absorption - Machine Hour Rate - Recovery Rates - Over and Under Absorption - Activity Based Costing - Reconciliation of Cost and Financial Accounts.                                                                          | 15    | CO1,CO2,<br>CO3,CO4,<br>CO5 | K1, K2,<br>K3,K4   |
| V    | Methods of Costing - Job Costing, Contract<br>Costing - Cost Plus - Contracts - Process<br>Costing (Normal Loss, Abnormal Loss and<br>Gains) - Operating Costing - Service Costing -<br>Transport Costing.                                                                                                    | 15    | CO1,CO2,<br>CO3,CO4,<br>CO5 | K1, K2,<br>K3,K4   |
| VI   | Self-Study for Enrichment (Not to be included for External Examination) Steps in installing a Cost Accounting System Activity based Costing, Life Cycle Costing, Target Costing Lean Costing and Six Sigma.                                                                                                    |       | CO1,CO2,<br>CO3,CO4,<br>CO5 | K1, K2,<br>K3,K4   |

Distribution of Marks: Theory 25% & Problem 75%

#### **Text Books**

- 1. Jain, Narang. (2018). Cost Accounting, Revised Edition. Kalyani Publications.
- 2. Reddy T.S, Hari Prasad Reddy. Y. (2020). *Cost Accounting*. Revised Edition. Margham Publications.
- 3. Arora.M.N. (2021). *Text book Cost Accounting: Principles and Practice*. Revised Edition. Vikas Publishing House.

## **Reference Books**

- 1. Maheswari.S.N. (2017). Cost Accounting. Revised Edition. Sultan Chand & Sons.
- 2. Pillai, Bhagavathi. (2016). Cost Accounting. Revised Edition. Sultan Chand & Sons.
- 3. Khan.M.Y, Jain.P.K. (2017). Cost Accounting. Revised Edition. McGraw Hill Education.

## Web Reference

- 1. https://www.godigit.com/business-insurance/business-terms/life-cycle-costing 3.
- 2. <a href="https://www.goskills.com/Lean-Six-Sigma">https://www.goskills.com/Lean-Six-Sigma</a>
- 3. https://www.academia.edu/4265381/Cost\_Accounting
- 4. <a href="https://www.icai.org/post.html?post\_id=17759">https://www.icai.org/post.html?post\_id=17759</a>
- 5. <a href="https://icmai.in/upload/Students/Syllabus2016/Inter/Paper-8-New.pdf">https://icmai.in/upload/Students/Syllabus2016/Inter/Paper-8-New.pdf</a>

#### Pedagogy

Chalk and Talk, PPT, Discussion, Assignment, Demo, Quiz and Seminar.

#### **Course Designer**

Dr. G.Kanagavalli

| Semester IV | Internal Marks: 40                 | External Marks: 60 |          |         |  |  |  |
|-------------|------------------------------------|--------------------|----------|---------|--|--|--|
| COURSE CODE | COURSE TITLE                       | CATEGORY           | HRS/WEEK | CREDITS |  |  |  |
| 22UCC4CC1P  | Database Management<br>Systems (P) | CORE               | 5        | 5       |  |  |  |

## **Course Objective**

• To provide in depth programming knowledge in MySQL

# **Course Outcomes and Cognitive Level Mapping**

| CO     | CO Statements                                                        | Cognitive |
|--------|----------------------------------------------------------------------|-----------|
| Number | on the successful completion of the course, students will be able to | Level     |
| CO1    | Recall DDL and DML Commands                                          | K1        |
| CO2    | Apply Consistency Constrains on the table                            | К3        |
| CO3    | Compute Aggregate Functions                                          | K2        |
| CO4    | Implement Logical and String Operations                              | К3        |
| CO5    | Execute Join Operations in SQL Queries                               | K5        |

# Mapping of CO with PO and PSO

|     | PSO1 | PSO2 | PSO3 | PSO4 | PSO5 | PO1 | PO2 | PO3 | PO4 | PO5 |
|-----|------|------|------|------|------|-----|-----|-----|-----|-----|
| CO1 | 2    | 3    | 2    | 1    | 1    | 3   | 3   | 2   | 3   | 2   |
| CO2 | 3    | 2    | 3    | 2    | 1    | 3   | 2   | 2   | 3   | 3   |
| CO3 | 3    | 3    | 3    | 2    | 2    | 3   | 3   | 2   | 3   | 2   |
| CO4 | 3    | 2    | 3    | 2    | 2    | 3   | 3   | 2   | 3   | 2   |
| CO5 | 3    | 3    | 3    | 2    | 2    | 3   | 3   | 2   | 2   | 3   |

<sup>&</sup>quot;1" - Slight (Low) Correlation "2" - Moderate (Medium) Correlation "3" – Substantial (High) Correlation "-" indicates there is no correlation.

#### **List of Practical**

- 1. Create a table and perform the following DDL operations
  - a) Set the primary key
  - b) Alter the structure of the table
  - c) Drop the table
- 2. Create a table and perform the following DML operations
  - a) Insert values
  - b) Update and Delete records based on constraints
  - c) Display values using various forms of select clause
- 3. Develop MySQL queries to implement the following Constraints on the table
  - a) Primary Key
  - b) Foreign Key
  - c) NOT NULL

- 4. Develop MySQL queries to implement the following Logical Operations
  - a) AND
  - b) OR
  - c) NOT
- 5. Develop MySQL queries to implement the Aggregate Functions
- 6. Develop MySQL queries to implement the String Operations using % and " "
- 7. Develop MySQL queries to implement the SET Operations
- 8. Develop mysql queries to implement following join operations
  - a) Natural join
  - b) Inner join
  - c) Outer join
- 9. Develop MySQL queries to implement the following View Operations
  - a) Create View
  - b) Update View
  - c) Drop View

## **Web References**

- 1. <a href="https://dev.mysql.com/doc/mysql-tutorial-excerpt/8.0/en/examples.html">https://dev.mysql.com/doc/mysql-tutorial-excerpt/8.0/en/examples.html</a>
- 2. https://www.geeksforgeeks.org/mysql-common-mysql-queries/

## **Pedagogy**

Power Point Presentation, Demonstration, Discussion and Practical Sessions.

# Course Designer

Dr. R. Brendha, Associate Professor, Department of Computer Applications.

| Semester IV | Internal Marks: 25                    | External Marks: 75 |                 |         |  |
|-------------|---------------------------------------|--------------------|-----------------|---------|--|
| COURSE CODE | COURSE TITLE                          | CATEGORY           | HOURS /<br>WEEK | CREDITS |  |
| 22UCC4AC4   | BUSINESS TOOLS FOR<br>DECISION MAKING | ALLIED             | 4               | 3       |  |

# **Course Objectives**

- To understand the basic concepts of statistics in relation to business environment.
- To compute measures of location of variation and its relative measures.
- To construct and interpret the index numbers.

# **Course Outcome and Cognitive Level Mapping**

| CO<br>Number | CO Statement  On the successful completion of the course, students will be able to                                                             | Cognitive<br>Level |
|--------------|----------------------------------------------------------------------------------------------------|--------------------|
| CO1          | Define the basic concepts of business tools.                                                                                                   | K1                 |
| CO2          | Explain and apply the logic and methodology for calculation of various index numbers, time series, measure of central tendency and dispersion. | K2, K3             |
| CO3          | Examine the cause accruing when price level changes.                                                                                           | К3                 |
| CO4          | Identify and analyze the linear relationship between the variables through correlation and regression.                                         | K3, K4             |
| CO5          | Analyze the time series, price and quantity index numbers.                                                                                     | K4                 |

| COs/ |      |      |      |      |      |     |     |     |     |     |
|------|------|------|------|------|------|-----|-----|-----|-----|-----|
| PSOs | PSO1 | PSO2 | PSO3 | PSO4 | PSO5 | PO1 | PO2 | PO3 | PO4 | PO5 |
| CO1  | 2    | 3    | 2    | 3    | 3    | 3   | 2   | 2   | 2   | 2   |
| CO2  | 2    | 3    | 2    | 3    | 3    | 3   | 3   | 2   | 2   | 2   |
| CO3  | 2    | 3    | 2    | 3    | 3    | 3   | 3   | 2   | 2   | 2   |
| CO4  | 2    | 3    | 2    | 3    | 3    | 3   | 3   | 2   | 2   | 2   |
| CO5  | 2    | 3    | 2    | 3    | 3    | 3   | 3   | 2   | 2   | 2   |

<sup>&</sup>quot;1" – Slight (Low) Correlation 

"2" – Moderate (Medium) Correlation

<sup>&</sup>quot;3" - Substantial (High) Correlation "-" Indicates there is no correlation

| UNIT | CONTENT                                                                                                    | HOURS | COs                           | COGNITIVE<br>LEVEL |
|------|----------------------------------------------------------------------------------------------------|-------|-------------------------------|--------------------|
| I    | Statistics: Meaning, Definition, Importance, Scope, Limitations and Distrust of statistics – Sampling – Meaning – Definition – Methods of Sampling – Collection of Data – Tabulation of Data – Diagrammatic And Graphic Representation Of Data                                                              | 12    | CO1, CO2,<br>CO3, CO4,<br>CO5 | K1, K2,<br>K3,K4   |
| п    | Measures of Central Tendency and Dispersion: Mean, Median, Mode, Quartiles. Standard Deviation and Coefficient of variation - Skewness and Kurtosis.                                                                                                    | 12    | CO1, CO2,<br>CO3, CO4,<br>CO5 | K1, K2,<br>K3,K4   |
| III  | Correlation – Karl Pearson's Co-efficient of Correlation – Spearman's Rank Correlation of co-efficient – Regression – Properties of Regression co-efficient, Co-efficient of determination.                                                                                                    | 12    | CO1, CO2,<br>CO3, CO4,<br>CO5 | K1, K2,<br>K3,K4   |
| IV   | Index Numbers – Definition, Simple Index Number and Weighted Index Number: Laspeyres's, Paasche's, Fisher's, Marshal Edge-worth, Bowley's and Kelly's formula. Mathematical test of consistency: Time reversal test, Factor reversal test – Fixed index number – Chain index number – Cost of living index. | 12    | CO1, CO2,<br>CO3, CO4,<br>CO5 | K1, K2,<br>K3,K4   |
| v    | Elements of Time Series – Secular trend:<br>Method of Graphic, Semi-Averages,<br>moving averages, least squares. Seasonal<br>Fluctuations: Method of simple averages<br>and moving averages                                                                                                    | 12    | CO1, CO2,<br>CO3, CO4,<br>CO5 | K1, K2,<br>K3,K4   |
| VI   | Self-Study for Enrichment (Not to be included for External Examination) Sampling – Methods – Collection of data – Tabulation of data – Diagrammatic representation of Data.                                                                                                    |       | CO1, CO2,<br>CO3, CO4,<br>CO5 | K1, K2,<br>K3,K4   |

Distribution of Marks: Theory 25% & Problem 75%

#### **Text Books**

- 1. Gupta S.P. (2022). Statistical Methods. 46th Edition, Sultan Chand & Sons.
- 2. Navanitham P A. (2022). Business Statistics. Reprint, Jai Publishers.
- 3. Vittal P.R. (2020). Business Statistics. Reprint, Margham Publications.

## Reference Books

- 1. Gupta S.C. (2018). Fundamentals of Statistics. 7th Edition, Himalaya Publishing House.
- 2. Jani P.N. (2017). Business Statistics Theory and Applications, Reprint, PHI Pvt., Ltd.
- 3. Sharma J.K. (2018). Business Statistics. 5th Edition, Vikas Publishing House Pvt., Ltd.

#### Web Reference

- 1. <a href="https://www.geeksforgeeks.org/introduction-of-statistics-and-its-types/">https://www.geeksforgeeks.org/introduction-of-statistics-and-its-types/</a>
- 2. <a href="https://www.bmj.com/about-bmj/resources-readers/publications/statistics-square-one/11-correlation-and-regression">https://www.bmj.com/about-bmj/resources-readers/publications/statistics-square-one/11-correlation-and-regression</a>
- 3. <a href="https://www.cuemath.com/data/probability/">https://www.cuemath.com/data/probability/</a>
- 4. <a href="https://www.tableau.com/learn/articles/time-series-analysis">https://www.tableau.com/learn/articles/time-series-analysis</a>
- 5. https://www.geeksforgeeks.org/index-number-meaning-characteristics-uses-and-limitations/

## Pedagogy

Chalk and Talk, Powerpoint Presentation, Discussion, Assignment, Quiz and Seminar.

# **Course Designer**

Ms. D. Indumathi.

| Semester IV    | Internal Marks: 25 | Marks: 75           |                 |         |
|----------------|--------------------|---------------------|-----------------|---------|
| COURSE<br>CODE | COURSE TITLE       | CATEGORY            | HOURS<br>/ WEEK | CREDITS |
| 22UCC4GEC2     | E - BUSINESS       | GENERIC<br>ELECTIVE | 2               | 2       |

# **Course Objectives**

- ➤ To familiarize the students with digital platform and how e -business differs from traditional business in terms of business process and activities.
- > To enable the students to learn online business strategy by adopting innovative information and communications.
- > To ensure that the students get hands on experience to set up and promote a business online.

# **Course Outcome and Cognitive Level Mapping**

| CO<br>Number | CO Statement On the successful completion of the course, students will be able to                                                                    | Cognitive<br>Level |
|--------------|----------------------------------------------------------------------------------------------------|--------------------|
| CO1          | Define the basic concept of E-business and their different element.                                                                                  | K1                 |
| CO2          | Summarize the process of developing and implementing E – payments.                                                                                   | K2                 |
| CO3          | Select appropriate business strategies for buyer or vendor.                                                                                          | К3                 |
| CO4          | Analyze and apply different marketing technologies required for the successful management and administration of e- business in a global environment. | K3, K4             |
| CO5          | Analyze the issues surrounding privacy, security, taxation in the conduct of e- business activities.                                                 | K4                 |

| COs/ |      |      |      |      |      |     |     |     |     |     |
|------|------|------|------|------|------|-----|-----|-----|-----|-----|
| PSOs | PSO1 | PSO2 | PSO3 | PSO4 | PSO5 | PO1 | PO2 | PO3 | PO4 | PO5 |
| CO1  | 3    | 2    | 3    | 2    | 3    | 3   | 3   | 3   | 2   | 2   |
| CO2  | 3    | 3    | 3    | 3    | 3    | 3   | 3   | 3   | 3   | 3   |
| CO3  | 3    | 3    | 3    | 3    | 3    | 3   | 3   | 3   | 3   | 3   |
| CO4  | 3    | 3    | 3    | 3    | 3    | 3   | 3   | 3   | 3   | 3   |
| CO5  | 3    | 3    | 3    | 3    | 3    | 3   | 3   | 3   | 3   | 3   |

<sup>&</sup>quot;1" - Slight (Low) Correlation, "2" - Moderate (Medium) Correlation

<sup>&</sup>quot;3"-Substantial (High) Correlation "-" Indicates there is no correlation.

| Syllabus |                                                                                                    |       |                              |                    |
|----------|----------------------------------------------------------------------------------------------------|-------|------------------------------|--------------------|
| UNIT     | CONTENT                                                                                                    | HOURS | COs                          | COGNITIVE<br>LEVEL |
| I        | E - Commerce – Definition, history of E-commerce, types of E-commerce B to B. Comparison of traditional commerce and e-commerce, E-commerce business models – Major B to B, B to C model - Consumer-to-consumer (C2C), Consumer – to - Business (C2B) model, peer to-peer (P2P) model – Emerging trends – Advantages and Disadvantages of e-commerce - Web auctions - virtual communities – portals, e-business revenue models.           | 6     | CO1, CO2,<br>CO3,CO4,<br>CO5 | K1, K2,<br>K3,K4   |
| П        | Security threats - An area view - Implementing E-commerce security - encryption - decryption, protecting client computers - E-Commerce communication channels and web server's encryption- SSL protocol - firewalls - Cryptography methods - VPNs, protecting - network policies and procedures.                                                                                                    | 6     | CO1, CO2,<br>CO3,CO4,<br>CO5 | K1, K2,<br>K3,K4   |
| Ш        | E - Payment systems – An overview- B to C payments- B to B payments- Types of E - payments systems - digital cash - digital cash - digital wallets - smart cards and digital cheques - secure electronic transaction (SET) protocol.                                                                                                    | 6     | CO1, CO2,<br>CO3,CO4,<br>CO5 | K1, K2,<br>K3,K4   |
| IV       | E - Commerce and marketing - B to B and B to C marketing and branding strategies in E-Marketing. Web transaction logs – cookies - shopping cart database - DBMS, SQL - data mining.                                                                                                    | 6     | CO1, CO2,<br>CO3,CO4,<br>CO5 | K1, K2,<br>K3,K4   |
| V        | Legal aspects of E-Business - internet frauds – cyber laws. IT Act 2000 salient features.                                                                                                    | 6     | CO1, CO2,<br>CO3,CO4,<br>CO5 | K1, K2,<br>K3,K4   |
| VI       | Self-Study for Enrichment (Not to be included for External Examination) Startups Meaning, definition and nature of E- start up. Challenges and steps of launching online business benefits limitations of online business. Meaning and benefits of E- procurement. Types and drivers of E-procurement. Components of e-procurement system - Implementation of e- procurement system - Reason behind the success of e- commerce companies. |       | CO1, CO2,<br>CO3,CO4,<br>CO5 | K1, K2,<br>K3,K4   |

#### **Text Books**

- 1. SIA Publishers. (2022). E-Busines. Latest Edition.SIA Publishers & Distributors Pvt Ltd
- 2. Goldink. (2021). *E-Commerce Business through Social Media Marketing*. Latest Edition. Goldink Publishers LLC
- 3. Joseph.P.T.(2019). E-Commerce: An Indian Perspective. 6th edition.PHI Learning Pvt. Ltd.;

#### Reference Books

- 1. Dr. Krishna Gupta, Dr. Ruchir Saxena, Mahendra Singh Panwar. (2023). *E-Commerce Technologies* (*BCA-51T-108*). Revised Edition. Neelkanth Publishers Private Limited
- 2. Datta.D.L, Dr Debnath. S. K. (2020). *E-Commerce & Business Communication*. Revised Edition. Tee Dee Publications
- 3. Matthew Scott. (2019). Ecommerce. Revised Edition. Platinum Press LLC.

# Web Reference

- 1 <a href="https://www.techtarget.com/searchcio/definition/e-commerce#:~:text=E%2Dcommerce%20(electronic%20commerce),or%20consumer%2Dto%2Dbusiness.">https://www.techtarget.com/searchcio/definition/e-commerce#:~:text=E%2Dcommerce%20(electronic%20commerce),or%20consumer%2Dto%2Dbusiness.</a>
- 2 https://www.slideshare.net/dattatreyareddyperam/security-threats-in-ecommerce
- 3 <a href="https://www.slideshare.net/RiteshGoyal/electronic-payment-system">https://www.slideshare.net/RiteshGoyal/electronic-payment-system</a>
- 4 https://www.slideshare.net/sanamNayak/ecommerce-marketing-103851815
- 5 https://www.slideshare.net/ImmoBhm/legal-aspects-of-e-commerce-37347149

#### Pedagogy

Lecture, Power Point Presentation, Assignment, Quiz, Seminar, Experience Discussion & Group Discussion.

#### Course Designer

Ms. Shilpa A. Talreja

| Semester IV    | Internal Marks: 40     | External M           | External Marks: 60 |         |  |  |
|----------------|------------------------|----------------------|--------------------|---------|--|--|
| COURSE<br>CODE | COURSE TITLE           | CATEGORY             | HOURS<br>/ WEEK    | CREDITS |  |  |
| 22UCC4SEC1P    | ACCOUNTING PACKAGE (P) | SKILL<br>ENHANCEMENT | 2                  | 2       |  |  |

# **Course Objectives**

- To understand the basic concepts of accounting.
- To enable the students to learn basic concepts of accounting packages.
- To access the applications of accounting by using Tally ERP 9.

# **Course Outcome and Cognitive Level Mapping**

| CO<br>Number | CO Statement  On the successful completion of the course, students will be able to | Cognitive<br>Level |
|--------------|------------------------------------------------------------------------------------|--------------------|
| CO1          | Recall the basic concepts of manual accounting.                                    | K1                 |
| CO2          | Explain the procedure for creating a company.                                      | K2                 |
| CO3          | Apply the accounting procedure for grouping of accounts and ledger creation.       | К3                 |
| CO4          | Analyze the financial statement and reports.                                       | K4                 |
| CO5          | Assess the Estimate of inventory calculations.                                     | K5                 |

# Mapping of CO with PO and PSO

| COs/ |      |      |      |      |      |     |     |     |     |     |
|------|------|------|------|------|------|-----|-----|-----|-----|-----|
| PSOs | PSO1 | PSO2 | PSO3 | PSO4 | PSO5 | PO1 | PO2 | PO3 | PO4 | PO5 |
| CO1  | 3    | 2    | 2    | 3    | 3    | 2   | 2   | 2   | 2   | 2   |
| CO2  | 2    | 2    | 3    | 2    | 2    | 2   | 2   | 2   | 2   | 2   |
| CO3  | 2    | 3    | 3    | 3    | 2    | 3   | 2   | 3   | 3   | 3   |
| CO4  | 2    | 3    | 3    | 3    | 2    | 3   | 2   | 3   | 2   | 3   |

"1" – Slight (Low) Correlation, "2" – Moderate (Medium) Correlation "3" – Substantial(High)Correlation"-"Indicates there is no correlation.

| ,<br> | ynabus |                                                                                                    | ı     |                             | GO GALLETTIE        |
|-------|--------|----------------------------------------------------------------------------------------------------|-------|-----------------------------|---------------------|
|       | UNIT   | CONTENT                                                                                                    | HOURS | COs                         | COGNITIVE<br>LEVEL  |
|       | I      | Computerized Accounting – Meaning and Features – Advantages and Disadvantages – Computerized Vs. Manual Accounting.                                                                                            | 6     | CO1,CO2,<br>CO3,CO4,<br>CO5 | K1, K2,<br>K3,K4,K5 |
|       | п      | Starting Tally – Gateway to Tally and exit from Tally- Company Creation in Tally, Saving the company profile - Alteration - Deletion of company, Selection of Company.                                         | 6     | CO1,<br>CO2,CO3,<br>CO4,CO5 | K1, K2,<br>K3,K4,K5 |
|       | III    | Configuration and Features of Group<br>Creation - Multiple Group Creation -<br>Ledger Creation - Multiple Ledger<br>Creation - New Voucher Creation-<br>Advance Ledger Creation.                               | 6     | CO1,<br>CO2,CO3,<br>CO4,CO5 | K1, K2,<br>K3,K4,K5 |
|       | IV     | Creation of Accounts and inventory – Entering transactions in Vouchers – Types – Numbering– Deleting and Editing vouchers – Opening and closing balances.                                                      | 6     | CO1,<br>CO2,CO3,<br>CO4,CO5 | K1, K2,<br>K3,K4,K5 |
|       | V      | Inventory - configuration and features Inventory info - Menu - Stock groups - Stock categories and Stock item - Unit of measurement - Bills of materials — Godowns - Batches - Expiry Inventory voucher types. | 6     | CO1,<br>CO2,CO3,<br>CO4,CO5 | K1, K2,<br>K3,K4,K5 |
|       | VI     | Self-Study for Enrichment (Not to be included for External Examination)  Hierarchy of account groups and ledgers, reserved account groups, account groups balance sheet.                                       |       | CO1,<br>CO2,CO3,<br>CO4,CO5 | K1, K2,<br>K3,K4,K5 |

## **List of Practicals**

- 1. Creation, alteration and deletion of companies.
- 2. Creation of user defined accounting groups.
- 3. Creation, alteration and deletion of ledger.
- 4. Creating of final accounts and balance sheet.
- 5. Voucher entries in double entry mode.
- 6. Creation, alteration and deletion of inventory masters.
- 7. Summary of inventory master.

#### **Text Books**

- 1. VishnuP.Singh. (2021). Tally ERP 9 with GST. Revised Edition. Sultan Chand & Sons.
- 2. Srinivasa vallabhan.V. (2020). *Computer Applications in business*. Revised Edition. Sultan Chand &Sons.
- 3. Mohan Kumar K, Rajkumar.S.(2019). *Computer applications in business*. Revised Edition. Tata McGraw Hill Education.

## **Reference Books**

- 1. Parag Joshi. (2017). Tally ERP 9 with GST. Revised Edition. Dnyansankul Prakashan.
- 2. Nadhani.A.K. (2019). *Implementing Tally*, Revised Edition. BPB Publications.
- 3. Sanjay Satapathy. (2018). Tally ERP 9 book. Revised Edition. Advanced usages.

#### Web Reference

- 1. https://gstcentre.in/gst-in-tally-erp-9.php#collapseOne
- 2. http://www.tallysolutions.com
- 3. <a href="https://help.tallysolutions.com/docs/te9rel66/Job\_Work/#gref">https://help.tallysolutions.com/docs/te9rel66/Job\_Work/#gref</a>
- 4. <a href="https://www.tallyofficialbooks.com/">https://www.tallyofficialbooks.com/</a>
- 5. https://ncsmindia.com/wp-content/uploads/2012/04/TALLY-9.0-PDF.pdf.

#### Pedagogy

Lecture, Power Point Presentation, Lab Demonstration, Group Discussion, Quiz, Assignment and Activity.

# **Course Designer**

Dr.A.Vinodhini

| Semester V     | Internal Marks: 25                     | Internal Marks: 25 Exte |               |         |  |
|----------------|----------------------------------------|-------------------------|---------------|---------|--|
| COURSE<br>CODE | COURSE TITLE                           | CATEGORY                | HRS /<br>WEEK | CREDITS |  |
| 22UCC5CC8      | ACCOUNTING FOR<br>MANAGERIAL DECISIONS | CORE                    | 6             | 6       |  |

# **Course Objectives**

- To understand the concepts and techniques of Management Accounting.
- To enhances a manager's ability to make effective Economic Decisions.
- To understand and analyse accounting information for Decision making, Planning and Control.

# **Course Outcome and Cognitive Level Mapping**

| CO<br>Number | CO Statement On the successful completion of the course, students will be able to                                        | Cognitive<br>Level |
|--------------|----------------------------------------------------------------------------------------------------|--------------------|
| CO1          | List out the concepts of Accounting and to show the performance of the firm through preparation of Financial Statements. | K1                 |
| CO2          | Infer on the financial statements and develop knowledge to prepare<br>the fund flow and cash flow statement.             | K2                 |
| CO3          | Construct to prepare the various types of Budgets.                                                                       | К3                 |
| CO4          | Apply cost volume profit analysis in Decision Making.                                                                    | K4                 |
| CO5          | Categorize the process of making investment decisions regarding capital expenditure.                                     | K4                 |

| COs/ |      |      |      |      |      |     |     |     |     |     |
|------|------|------|------|------|------|-----|-----|-----|-----|-----|
| PSOs | PSO1 | PSO2 | PSO3 | PSO4 | PSO5 | PO1 | PO2 | PO3 | PO4 | PO5 |
| CO1  | 3    | 2    | 2    | 2    | 2    | 3   | 2   | 2   | 2   | 2   |
| CO2  | 3    | 3    | 2    | 2    | 3    | 3   | 3   | 2   | 3   | 2   |
| CO3  | 3    | 3    | 2    | 3    | 2    | 3   | 3   | 2   | 3   | 3   |
| CO4  | 3    | 3    | 2    | 3    | 3    | 2   | 3   | 3   | 3   | 3   |
| CO5  | 3    | 3    | 2    | 3    | 3    | 2   | 3   | 3   | 3   | 3   |

<sup>&</sup>quot;1" – Slight (Low) Correlation, "2" – Moderate (Medium) Correlation "3"–Substantial (High)Correlation"-"Indicates there is no correlation.

| UNIT | CONTENT                                                                                                    | HOURS | COs                          | COGNITIVE<br>LEVEL |
|------|----------------------------------------------------------------------------------------------------|-------|------------------------------|--------------------|
| I    | Management Accounting: Meaning – Definition – Objectives – Nature and Scope – Role of Management Accountant – Relationship between Financial Accounting, Management Accounting and Cost Accounting. Analysis of Financial Statements: Types of Analysis – Methods of Financial Analysis – Problems on Comparative Statement analysis, Common Size and Trend Analysis. | 18    | CO1, CO2,<br>CO3,CO4,<br>CO5 | K1, K2,<br>K3,K4   |
| II   | Fund Flow Statement - Meaning - Concept of Fund - Uses and Limitations of Fund Flow Statement - Differences between Cash Flow Statement and Fund Flow Statement - Procedure for preparation of Fund Flow Statement - Cash Flow Statement - Preparation of Cash Flow Statement according to AS 3.                                                                      | 18    | CO1, CO2,<br>CO3,CO4,<br>CO5 | K1, K2,<br>K3,K4   |
| III  | Ratio Analysis (Liquidity, Solvency, Profitability, Activity Turnover and Capital Structure). (Simple problems only), Marginal Costing – CVP analysis – Break Even Analysis – BEP.                                                                                                    | 18    | CO1, CO2,<br>CO3,CO4,<br>CO5 | K1, K2,<br>K3,K4   |
| IV   | Budget and Budgetary control – Meaning – Advantages – Preparation of Sales, Production, Purchase, Overhead Cost, Cash and Flexible Budgets.                                                                                                    | 18    | CO1, CO2,<br>CO3,CO4,<br>CO5 | K1, K2,<br>K3,K4   |
| v    | Capital Budgeting – Payback Period- Accounting Rate of Return (ARR) –Discounted Cash Flow Method - Net Present Value Method – Present Value Index Method – Internal Rate of Method (IRR).                                                                                                    | 18    | CO1, CO2,<br>CO3,CO4,<br>CO5 | K1, K2,<br>K3,K4   |
| VI   | Self-Study for Enrichment (Not to be included for External Examination)  Meaning of Management Reporting — Requisites of Good Reporting System— Principles of Good Reporting System— Methods of Reporting — Kinds of Reports — Process of Report Writing — Drafting of Reports under different Situations.                                                            |       | CO1,<br>CO2,CO3,<br>CO4,CO5  | K1, K2,<br>K3,K4   |

#### Text Books

- 1. M.N Arora(2015). Cost and Management Accounting. Himalaya Publishing House.
- 2. S.N.Maheshwari (2015). Advanced Cost Accounting. Sultan Chand & Sons.
- 3. Ramachandran, Srinivasan (2015). Management Accounting. Sri Ram Publications.

## Reference Books

- 1. R.S.N.Pillai, Bhagavati (2015). Management Accounting. S.Chand Publications.
- 2. Khan and Jain (2015). Management Accounting. Tata McGraw Hill.
- 3. Atrill, Petere Eddie Mc Laney (2014). Management Accounting for Decision Makers. Prentice Hall.

#### Web Reference

- 1. https://www.ddegjust.ac.in/studymaterial/mcom/mc-105.pdf.
- 2. <a href="https://www.lkouniv.ac.in/site/writereaddata/siteContent/202003291608409504audhesh\_cash\_flows.pdf">https://www.lkouniv.ac.in/site/writereaddata/siteContent/202003291608409504audhesh\_cash\_flows.pdf</a>.
- 3. <a href="https://www.dynamictutorialsandservices.org/2018/10/management-accounting-notes-budget-and.html">https://www.dynamictutorialsandservices.org/2018/10/management-accounting-notes-budget-and.html</a>.
- 4. <a href="https://dde.pondiuni.edu.in/files/StudyMaterials/MBA/MBA3Semester/Finance/5AccountingManagement.pdf">https://dde.pondiuni.edu.in/files/StudyMaterials/MBA/MBA3Semester/Finance/5AccountingManagement.pdf</a>
- 5. <a href="https://www.lkouniv.ac.in/site/writereaddata/siteContent/202003291623594854nimisha\_capital\_budgeting.pdf">https://www.lkouniv.ac.in/site/writereaddata/siteContent/202003291623594854nimisha\_capital\_budgeting.pdf</a>.

#### Pedagogy

Chalk and Talk, PPT, Discussion, Assignment, Quiz, Seminar

#### Course Designer

Capt. Dr. P. Kavitha

| Semester V  | Internal Marks: 25 | External Marks: 75 |          |         |  |  |
|-------------|--------------------|--------------------|----------|---------|--|--|
| COURSE CODE | COURSE TITLE       | CATEGORY           | HRS/WEEK | CREDITS |  |  |
| 22UCC5CC9   | R Programming      | CORE               | 5        | 5       |  |  |

# **Course Objective**

• To impact knowledge in fundamentals of R using Data Analysis.

# **Course Outcomes and Cognitive Level Mapping**

| CO<br>Number | CO Statements On the successful completion of the course, students will be able to | Cognitive<br>Level |
|--------------|------------------------------------------------------------------------------------|--------------------|
| CO1          | Define the essential concepts of R programming                                     | K1                 |
| CO2          | Illustrate the components of R program                                             | K2                 |
| CO3          | Analyse the data using various built-in functions                                  | К3                 |
| CO4          | Apply programming knowledge to develop programs                                    | K4                 |
| CO5          | Solve real time problems using graphical plots                                     | K5                 |

|     | PSO1 | PSO2 | PSO3 | PSO4 | PSO5 | PO1 | PO2 | PO3 | PO4 | PO5 |
|-----|------|------|------|------|------|-----|-----|-----|-----|-----|
| CO1 | 3    | 3    | 3    | 3    | 3    | 3   | 3   | 3   | 3   | 3   |
| CO2 | 3    | 3    | 3    | 3    | 3    | 3   | 3   | 3   | 3   | 3   |
| CO3 | 3    | 3    | 3    | 3    | 3    | 3   | 3   | 3   | 2   | 3   |
| CO4 | 3    | 3    | 3    | 2    | 3    | 3   | 3   | 2   | 3   | 3   |
| CO5 | 3    | 3    | 2    | 2    | 2    | 3   | 2   | 2   | 3   | 3   |

<sup>&</sup>quot;1" - Slight (Low) Correlation

<sup>&</sup>quot;2" – Moderate (Medium) Correlation

<sup>&</sup>quot;3" – Substantial (High) Correlation

<sup>&</sup>quot;-" indicates there is no correlation.

| UNIT | CONTENT                                                                                                    | HOURS | COs                                 | COGNITIVE<br>LEVEL             |
|------|----------------------------------------------------------------------------------------------------|-------|-------------------------------------|--------------------------------|
| I    | Getting Started: Understanding R – Exploring Rstudio – Setting preferences – Creating an R script. Storing Values: Storing a single value – Adding comments – Recognizing data types – Storing multiple values – Storing mixed data types – Plotting stored values – Controlling objects.                                                                                                    | 15    | CO1,<br>CO2,<br>CO3,<br>CO4,<br>CO5 | K1,<br>K2,<br>K3,<br>K4,<br>K5 |
| п    | <b>Performing Operation:</b> Doing arithmetic — Making comparisons — Assessing logic — Operating on elements — Comparing elements — Manipulating elements. <b>Testing Conditions:</b> Seeking truth — Branching alternatives — Chaining branches — Switching branches — Looping while true — Performing for loops — Breaking from loops.                                                                                                    | 15    | CO1,<br>CO2,<br>CO3,<br>CO4,<br>CO5 | K1,<br>K2,<br>K3,<br>K4,<br>K5 |
| Ш    | Employing Functions: Doing mathematics — Manipulating strings — Producing sequences — Generating random numbers — Extracting statistics — Creating functions — Providing defaults.  Building Matrices: Building matrix — Transposing data — Binding vectors — Naming rows and columns — Plotting matrices — Adding labels — Extracting matrix subsets — Maintaining dimensions.                                                                                 | 15    | CO1,<br>CO2,<br>CO3,<br>CO4,<br>CO5 | K1,<br>K2,<br>K3,<br>K4,<br>K5 |
| IV   | Constructing data frames: Constructing a data frame – Importing data sets – Examining data frames – Addressing frame data – Extracting frame subsets – Filtering data frames – Merging data frames – Adjusting factors. Producing Quick Plots: Scattering points – Smoothing lines – Portraying stature – Depicting groups – Adding labels – Drawing columns – Understanding histograms – Producing histograms – Understanding box plots – Producing box plots. | 15    | CO1,<br>CO2,<br>CO3,<br>CO4,<br>CO5 | K1,<br>K2,<br>K3,<br>K4,<br>K5 |
| V    | Storytelling with Data: Presenting data — Considering aesthetics — Using geometries — Showing statistics — Illustrating facets — Controlling coordinates — Designing themes. Plotting perfection: Loading the data — Retaining objects — Overriding labels — Adding a theme — Restoring the workspace — Comparing boxes — Identifying extremes — Displaying facets — Exporting graphics — Presenting analyses.                                                  | 15    | CO1,<br>CO2,<br>CO3,<br>CO4,        | K1,<br>K2,<br>K3,<br>K4,<br>K5 |
| VI   | Self Study for Enrichment (Not to be included for External Examination)  Installing R – Installing Rstudio – Recognizing precedence – Distributing patterns – Changing frame columns – Installing packages – Limiting focus                                                                                                    | -     | CO1,<br>CO2,<br>CO3,<br>CO4,<br>CO5 | K1,<br>K2,<br>K3,<br>K4,<br>K5 |

# Textbook

1. Mike McGrath (2018). R for Data Analysis in easy steps, In Easy Steps Limited.

## References

- 1. Dr. Mark Gardener (2012). Beginning R the Statistical Programming Language, John Wiley & Sons, Inc.
- 2. Jafed P.Lander (2015). R for Every One, 2<sup>nd</sup> Edition Person Education.

## Web References

- 1. <a href="https://www.r-project.org/about.html">https://www.r-project.org/about.html</a>
- 2. https://www.datacamp.com/community/tutorials/r-or-python-for-data-analysis
- 3. https://lgatto.github.io/2017\_11\_09\_Rcourse\_Jena/index.html

## Pedagogy

Chalk & Talk, PowerPoint Presentation, Discussion, Assignment, Demo, Quiz and Seminar.

## Course Designer

Ms. V. Infine Sinduja, Assistant Professor, Department of Computer Applications.

| Semester V  | Internal Marks: 25 | Exter    |                 |         |
|-------------|--------------------|----------|-----------------|---------|
| COURSE CODE | COURSE TITLE       | CATEGORY | HOURS /<br>WEEK | CREDITS |
| 22UCC5CC10  | DIGITAL MARKETING  | CORE     | 5               | 5       |

## **Course Objectives**

- To assess the students to develop an overall understanding of digital marketing and social media platforms.
- To inculcate the entrepreneurial qualities among the students with sufficient knowledge about digital marketing channels for starting their own online business.
- To identify the challenges and opportunities in the digital marketing platform.

## **Course Outcome and Cognitive Level Mapping**

| CO<br>Number | CO Statement On the successful completion of the course, students will be able to               | Cognitive<br>Level |
|--------------|-------------------------------------------------------------------------------------------------|--------------------|
| CO1          | Explain the basic concepts of dynamics in digital marketing                                     | K1                 |
| CO2          | Summarize the concept of social media marketing and the rise of online social networking sites. | K2                 |
| CO3          | Construct and identify the various digital media channels                                       | К3                 |
| CO4          | Utilize the social media platforms such as face book, twitter, instagram, you tube.             | К3                 |
| CO5          | Analyze the customer relationship management in the digital campaign                            | K4                 |

| COs / | PSO1 | PSO2 | PSO3 | PSO4 | PSO5 | DO1 | PO2 | PO3 | DO4 | DO5 |
|-------|------|------|------|------|------|-----|-----|-----|-----|-----|
| PSOs  | PSOI | PSU2 | PSU3 | PS04 | PSU5 | PO1 | POZ | 103 | PO4 | PO5 |
| CO1   | 3    | 2    | 2    | 3    | 2    | 3   | 2   | 2   | 2   | 2   |
| CO2   | 3    | 3    | 2    | 3    | 3    | 3   | 3   | 2   | 2   | 2   |
| CO3   | 3    | 3    | 3    | 3    | 3    | 3   | 3   | 3   | 3   | 3   |
| CO4   | 3    | 3    | 3    | 3    | 3    | 2   | 2   | 3   | 3   | 3   |
| CO5   | 3    | 3    | 3    | 3    | 3    | 3   | 2   | 3   | 3   | 3   |

<sup>&</sup>quot;1" – Slight (Low) Correlation ¬ "2" – Moderate (Medium) Correlation ¬

<sup>&</sup>quot;3" – Substantial (High) Correlation ¬ "-" indicates there is no correlation

| UNIT | CONTENT                                                                                                    | HOURS | COs                           | COGNITIVE<br>LEVEL |
|------|----------------------------------------------------------------------------------------------------|-------|-------------------------------|--------------------|
| I    | Introduction to Digital Marketing: Meaning - Definition - Objectives - Characteristics - Importance - Types - Merits and Demerits - Traditional Vs Digital Marketing - 7Ps of Digital Marketing - Content marketing - Strategic flow of marketing activities - Skills of content writer.                                          | 15    | CO1, CO2,<br>CO3, CO4,<br>CO5 | K1, K2,<br>K3, K4  |
| II   | E-Mail Marketing and Mobile Marketing: E-mail Marketing – Meaning, Definition – Working of E-Mail Marketing – E-Mail Marketing Tips - Content Strategies - E-mail Newsletter - Mobile Marketing – Introduction, Meaning, Definition, Features of Mobile Marketing - Merits and Demerits.                                          | 15    | CO1, CO2,<br>CO3, CO4,<br>CO5 | K1, K2,<br>K3, K4  |
| Ш    | Social Media Marketing: Meaning — Definition — Evolution of Social Media - Social Networking Sites — Functions and Benefits of Social Media Marketing — Limitations - Social Media metrics Platforms: Facebook - X - YouTube - Instagram - WhatsApp - Linkedin - Snapchat.                                                        | 15    | CO1, CO2,<br>CO3, CO4,<br>CO5 | K1, K2,<br>K3, K4  |
| IV   | Electronic Customer Relationship Management in a Web 2.0 World: Meaning – Goals of CRM – Benefits of Electronic CRM Technology in Online Banking – CRM Processes – Role of CRM Technology – CRM and the Customer Lifecycle – Bonding for Customer Relationship – Electronic CRM – Key CRM Applications.                           | 15    | CO1, CO2,<br>CO3, CO4,<br>CO5 | K1, K2,<br>K3, K4  |
| V    | Web Analytics and Gamification: Meaning, Definition – Features – Importance – Types – Key Metrics used for Web Analytics – Types of tracking codes. Gamification and game based marketing – Benefits – Consumer motivation for playing online games.                                                                              | 15    | CO1, CO2,<br>CO3, CO4,<br>CO5 | K1, K2,<br>K3, K4  |
| VI   | Self-Study for Enrichment (Not to be included for End Semester Examination)  Digital Marketing Strategy – Digital Marketing Planning and Development – Digital Marketing Emerging Trends and Concepts – Emerging opportunities for Digital Marketing Professionals - Display Advertising - Ethical Challenges: Frauds on the Web. |       | CO1, CO2,<br>CO3, CO4,<br>CO5 | K1, K2,<br>K3, K4  |

### **Text Book**

- 1. Seema Gupta. (2022). Digital Marketing. 3rd Edition. McGraw Hill Publications Noida.
- 2. Puneet Singh Bhatia. (2020). *Fundamentals of Digital Marketing*. 2<sup>nd</sup> Edition. Pearson Education Pvt Ltd. Noida.
- 3. Kailash Chandra Upadhyay. (2021). *Digital Marketing: Complete Digital Marketing Tutorial*. Revised Edition. Notion Press. Chennai.

#### **Reference Books**

- 1. VandanaAhuja. (2021). *Digital Marketing*. Latest Edition.Oxford University Press, New Delhi.
- 2. Dr. Rushen Chahal, Prof. Jayanta Chakraborti. (2022). *Digital Marketing 2.0*. Himalayas Publishing House. Mumbai.
- 3. MaityMoutusy. (2022). Digital Marketing. 2nd Edition. Oxford University Press. London.

#### **Web References**

- 1. https://www.digitalmarketer.com/digital-marketing/assets/pdf/ultimate-guide-to-digital-marketing.pdf
- 2. <a href="https://uwaterloo.ca/centre-for-teaching-excellence/teaching-resources/teaching-tips/educational-technologies/all/gamification-and-game-based-learning">https://uwaterloo.ca/centre-for-teaching-excellence/teaching-resources/teaching-tips/educational-technologies/all/gamification-and-game-based-learning</a>
- 3. https://journals.ala.org/index.php/ltr/article/download/6143/7938
- 4. <a href="https://www.investopedia.com/terms/d/digital-marketing.asp">https://www.investopedia.com/terms/d/digital-marketing.asp</a>
- 5. <a href="https://www.encyclopedia.com/finance/finance-and-accounting-magazines/emarketing#:~:text=E%2Dmarketing%20is%20a%20process,exchanges%20and%20satisfy%20customer%20demands.">https://www.encyclopedia.com/finance/finance-and-accounting-magazines/emarketing#:~:text=E%2Dmarketing%20is%20a%20process,exchanges%20and%20satisfy%20customer%20demands.</a>

### **Pedagogy**

Chalk and talk, PPT, Discussion, Assignment, Quiz, Seminar

### **Course Designer**

Dr. D. Ramya

| Semester V  | Internal Marks: 40 |          | Externa  | al Marks: 60 |
|-------------|--------------------|----------|----------|--------------|
| COURSE CODE | COURSE TITLE       | CATEGORY | HRS/WEEK | CREDITS      |
| 22UCC5CC2P  | R Programming (P)  | CORE     | 5        | 5            |

## **Course Objective**

• To impact practical knowledge of R using Data Analysis.

## **Course Outcomes and Cognitive Level Mapping**

| CO<br>Number | CO Statements On the successful completion of the course, students will be able to | Cognitive<br>Level |
|--------------|------------------------------------------------------------------------------------|--------------------|
| CO1          | Define the essential concepts of R programming                                     | K1                 |
| CO2          | Illustrate the components of R program                                             | K2                 |
| CO3          | Analyse the data using various built-in functions                                  | K3                 |
| CO4          | Apply programming knowledge to develop programs                                    | K4                 |
| CO5          | Solve real time problems using graphical plots                                     | K5                 |

## Mapping of CO with PO and PSO

|     | PSO1 | PSO2 | PSO3 | PSO4 | PSO5 | PO1 | PO2 | PO3 | PO4 | PO5 |
|-----|------|------|------|------|------|-----|-----|-----|-----|-----|
| CO1 | 3    | 3    | 3    | 3    | 3    | 3   | 3   | 3   | 3   | 3   |
| CO2 | 3    | 3    | 3    | 3    | 3    | 3   | 3   | 3   | 3   | 3   |
| CO3 | 3    | 3    | 3    | 3    | 3    | 3   | 3   | 3   | 2   | 3   |
| CO4 | 3    | 3    | 3    | 2    | 3    | 3   | 3   | 2   | 3   | 3   |
| CO5 | 3    | 3    | 2    | 2    | 2    | 3   | 2   | 2   | 3   | 3   |

<sup>&</sup>quot;1" – Slight (Low) Correlation

## **List of Practical**

- 1. Simple Program.
- 2. Conditional Statements.
- 3. Looping Statements.
- 4. Function.
- 5. Vector.
- 6. Matrix.
- 7. Data Frame.
- 8. Barplot.
- 9. Pieplot.
- 10. Histogram.
- 11. Boxplot.
- 12. Quickplot

<sup>&</sup>quot;2" - Moderate (Medium) Correlation

<sup>&</sup>quot;3" – Substantial (High) Correlation

<sup>&</sup>quot;-" indicates there is no correlation.

## **Web References**

- 1. <a href="https://www.w3resource.com/r-programming-exercises/basic/index.php">https://www.w3resource.com/r-programming-exercises/basic/index.php</a>
- 2. https://www.geeksforgeeks.org/r-programming-exercises-practice-questions-and-solutions/
- 3. <a href="https://www.w3schools.com/r/r\_examples.asp">https://www.w3schools.com/r/r\_examples.asp</a>

## Pedagogy

PowerPoint Presentation, Demonstration, Discussion and Practical Session.

## **Course Designer**

Ms. V. Infine Sinduja, Assistant Professor, Department of Computer Applications.

| Semester - V | Internal Marks: 25 | External N | Marks: 75 |         |
|--------------|--------------------|------------|-----------|---------|
| COURSE       | COURSE TITLE       | CATEGORY   | HOURS     | CREDITS |
| CODE         | COURSE TITLE       | CATEGORI   | / WEEK    | CREDITS |
|              | BUSINESS           | DISCIPLINE |           |         |
| 22UCC5DSE1A  | CORRESPONDENCE AND | SPECIFIC   | 5         | 4       |
|              | REPORTING          | ELECTIVE   |           |         |

## **Course Objective**

- To acquire good communication skills requisite for business correspondence and reporting.
- To provide an overview of prerequisites to Business Communication.
- To impart the correct practices of the strategies of Effective Business writing.

## **Course Outcome and Cognitive Level Mapping**

| CO<br>Number | CO Statement On the successful completion of the course, students will be able to                 | Cognitive<br>Level |
|--------------|---------------------------------------------------------------------------------------------------|--------------------|
| CO1          | Define the basic concept of business communication.                                               | K1                 |
| CO2          | Explain the skill of ethical, legal, cultural and global issues affecting business communication. | K2                 |
| CO3          | Identify appropriate organizational formats and channels used to develop business communication.  | К3                 |
| CO4          | Analyze the situation of writing various types of business letters and reports.                   | K4                 |
| CO5          | Examine the problem solving skills appropriate to business communication.                         | K4                 |

| COs/ |      |      |      |      |      |     |     |     |     |     |
|------|------|------|------|------|------|-----|-----|-----|-----|-----|
| PSOs | PSO1 | PSO2 | PSO3 | PSO4 | PSO5 | PO1 | PO2 | PO3 | PO4 | PO5 |
| CO1  | 3    | 3    | 2    | 3    | 3    | 3   | 3   | 2   | 3   | 3   |
| CO2  | 2    | 3    | 3    | 2    | 2    | 3   | 2   | 3   | 2   | 2   |
| CO3  | 3    | 2    | 3    | 3    | 3    | 2   | 2   | 3   | 3   | 3   |
| CO4  | 3    | 3    | 3    | 2    | 3    | 3   | 3   | 2   | 2   | 3   |
| CO5  | 3    | 3    | 3    | 2    | 2    | 3   | 3   | 2   | 3   | 2   |

<sup>&</sup>quot;1" - Slight (Low) Correlation, "2" - Moderate (Medium) Correlation

<sup>&</sup>quot;3"-Substantial (High) Correlation"-"Indicates there is no correlation.

| UNIT | CONTENT                                                                                                    | HOURS | COs                          | COGNITIVE<br>LEVEL  |
|------|----------------------------------------------------------------------------------------------------|-------|------------------------------|---------------------|
| I    | Definition of business Communication - meaning – objectives – Process - Characteristics of effective communication – Types of communication - Barriers to communication, Steps to overcome the barriers. Commercial terms and abbreviations.                                                                                                    | 15    | CO1,CO2,<br>CO3,CO4,<br>CO5  | K1, K2,<br>K3,K4,K5 |
| п    | Meaning of Business letter – Need - Functions - kinds of Business letters – Essentials of an effective Business Letter – Layout – Appearance – Size – Style – Form and punctuation – Routine request letters – Responses to letters – Refusal letters – Claim letters – Collection letters – Job application letter – Curriculum vitae.                                           | 15    | CO1,CO2,<br>CO3,CO4,<br>CO5  | K1, K2,<br>K3,K4    |
| III  | Letters of Enquiry – Opening and closing sentences in letters of enquiry – Quotations – Voluntary offers and quotations – Sentences regarding offers and quotations – Placing an order – Cancellation, Acknowledgement, Refusal and execution of order - Complaint letters, claims and adjustments - follow-up.                                                                   | 15    | CO1,CO2,<br>CO3,CO4,<br>CO5  | K1, K2,<br>K3,K4    |
| IV   | Meaning of Circular letters – Objectives – Situations that need Circular letters – Sales letters – Meaning - Objectives – Advantages – Three P's functions, Bank Correspondence – Correspondence with customers, Head Office and with other banks.                                                                                                    | 15    | CO1, CO2,<br>CO3,CO4,<br>CO5 | K1, K2,<br>K3,K4    |
| V    | Report Writing: Formal Reports – the elements of clear writing – writing effective letters – different layouts of business letters – informal reports – writing good news and bad news – meetings and oral presentations. Online Communication – Communication network, Intranet, Internet – Teleconferences, Voicemail – Video Conferencing – SMS – Telephone Answering Machine. | 15    | CO1,CO2,<br>CO3,CO4,<br>CO5  | K1, K2,<br>K3,K4    |

|    | Self-Study for Enrichment (Not to be  |          |         |
|----|---------------------------------------|----------|---------|
|    | included for External Examination)    | CO1,CO2, |         |
|    | Verbal and Non – Verbal communication | CO3,CO4, | K1, K2, |
| VI | - Spoken Communication - Body         | , , ,    |         |
|    | Language - Facial Expression - Para   | CO5      | K3,K4   |
|    | language.                             |          |         |

#### **Text Books**

- 4. Rajendra Pal, Korlahalli.J.S. (2015). *Essentials of Business Communication*. Revised Edition. Sultan Chand & Sons
- 5. Gupta.C.P.(2018). Business Correspondence and Report Writing, Revised Edition. Taxmann
- 6. Sharma. (2017). Business Correspondence and Report Writing, Revised Edition. Tata Mc-Graw Hill

#### Reference Books

- 1. Sekar.G, Saravana Prasath.B. (2023). *Business Law and Business Correspondence and Reporting*. Current Edition. Commercial Law House
- 2. Sharma.RC, Krishna Mohan, Virendra Singh and Nirban (2020). *Business Correspondence and Report Writing*. Current Revised. McGraw Hill
- 3. Bharat. (2023). Business Correspondence and Report Writing. Revised Edition. Bharath Law house

#### **Web References**

- 1. https://www.icai.org/post.html?post\_id=13826
- 2. https://www.srinivasaacademy.com/downloads/219/15\_Paper2RTPMay2019.pdf
- 3. <a href="https://castudynotes.com/2022/01/15/ca-foundation-paper-2b-business-correspondence-and-reporting-bcr-notes-charts-lectures-all-compilation-at-one-place-in-pdf/">https://castudynotes.com/2022/01/15/ca-foundation-paper-2b-business-correspondence-and-reporting-bcr-notes-charts-lectures-all-compilation-at-one-place-in-pdf/</a>
- 4. https://cablogindia.com/business-correspondence-and-reporting-bcr-notes-for-ca-foundation/
- 5. <a href="https://www.scribd.com/document/427573064/Business-Correspondence-and-Reporting-Compiled-pdf">https://www.scribd.com/document/427573064/Business-Correspondence-and-Reporting-Compiled-pdf</a>

#### **Pedagogy**

Chalk and Talk, PPT, Discussion, Assignment, Demo, Quiz and Seminar.

### **Course Designer**

Dr. G.Kanagavalli

| Semester V     | Internal Marks: 25 | Marks: 75                       |                 |         |
|----------------|--------------------|---------------------------------|-----------------|---------|
| COURSE<br>CODE | COURSE TITLE       | CATEGORY                        | HOURS /<br>WEEK | CREDITS |
| 22UCC5DSE1B    | E – RETAILING      | DISCIPLINE<br>SPECIFIC ELECTIVE | 5               | 4       |

## **Course Objectives**

- To introduces e-retailing frameworks, and technological foundations.
- To examines basic concepts such as strategic formulation for e-retailing enterprises, management of their capital structures and marketing an online store.
- To familiarize students with innovative ideas in e- retailing.

## **Course Outcome and Cognitive Level Mapping**

| CO     | CO Statement                                                                      | Cognitive |
|--------|-----------------------------------------------------------------------------------|-----------|
| Number | On the successful completion of the course, students will be able to              | Level     |
| CO1    | Define the theoretical concepts of e – retailing.                                 | K1        |
| CO2    | Outline current and emerging electronic retailing changes.                        | K2        |
| CO3    | Explain online merchandise techniques and apply e – retailing pricing strategies. | K2, K3    |
| CO4    | Identify the methods of online pricing and payment process.                       | К3        |
| CO5    | Examine the effectiveness of e – retailing.                                       | <b>K4</b> |

| COs/ |      |      |      |      |      |     |     |     |     |     |
|------|------|------|------|------|------|-----|-----|-----|-----|-----|
| PSOs | PSO1 | PSO2 | PSO3 | PSO4 | PSO5 | PO1 | PO2 | PO3 | PO4 | PO5 |
| CO1  | 3    | 2    | 3    | 2    | 3    | 3   | 2   | 2   | 3   | 3   |
| CO2  | 3    | 3    | 3    | 3    | 3    | 3   | 3   | 3   | 3   | 3   |
| CO3  | 3    | 3    | 3    | 3    | 3    | 3   | 3   | 3   | 3   | 3   |
| CO4  | 3    | 3    | 3    | 3    | 3    | 3   | 3   | 3   | 3   | 3   |
| CO5  | 3    | 3    | 3    | 3    | 3    | 3   | 3   | 3   | 3   | 3   |

<sup>&</sup>quot;1" – Slight (Low) Correlation 

"2" – Moderate (Medium) Correlation

<sup>&</sup>quot;3"-Substantial (High) Correlation"-"Indicates there is no correlation.

| Synabus |                                                                                                    |       |                               | COGNITIVE        |
|---------|----------------------------------------------------------------------------------------------------|-------|-------------------------------|------------------|
| UNIT    | CONTENT                                                                                                    | HOURS | COs                           | LEVEL            |
| I       | Meaning – Definition – Transition from Traditional Marketing to e-marketing – Demographics and Targeting – Adaptability and Closed – Loop marketing – Advantages of e-Retailing – Short comings of e-Retailing.                                                                             | 15    | CO1, CO2,<br>CO3, CO4,<br>CO5 | K1, K2,<br>K3,K4 |
| II      | Understanding on e-consumer – Normal Consumer – Communicating with e- consumer – E - Application Perspective – Building Customer Loyalty – CRM implementation – Customer Service – gift Reminder Services, Contests and Promotions, Online Communities – Loyalty Programs, Personalization. | 15    | CO1, CO2,<br>CO3, CO4,<br>CO5 | K1, K2,<br>K3,K4 |
| Ш       | Impact of Information Technology in Retailing — Integrated System and Networking — EDI — Bar Coding — Electronic Article Surveillance — Electronic Shelf Labels — E-Service. Online Payment Processing — Internet Payment Gateways — Internet Security Issues.                              | 15    | CO1, CO2,<br>CO3,CO4,<br>CO5  | K1, K2,<br>K3,K4 |
| IV      | E-retailing and Supply Chain Management System – Concept of Online Pricing – Factors affecting Online Pricing – Different methods of Online Pricing – Price discrimination in E-retailing – Pricing Strategies for Information Goods – Dynamics Pricing for E-retailing.                    | 15    | CO1, CO2,<br>CO3,CO4,<br>CO5  | K1, K2,<br>K3,K4 |
| v       | Inventory Based Model – Market Place<br>Model – Vendor Development – Business<br>Expansion and Legal Implications.                                                                                                    | 15    | CO1, CO2,<br>CO3, CO4,<br>CO5 | K1, K2,<br>K3,K4 |
| VI      | Self-Study for Enrichment (Not to be included for External Examination)  E-retailing Online Merchandising  Techniques – E-Malls – Future of E- Retailing – The roles of Cyber  Intermediaries in E-retailing – Promotional  Strategies of E-retail Business.                                |       | CO1, CO2,<br>CO3,CO4,<br>CO5  | K1, K2,<br>K3,K4 |

### **Text Books**

- 1. Michael Levy, Barton A. Weitz, Dhruv Grewal. (2023). *Retailing Management*. Standard Edition. McGraw Hill.
- 2. Rama Mohana Rao.K, Chandra Sekhar Patro (2022). *E-Retailing and Consumer Behaviour*. Kindle Edition.
- 3. Tawfik Jelassi, Albrecht Enders. (2014). *Strategies for e business*. Springer.

#### Reference Books

- 1. Vijay Kumar.A. (2011). *Retailing in India Trends and Challenges*. Discovery Publishing House Pvt Ltd.
- 2. Sharma, D.P (2015). e-Retailing Principles and Practice. First Edition. Himalaya Publishing House.
- 3. Gibson. (2017). *Retail Management*. 5<sup>th</sup> edition. Pearson Education.

## Web Reference

- 1. https://businessjargons.com/electronic-retailing.html
- 2. https://egyankosh.ac.in/bitstream/123456789/15063/1/Unit-13.pdf
- 3. https://theecommmanager.com/ecommerce/what-is-ecommerce-crm/
- 4. <a href="https://www.getastra.com/blog/knowledge-base/ecommerce-security/">https://www.getastra.com/blog/knowledge-base/ecommerce-security/</a>
- 5. https://www.cloudways.com/blog/latest-ecommerce-trends/

#### **Pedagogy**

Lecture, Power Point Presentation, Group Discussion, Seminar, Experience Discussion and Assignment.

#### **Course Designer**

Ms. S. Praveena

| Semester V  | Internal Marks: 25 | External Marks: 75 |         |         |  |  |
|-------------|--------------------|--------------------|---------|---------|--|--|
| COURSE      | COURSE TITLE       | CATEGORY           | HOURS / | CREDITS |  |  |
| CODE        | COURSE IIILE       | CAILGORI           | WEEK    | CKEDIIS |  |  |
|             | MOBILE             | DISCIPLINE         |         |         |  |  |
| 22UCC5DSE1C | APPLICATIONS       | <b>SPECIFIC</b>    | 5       | 4       |  |  |
|             | AFFLICATIONS       | <b>ELECTIVE</b>    |         |         |  |  |

## **Course Objectives**

- To understand the basic concepts of mobile application development.
- To know the characteristics of mobile applications, user-interface design, basics of graphics and multimedia.
- To gain knowledge about testing and publishing of Android application.

## **Course Outcome and Cognitive Level Mapping**

| CO<br>Number | CO Statement On the successful completion of the course, students will be able to                       | Cognitive<br>Level |
|--------------|----------------------------------------------------------------------------------------------------|--------------------|
| CO1          | Relate various concepts of mobile programming that make it unique from programming for other platforms. | K1                 |
| CO2          | Explain the basics of mobile applications development.                                                  | K2                 |
| CO3          | Apply Android application with user interface, networking and animation.                                | К3                 |
| CO4          | Identify and analyze simulator tools to test and publish the application.                               | K3.K4              |
| CO5          | Examine the mobile applications on their design pros and cons.                                          | K4                 |

| Cos/ |      |      |      |      |      |     |     |     |     |     |
|------|------|------|------|------|------|-----|-----|-----|-----|-----|
| PSOs | PSO1 | PSO2 | PSO3 | PSO4 | PSO5 | PO1 | PO2 | PO3 | PO4 | PO5 |
| CO1  | 3    | 3    | 3    | 3    | 3    | 3   | 3   | 3   | 3   | 3   |
| CO2  | 3    | 3    | 3    | 3    | 3    | 3   | 3   | 3   | 3   | 3   |
| CO3  | 3    | 3    | 3    | 3    | 3    | 3   | 3   | 3   | 3   | 3   |
| CO4  | 3    | 3    | 3    | 3    | 3    | 3   | 3   | 3   | 3   | 3   |
| CO5  | 3    | 3    | 3    | 3    | 3    | 3   | 3   | 3   | 3   | 3   |

<sup>&</sup>quot;1" – Slight (Low) Correlation □ "2" – Moderate (Medium) Correlation "3"–Substantial (High) Correlation"-"Indicates there is no correlation.

| Бупа |                                                                                                    |       |                              | COGNITIVE         |
|------|----------------------------------------------------------------------------------------------------|-------|------------------------------|-------------------|
| UNIT | CONTENT                                                                                                    | HOURS | COs                          | LEVEL             |
| I    | Mobile Applications and Device Platforms – Alternatives for Building Mobile Apps – Comparing Native Vs. Hybrid Applications – Mobile Application Development Lifecycle – Mobile Application Front - End and Back - End – Key Mobile Application Services. Android version - Obtaining the required tools – Launching the application – Exploring the IDE – Debugging and publishing application. | 15    | CO1, CO2,<br>CO3,CO4,<br>CO5 | K1, K2,<br>K3, K4 |
| II   | Linking Activities using intents – Fragments – Displaying notification – Understanding the component of a screen – Adapting to display orientation – Managing changes to screen orientation – Utilizing the action bar – Creating the user interface programmatically listening for UI notification.                                                                                             | 15    | CO1, CO2,<br>CO3,CO4,<br>CO5 | K1, K2,<br>K3, K4 |
| Ш    | Using basic views – Picker views - list view to display long list – Understanding specialized fragments- Image views to display pictures – Using menus with views – Using web view – Saving and loading user preferences – Persisting Data to files - Creating and using database.                                                                                                    | 15    | CO1, CO2,<br>CO3,CO4,<br>CO5 | K1, K2,<br>K3, K4 |
| IV   | Sharing Data in android – Creating your own content providers – using the content provider – SMS messaging – sending email – Displaying maps – Getting location data – Monitoring a location.                                                                                                    | 15    | CO1, CO2,<br>CO3,CO4,<br>CO5 | K1, K2,<br>K3, K4 |
| V    | Consuming web services using HTTP – consuming JSON services – Creating your own services – Binding activities to services – Understanding threading.                                                                                                    | 15    | CO1, CO2,<br>CO3,CO4,<br>CO5 | K1, K2,<br>K3, K4 |
| VI   | Self-Study for Enrichment (Not to be included for External Examination)  Android terminology – Android Manifest File  – Using Intent Filter – Different types of resources.                                                                                                    |       | CO1, CO2,<br>CO3,CO4,<br>CO5 | K1, K2,<br>K3, K4 |

## **Text Books**

- 1. Lauren Darcey, Shane Conder . (2013). *Android Wireless Application Development*. Revised Edition. Pearson Education.
- 2. Sydhani Begum.S. (2019). Mobile App Development. Revised Edition. Notion Press.
- 3. Virat.V.Giri, Sagar Chavan, Ashwin Mane. (2019). *Mobile Application Development*, Revised Edition. TechKnowledge.

### **Reference Books**

- 1. Bagad.V.S. (2023). Mobile Application Development. Current Edition. Technical Publication.
- 2. Barry Burd, John Paul Mueller (2021). Android Application Development, Revised Edition. Wiley.
- 3. Pradeep Kothari. (2014). Android Application Development. Revised Edition. Dreamtech Press.

### Web Reference

- 1. https://developer.android.com/guide
- 2. <a href="https://www.wideskills.com/android/building-user-interface/listening-to-ui-notifications-in-android">https://www.wideskills.com/android/building-user-interface/listening-to-ui-notifications-in-android</a>
- 3. <a href="https://www.geeksforgeeks.org/imageview-in-android-with-example/">https://www.geeksforgeeks.org/imageview-in-android-with-example/</a>
- 4. <a href="https://developer.android.com/training/sharing/send">https://developer.android.com/training/sharing/send</a>
- 5. <a href="https://vkinfotek.com/webservice/consume-web-service.html">https://vkinfotek.com/webservice/consume-web-service.html</a>

### Pedagogy

Chalk and Talk, PPT, Discussion, Assignment, Demo, Quiz and Seminar.

### **Course Designer**

Dr.C.Subha.

| Semester - V   | Internal Marks:25                              | Extern                                           | al Marks:7    | <b>'</b> 5 |
|----------------|------------------------------------------------|--------------------------------------------------|---------------|------------|
| COURSE<br>CODE | COURSE TITLE                                   | CATEGORY                                         | HRS /<br>WEEK | CREDITS    |
| 22UGPS         | UGC - JEEVAN<br>KAUSHAL<br>PROFESSIONAL SKILLS | ABILITY ENHANCEMENT<br>COMPULSORY COURSE –<br>IV | 2             | 2          |

#### **COURSE OBJECTIVES**

- > To prepare students to become viable entrepreneurs or employees with necessary professional skills with sound knowledge of Indian and Tamil Culture and Heritage.
- > To enhance the comprehensive skills required for a work environment leading them competent and confident.
- > To motivate the learners to excel in a challenging environment for organization and personal growth with a professional touch

#### COURSE OUTCOMES AND COGNITIVE LEVEL MAPPING

On the successful completion of this course, the students will be able to

| CO<br>NUMBER | CO STATEMENTS                                                                                                    | COGNITIVE<br>LEVEL |
|--------------|----------------------------------------------------------------------------------------------------|--------------------|
| CO1          | Relate and define communication skills in good technical writing, presentation skills with professional touch.                                                                    | K1                 |
| CO2          | Develop confidence and competence in professional skills to understand ambitions and goals to achieve the target.                                                                 | <b>K</b> 2         |
| CO3          | Build professional skills with a practical approach and<br>enhance critical thinking abilities in various situation of life<br>for lifelong learning.                             | К3                 |
| CO4          | Examine the cultural heritage of Tamil Nadu and India to develop an understanding of cultural nuances and practices, to navigate diverse workplaces with sensitivity and respect. | K4                 |
| CO5          | Analyze the acquired skills to pursue successful career path with an assertive attitude for better prospects in the global world.                                                 | <b>K</b> 4         |

### MAPPING OF CO WITH PO AND PSO

| CO  | PSO1 | PSO2 | PSO3 | PSO4 | PSO5 | PO1 | PO2 | PO3 | PO4 | PO5 |
|-----|------|------|------|------|------|-----|-----|-----|-----|-----|
| CO1 | 3    | 3    | 3    | 2    | 3    | 3   | 3   | 2   | 2   | 3   |
| CO2 | 3    | 3    | 3    | 3    | 3    | 3   | 3   | 2   | 2   | 3   |
| CO3 | 3    | 3    | 2    | 3    | 3    | 3   | 3   | 3   | 3   | 3   |
| CO4 | 3    | 3    | 3    | 2    | 2    | 3   | 3   | 3   | 2   | 3   |
| CO5 | 3    | 3    | 3    | 2    | 3    | 3   | 3   | 3   | 3   | 3   |

<sup>&</sup>quot;1" - Slight (Low) Correlation

<sup>&</sup>quot;2" - Moderate (Medium) Correlation

<sup>&</sup>quot;3" – Substantial (High) Correlation

<sup>&</sup>quot;-" indicates there is no Correlation.

## **SYLLABUS**

| UNIT | CONTENT                                                                                                    | HOURS | COs                           | COGNITIVE<br>LEVEL |
|------|----------------------------------------------------------------------------------------------------|-------|-------------------------------|--------------------|
| I    | Resume Skills  Preparation and Presentation.  Avoiding Common Errors in Resume Writing  Preparing Resumes for Specific Purposes                                                                                                    | 6     | CO1, CO2,<br>CO3, CO4,<br>CO5 | K1, K2,<br>K3, K4  |
| п    | Interview Skills Useful Vocabulary Preparation and Presentation. Avoid Fear and Stress Observation of a Simulated Interview                                                                                                    | 6     | CO1, CO2,<br>CO3, CO4,<br>CO5 | K1, K2,<br>K3, K4  |
| III  | Body Language and Personal Grooming Importance of Body Language Postures, Eye Contact, Expressions & Etiquette Good Grooming is Being Clean                                                                                                    | 6     | CO1, CO2,<br>CO3, CO4,<br>CO5 | K1, K2,<br>K3, K4  |
| IV   | Existing Traditional Tamil and Indian Culture Introduction to Tamil Culture Introduction to Indian Culture and Etiquette Pls. Note: (Subjected to inclusions based on the requirements of the respective disciplines) Good Manners and Etiquette Table Manners Manners in Public Places | 6     | CO1, CO2,<br>CO3, CO4,<br>CO5 | K1, K2,<br>K3, K4  |
| V    | Group Discussion Skills  Meaning and Methods of Group Discussion.  Procedure of Group Discussion.  The Do's and Don'ts of a Group Discussion  Assessment Criteria                                                                                                    | 6     | CO1, CO2,<br>CO3, CO4,<br>CO5 | K1, K2,<br>K3,K4,  |
| VI   | Self-Study for Enrichment (Not to be included for End Semester Examination) Time Management - Personality Development - Problem Solving - Public Speaking - Leadership Skills                                                                                                    | ı     | CO1, CO2,<br>CO3, CO4,<br>CO5 | K1, K2,<br>K3, K4, |

#### **TEXT BOOK**

• A Handbook of Professional Skills by Dr. Rita Shanthakumar and Dr. S. JayashreeAgarwal

#### REFERENCE BOOKS

- Gorden. L Raymond, Basic Interviewing Skills, Waveland Press, Inc, US, 1992
- Dr. Rashmi Achmare, Handbook of Communication Skills for Professional Students, Publisher: IPH Edition: First-2021

#### WEB REFERENCES

- <a href="https://graphicdesign.sfcc.spokane.edu/dZine/projects/Q3-">https://graphicdesign.sfcc.spokane.edu/dZine/projects/Q3-</a>
   <a href="typographic resume/resume\_basics.pdf">typographic resume/resume\_basics.pdf</a>
   <a href="https://worldwideuniversity.org/library/bookboon/the-art-of-interview-skills.pdf">http://worldwideuniversity.org/library/bookboon/the-art-of-interview-skills.pdf</a>
- https://www.tutorialspoint.com/positive\_body\_language/positive\_b ody\_language\_tutori al.pdf
   http://egyankosh.ac.in/bitstream/123456789/35846/5/Unit-10.pdf
- <a href="https://www.etiquettescholar.com/dining\_etiquette/table\_manners.">https://www.etiquettescholar.com/dining\_etiquette/table\_manners.</a>
   <a href="https://www.etiquettescholar.com/dining\_etiquette/table\_manners.">httml</a>

 $http://language manuals.weebly.com/uploads/4/8/5/3/4853169/fina \\ l\_tamil\_manual.pdf$ 

**PEDAGOGY - Seminar, Simulation Quiz and Assignment** 

COURSE DESIGNER - Dr. Rita Shanthakumar and Dr. S. Jayashree Agarwal

| Semester V  | Internal Marks: Nil                      | ks: 100                        |                 |         |
|-------------|------------------------------------------|--------------------------------|-----------------|---------|
| COURSE CODE | COURSE TITLE                             | CATEGORY                       | HOURS /<br>WEEK | CREDITS |
| 22UCC5SEC2  | SKILLS FOR<br>COMPETITIVE<br>EXAMINATION | SKILL<br>ENHANCEMENT<br>COURSE | 2               | 2       |

## **Course Objectives**

- To develop competitive skills through various types of objective tests..
- To train them by conducting aptitude test based on verbal and quantitative skills.
- To motivate the students to prepare for high level competitive exams.

## **Course Outcome and Cognitive Level Mapping**

| CO<br>Number | CO Statement  On the successful completion of the course, students will be able to        | Cognitive<br>Level |
|--------------|-------------------------------------------------------------------------------------------|--------------------|
| CO1          | Select prospective career in Government and Corporate Sector                              | K1                 |
| CO2          | Outline a sense of awareness and other information about various competitive examinations | К2                 |
| CO3          | Summarize professional and ethical attitude and choose effective communication skills     | K2, K3             |
| CO4          | Solve a problem and to identify the appropriate computing requirement                     | К3                 |
| CO5          | Take part in the competitive examination.                                                 | K4                 |

| COs/ |      |      |      |      |      |     |     |     |     |     |
|------|------|------|------|------|------|-----|-----|-----|-----|-----|
| PSOs | PSO1 | PSO2 | PSO3 | PSO4 | PSO5 | PO1 | PO2 | PO3 | PO4 | PO5 |
| CO1  | 3    | 3    | 3    | 3    | 3    | 3   | 2   | 3   | 3   | 3   |
| CO2  | 3    | 3    | 3    | 3    | 3    | 3   | 3   | 3   | 3   | 3   |
| CO3  | 3    | 3    | 3    | 3    | 3    | 3   | 3   | 3   | 3   | 3   |
| CO4  | 3    | 3    | 3    | 3    | 3    | 3   | 3   | 3   | 3   | 3   |
| CO5  | 3    | 3    | 3    | 3    | 3    | 3   | 3   | 3   | 3   | 3   |

<sup>&</sup>quot;1" – Slight (Low) Correlation 

"2" – Moderate (Medium) Correlation

<sup>&</sup>quot;3"-Substantial (High) Correlation"-"Indicates there is no correlation.

| UNIT | CONTENT                                                                                                    | HOURS | COs                           | COGNITIVE<br>LEVEL |
|------|----------------------------------------------------------------------------------------------------|-------|-------------------------------|--------------------|
| I    | Coding and Decoding – Puzzles – Seating Arrangement – Logical reasoning – Ranking and Order – Alphanumeric series – Data Sufficiency – Syllogism – Input and Output – Statement, Argument and Assumption – Reasoning Analogy – Reasoning Inequality – Fundamental arithmetical operations – Blood Relations.                                   | 6     | CO1, CO2,<br>CO3, CO4,<br>CO5 | K1, K2,<br>K3,K4   |
| II   | Simplification and Approximation – Profit and Loss – Number Series – Quadratic Equations – Problems on Ages – Boat and Stream – Speed, Time and Distance – Percentage – Ratio and Proportion – Number System – Simple and Compound interest - Menstruation – Mixture and Allegations – Time and Work – Pipes and Cistern – Problems on Trains. | 6     | CO1, CO2,<br>CO3, CO4,<br>CO5 | K1, K2,<br>K3,K4   |
| III  | Data Interpretation (Bar Graph, Line Chart, Tabular, Caselet, Radar/Web, Pie Chart) – Linear Equation – Probability.  Cloze Test – Sentence Improvement – Sentence Correction – Para Jumbles – Connectors – Reading Comprehension – Spotting Errors – Spelling Errors – Word Rearrangement – Word Usage – Sentence based Error.                | 6     | CO1,CO2,<br>CO3, CO4,<br>CO5  | K1, K2,<br>K3,K4   |
| IV   | Current Affairs – Banking Awareness – GK Updates, Currencies – Important Places – Books and Authors – Awards – Headquarters, Prime Minister Schemes – Important Days.                                                                                                    | 6     | CO1, CO2,<br>CO3, CO4,<br>CO5 | K1, K2,<br>K3,K4   |
| V    | History of Computers – Data Processing Cycle of a Computer – Computer Languages – Input Devices & Output Devices – Operating Systems – Database Management Systems – Microsoft Office – Keyboard Shortcuts – File Extensions – Networking and Internet – Computer Viruses – Important Abbreviations ICT: General abbreviations and             | 6     | CO1, CO2,<br>CO3, CO4,<br>CO5 | K1, K2,<br>K3,K4   |

|    | terminology - Basics of Internet,      |   |                              |         |
|----|----------------------------------------|---|------------------------------|---------|
|    | Intranet, E-mail, Audio and Video-     |   |                              |         |
|    | conferencing – ICT and Governance.     |   |                              |         |
|    | Self-Study for Enrichment (Not to be   |   |                              |         |
|    | included for External Examination)     |   | CO1, CO2,<br>CO3,CO4,<br>CO5 |         |
|    | Basic Computer Knowledge – Computer    |   |                              | K1, K2, |
| VI | Fundamentals – Parts of a Computer     | - |                              | K3,K4   |
|    | System - Digital initiatives in higher |   | COS                          | 110,11  |
|    | education – Basic Computer Knowledge   |   |                              |         |

#### **Text Books**

- 1. Dr.Aggarwal.R.S. (2022). A Modern Approach to Logical Reasoning All Competitive Exams. Revised Edition. Sultan Chand
- 2. Pandey.M.K. (2023). Analytical Reasoning. 5th Edition. Bsc Publishing Co. Pvt. Ltd
- 3. Dr.Aggarwal.R.S. (2022). Quantitative Aptitude for Competitive Examinations All Government and Entrance Exams. S Chand Publishing.

#### Reference Books

- 1. Disha. (2022). *The Yearly Current Affairs 2023 for Competitive Exams*, 8th edition. Disha Publication.
- 2. Abhijit Guha. (2020). *Quantitative Aptitude for Competitive Examinations*. Seventh editionMcGraw Hill.
- 3. Oswal. (2020). An Advanced Approach to Verbal & Non-Verbal Reasoning for Competitive Exams. Revised Edition. Oswal Printers & Publishers Pvt. Ltd.

#### Web Reference

- 1. https://www.examsbook.com/reasoning-ability-questions-and-answers
- 2. <a href="https://www.javatpoint.com/aptitude/quantitative">https://www.javatpoint.com/aptitude/quantitative</a>
- 3. <a href="https://www.examsbook.com/general-english-questions-and-answers-for-competitive-exam">https://www.examsbook.com/general-english-questions-and-answers-for-competitive-exam</a>
- 4. <a href="https://www.examsbook.com/gk-questions-on-current-affairs-for-competitive-exams">https://www.examsbook.com/gk-questions-on-current-affairs-for-competitive-exams</a>
- 5. <a href="https://testbook.com/objective-questions/mcq-on-computer-fundamentals-5fb69dfc1b5c16e438f976f6">https://testbook.com/objective-questions/mcq-on-computer-fundamentals-5fb69dfc1b5c16e438f976f6</a>

#### **Pedagogy**

Lecture, Power Point Presentation, Assignment, Quiz, Seminar & Group Discussion

### **Course Designer**

Ms. S. Praveena

| Semester VI       | Internal Marks: 25   | External Marks: 75 |                 |         |  |
|-------------------|----------------------|--------------------|-----------------|---------|--|
| COURSE<br>CODE    | COURSE TITLE         | CATEGORY           | HOURS /<br>WEEK | CREDITS |  |
| <b>22UCC6CC11</b> | CORPORATE ACCOUNTING | CORE               | 5               | 5       |  |

## **Course Objectives**

- To understand the various adjustments related to share capital.
- To help the students to acquire conceptual knowledge of the fundamentals of the corporate accounting and the techniques of preparing the financial statements.
- To know the provisions of the Company Act and to build accountability in corporate sector.

## **Course Outcome and Cognitive Level Mapping**

| CO<br>Number | CO Statement On the successful completion of the course, students will be able to                        | Cognitive<br>Level |
|--------------|----------------------------------------------------------------------------------------------------|--------------------|
| CO1          | Recall the conceptual background of Company Accounts.                                                    | K1                 |
| CO2          | Explain the concepts and techniques on the issue and redemption of Debentures.                           | K2                 |
| CO3          | Build the knowledge on the valuation of goodwill of business firm.                                       | К3                 |
| CO4          | Apply and Examine with the legal formats, special items and adjustments pertaining to Banking companies. | K3, K4             |
| CO5          | Analyze the Consolidated Financial Statement As per AS 21                                                | K4                 |

| COs/ |      |      |      |      |      |     |     |     |     |     |
|------|------|------|------|------|------|-----|-----|-----|-----|-----|
| PSOs | PSO1 | PSO2 | PSO3 | PSO4 | PSO5 | PO1 | PO2 | PO3 | PO4 | PO5 |
| CO1  | 3    | 3    | 3    | 3    | 3    | 3   | 3   | 3   | 3   | 3   |
| CO2  | 3    | 3    | 2    | 2    | 3    | 2   | 3   | 3   | 3   | 3   |
| CO3  | 3    | 2    | 3    | 3    | 3    | 3   | 3   | 2   | 3   | 3   |
| CO4  | 3    | 3    | 3    | 3    | 3    | 3   | 3   | 3   | 2   | 3   |
| CO5  | 3    | 3    | 3    | 3    | 3    | 3   | 3   | 3   | 3   | 3   |

<sup>&</sup>quot;1" – Slight (Low) Correlation "2" – Moderate (Medium) Correlation "3"–Substantial (High) Correlation "-" Indicates there is no correlation.

| Syllabus | T                                                                                                    |       |                             | COCNUMENT          |
|----------|----------------------------------------------------------------------------------------------------|-------|-----------------------------|--------------------|
| UNIT     | CONTENT                                                                                                    | HOURS | COs                         | COGNITIVE<br>LEVEL |
| I        | Accounting for Share Capital - Issue of shares: Par, Premium and Discount - Forfeiture and Reissue of Shares.                                                                               | 15    | CO1,CO2,<br>CO3,CO4,<br>CO5 | K1, K2,<br>K3,K4   |
| II       | Redemptions of Preference Shares- Issue and Redemption of debentures: Accounting Treatment for Debentures - Issued at Par, Discount and Premium - Repayable at par and premium.             | 15    | CO1,<br>CO2,CO3,<br>CO4,CO5 | K1, K2,<br>K3,K4   |
| ш        | Valuation of Goodwill – Needs – Methods: Average Profit Method, Super Profits Method, Capitalization Method and Annuity Method.                                                             | 15    | CO1,<br>CO2,CO3,<br>CO4,CO5 | K1, K2,<br>K3,K4   |
| IV       | Accounts of Holding Companies – Steps involved in the preparation of Consolidated Financial Statement As per AS 21 (excluding Inter Company Holdings).                                      | 15    | CO1,<br>CO2,CO3,<br>CO4,CO5 | K1, K2,<br>K3,K4   |
| V        | Accounts of Banking Companies (new format) –Non-Performing Assets- Rebate on Bills Discounted- Preparation of Profit and Loss Account – Balance Sheet (simple adjustments).                 | 15    | CO1,<br>CO2,CO3,<br>CO4,CO5 | K1, K2,<br>K3,K4   |
| VI       | Self-Study for Enrichment (Not to be included for External Examination).  Company Final Accounts - Provisions of the Companies Act, 2013- Preparation of Profit and Loss and Balance Sheet. |       | CO1,<br>CO2,CO3,<br>CO4,CO5 | K1, K2,<br>K3,K4   |

Distribution of Marks: Theory 20% and Problems 80%

#### **Text Books**

- 1. Reddy. T S, MurthyA. (2023). *Corporate Accounting*. Latest Edition.Margham Publications.
- 2. S.P. Jain, K.L. Narang. (2017). *Corporate Accounting*. Revised Edition. Kalyani Publishers.
- 3. Tulsain, P.C. (2023). Corporate Accounting. Latest Edition. S. Chand Publication.

#### Reference Books

- 1. Maheshwari S.N. (2018). *Corporate Accountancy*. Revised Edition. Vikas Publishing House.NewDelhi.
- 2. Gupta. R L, Radhasamy M. (2021). *Corporate Accounting*. Latest Edition. Sultan Chand & Sons.
- 3. M.C.Shukla, T.S.Grewal. (2016). *Advanced Accountancy*. Revised Edition. Sultan Chand & Sons.

#### Web Reference

- 1. <a href="https://www.gacwrmd.in/learning/Commerce/Corporate%20Accounting1.pdf">https://www.gacwrmd.in/learning/Commerce/Corporate%20Accounting1.pdf</a>
- 2. <a href="https://www.icsi.edu/media/webmodules/Corporate%20and%20Management%20Accounting.pdf">https://www.icsi.edu/media/webmodules/Corporate%20and%20Management%20Accounting.pdf</a>.
- 3. <a href="https://testbook.com/objective-questions/mcq-on-corporate-accounting-5f9168bba03904a227ce6338">https://testbook.com/objective-questions/mcq-on-corporate-accounting-5f9168bba03904a227ce6338</a>
- 4. <a href="https://ddceutkal.ac.in/Downloads/UG\_SLM/Commerce/Corporate\_Accounting.pdf">https://ddceutkal.ac.in/Downloads/UG\_SLM/Commerce/Corporate\_Accounting.pdf</a>
- 5. https://www.drnishikantjha.com/booksCollection/Corporate%20Accounting%20.pdf

#### Pedagogy

Lecture, Power Point Presentation, Assignment, Quiz, Seminar, Group Discussions & Activity.

#### **Course Designer**

Dr. P. Banu

| Semester VI    | Internal Marks: 25 | 25 External Marks: 75 |               |         |  |  |
|----------------|--------------------|-----------------------|---------------|---------|--|--|
| COURSE<br>CODE | COURSE TITLE       | CATEGORY              | HRS /<br>WEEK | CREDITS |  |  |
| 22UCC6CC12     | DIRECT TAXATION    | CORE                  | 5             | 5       |  |  |

## **Course Objective**

- To help the students to understand and apply the basic concepts and provisions of Income Tax Act 1961.
- To apply various deduction and exemptions in the computation of total income of Assessee.
- To gain procedural knowledge about Income Tax law in force for the relevant assessment year.

## **Course Outcome and Cognitive Level Mapping**

| CO<br>Number | CO Statement On the successful completion of the course, students will be able to                                                  | Cognitive<br>Level |
|--------------|----------------------------------------------------------------------------------------------------|--------------------|
| CO1          | Define the basic concepts of Income Tax, Residential Status of an Individual Assessee and Incidence of Tax.                        | K1                 |
| CO2          | Explain the computation of Income from Salary, House Property, Business or Profession, Capital Gain and Income from Other Sources. | K2                 |
| CO3          | Apply the exemption and deduction under various heads of income.                                                                   | К3                 |
| CO4          | Analyze the total tax liability of individual Assessee.                                                                            | K4                 |
| CO5          | Evaluate the legal obligations and requirements of e filing of the Income Tax                                                      | K5                 |

| COs/ |      |      |      |      |      |     |     |     |     |     |
|------|------|------|------|------|------|-----|-----|-----|-----|-----|
| PSOs | PSO1 | PSO2 | PSO3 | PSO4 | PSO5 | PO1 | PO2 | PO3 | PO4 | PO5 |
| CO1  | 3    | 3    | 3    | 3    | 3    | 3   | 3   | 3   | 3   | 3   |
| CO2  | 3    | 3    | 3    | 3    | 3    | 3   | 3   | 3   | 3   | 3   |
| CO3  | 3    | 3    | 3    | 3    | 3    | 3   | 2   | 3   | 2   | 2   |
| CO4  | 3    | 3    | 2    | 3    | 3    | 2   | S   | 2   | 2   | 2   |
| CO5  | 3    | 3    | 2    | 3    | 3    | 3   | 3   | 3   | 3   | 3   |

<sup>&</sup>quot;1" – Slight (Low) Correlation 
"2" – Moderate (Medium) Correlation 
"3"–Substantial (High)Correlation "-" Indicates there is no correlation.

| UNIT | CONTENT                                                                                                    | HOURS | co's                          | COGNITIVE<br>LEVEL    |
|------|----------------------------------------------------------------------------------------------------|-------|-------------------------------|-----------------------|
| I    | History of Income Tax - Canons of Taxation  - Assessee - Types - Person - Income - Agricultural Income - Assessment Year - Previous Year - Capital and Revenue Receipts and Expenditure - Total Income - Residential status of Individual - Incidence of Tax - Income Exempted under section 10. | 12    | CO1, CO2,<br>CO3,<br>CO4, CO5 | K1, K2, K3,<br>K4, K5 |
| II   | Income from Salary – Features – Advance<br>Salary - Arrear of Salary – Allowances –<br>Perquisites - Retirement Benefits –<br>Deduction under section 16 – Deduction<br>under section 80C                                                                                                    | 18    | CO1, CO2,<br>CO3,<br>CO4, CO5 | K1, K2, K3,<br>K4, K5 |
| Ш    | Income from House Property – Exempted Income from House Property – Determination of Gross Annual Value and Net Annual Value – Partly Let Out and Partly Self Occupied House - Sub-letting – Calculation of Interest on Borrowed Capital –Deduction under section 24.                             | 15    | CO1, CO2,<br>CO3,<br>CO4, CO5 | K1, K2, K3,<br>K4, K5 |
| IV   | Income from Business – Important terms - Expenses Expressly Allowed and Disallowed – Treatment of Bad Debts Recovered, Under and Over valuation of Stock. Income from Profession.                                                                                                    | 15    | CO1, CO2,<br>CO3,<br>CO4, CO5 | K1, K2, K3,<br>K4, K5 |
| V    | Income from Capital Gain – Types of Capital Assets – Computation of Long Term and Short-Term Capital Gain – Exemption under section 54. Income from Other Sources – Various Kinds of Securities - Deduction under section 57 – Computation of Total Tax Liability – E - filing.                  | 15    | CO1, CO2,<br>CO3,<br>CO4, CO5 | K1, K2, K3,<br>K4, K5 |
| VI   | Self-Study for Enrichment (Not to be included for External Examination) Advance Payment of Tax - Tax Deducted at Source –Income Tax Authorities.                                                                                                    |       | CO1, CO2,<br>CO3,<br>CO4, CO5 | K1, K2, K3,<br>K4, K5 |

Distribution of Marks: Theory 20% & Problem 80%

#### Text Books

- 1. Dr.T.Srinivasan. (2024). *Income Tax Law and Practice*. Latest Edition. Vijay Nicole Imprints Private Ltd.
- 2. T.S.Reddy and Y.Hari Prasad Reddy. (2024).*Income Tax Law and Practice*.Revised Edition. Margham Publication.
- 3. Dr.H.C.Mehrotra. (2024). *Income Tax Law and Practice*. Latest Edition. Shithya Bhavan Publication.

#### Reference Books

- 1. Dr. Vinod K.Singhania, Dr.Kapil Singhania. (2024), Income Tax Law and Practice, Taxmann Publications.
- 2. K.Rajavelu. (2024). Income Tax Law and Practice. Latest Edition. SVP Publication.
- 3. CA. Raj K Agrawal. (2024). Handbook on Income Tax. Latest Edition. Bharat Law House.

#### Web Reference

- 1. https://www.taxmann.com/post/blog/tax-concept
- 2. https://cleartax.in/paytax/TaxCalculator
- 3. <a href="https://tax2win.in/guide/house-property">https://tax2win.in/guide/house-property</a>
- 4. <a href="https://www.icai.org/post.html?post\_id=19576">https://www.icai.org/post.html?post\_id=19576</a>
- 5. https://www.incometax.gov.in/iec/foportal/

#### Pedagogy

Chalk and Talk, Powerpoint Presentation, Assignment, Seminar and Quiz

#### **Course Designer**

Dr.C.Subha.

| Semester VI | Internal Marks: 25 External Marks: 7 |          |                 |         |
|-------------|--------------------------------------|----------|-----------------|---------|
| COURSE CODE | COURSE TITLE                         | CATEGORY | HOURS /<br>WEEK | CREDITS |
| 22UCC6CC13  | ENTREPRENEURIAL<br>DEVELOPMENT       | CORE     | 4               | 4       |

## **Course Objectives**

- To enrich the students for acquiring of entrepreneurial skills and to attain the goals of the Business.
- To adopting of the key steps in the elaboration of Business Ideas
- To understand the role and importance of entrepreneurship for Economic Development.

## **Course Outcome and Cognitive Level Mapping**

| CO<br>Number | CO Statement On the successful completion of the course, students will be able to                                                                                                    | Cognitive<br>Level |
|--------------|----------------------------------------------------------------------------------------------------|--------------------|
| CO1          | Define the various concepts, features and kinds of entrepreneurship                                                                                                    | K1                 |
| CO2          | Explain business plan that can be used to run a new small business enterprise                                                                                                    | K2                 |
| CO3          | Identify the need for EDPs, their objectives, phases, and evaluation criteria.                                                                                                    | К3                 |
| CO4          | Categorize the various entrepreneurship development schemes offered by government agencies, financial institutions, and industry bodies, and understand their eligibility criteria, benefits, and application procedures. | K4                 |
| CO5          | Examine the project reports based on their clarity, comprehensiveness, realism, and alignment with organizational objectives                                                                                              | K4                 |

| COs /<br>PSOs | PSO1 | PSO2 | PSO3 | PSO4 | PSO5 | PO1 | PO2 | PO3 | PO4 | PO5 |
|---------------|------|------|------|------|------|-----|-----|-----|-----|-----|
| CO1           | 3    | 3    | 2    | 3    | 3    | 3   | 3   | 2   | 2   | 3   |
| CO2           | 3    | 3    | 3    | 3    | 3    | 3   | 3   | 3   | 3   | 3   |
| CO3           | 3    | 3    | 3    | 2    | 3    | 3   | 3   | 3   | 3   | 3   |
| CO4           | 3    | 3    | 3    | 3    | 3    | 3   | 3   | 3   | 2   | 3   |
| CO5           | 3    | 3    | 3    | 3    | 3    | 3   | 3   | 3   | 3   | 3   |

<sup>&</sup>quot;1" – Slight (Low) Correlation "2" – Moderate (Medium) Correlation "3" – Substantial (High) Correlation "-" indicates there is no correlation.

| UNIT | CONTENT                                                                                                    | HOUR<br>S | COs                           | COGNITIVE<br>LEVEL |
|------|----------------------------------------------------------------------------------------------------|-----------|-------------------------------|--------------------|
| I    | Entrepreneurship – Meaning – Definition – Types – Entrepreneur – Definition – Entrepreneur and Entrepreneurship – Characteristics – Types – Functions – Factors influencing Entrepreneurship – Role of Entrepreneur in Economic Development - Women Entrepreneur - Rural Entrepreneurs. | 14        | CO1, CO2,<br>CO3, CO4,<br>CO5 | K1, K2,<br>K3, K4  |
| II   | Business idea generation technique - Sources of business idea - Methods of generating ideas - Method of evaluating ideas - Project Formulation.                                                                                                    | 12        | CO1, CO2,<br>CO3, CO4,<br>CO5 | K1, K2,<br>K3, K4  |
| Ш    | Entrepreneurship Development Programmes (EDP) – Meaning- Need of EDP – Objectives of EDP – Course content EDP -Phases of EDP – Evaluation of EDP – Problems of EDP.                                                                                                    |           | CO1, CO2,<br>CO3, CO4,<br>CO5 | K1, K2,<br>K3, K4  |
| IV   | EDP Schemes – Commercial banks – DIC - NSIC- SIDO - IFCI – SISI- IDBI- IIBI- NIDC – SIDBI - UTI-SFC- SIPCOT – TIIC - MSME - PM Schemes.                                                                                                    | 14        | CO1, CO2,<br>CO3, CO4,<br>CO5 | K1, K2,<br>K3, K4  |
| V    | Project Report - Meaning - Purposes - Content - Phases - Formulation of business plan - Characteristics of a successful business plan - Criticisms.                                                                                                    | 10        | CO1, CO2,<br>CO3, CO4,<br>CO5 | K1, K2,<br>K3, K4  |
| VI   | Self-Study for Enrichment (Not to be included for End Semester Examination)  Economic Development and Entrepreneurial Growth - Geographic Concentration — Franchising and Dealership.                                                                                                   |           | CO1, CO2,<br>CO3, CO4,<br>CO5 | K1, K2,<br>K3, K4  |

#### **Text Book**

- 1. Dr.S.S.Khanka. (2014). *Entrepreneurial Development*. Latest Edition. Sultan Chand and Company Pvt.Ltd.
- 2. Dr.C.B.Gupta, Dr.N.P.Srinivasan. (2022). *Entrepreneurial Development*. Latest Edition. Sultan Chand and Company Pvt.Ltd.
- 3. Dr.Renu Arora, Dr.S.K.Sood. (2018). *Entrepreneurial Development*. Latest Edition. Kalyani Publishers.

#### Reference Books

- 1. Dr.Radha. (2010). Entrepreneurial Development. Prasanna Publishers and Distribution.
- 2. Robert D Hisrich, Michael P.Peters, Dean A Shepherd, Sabyasachi Sinha.(2020) *Entrepreneuship*.11<sup>th</sup> Edition. McGrawHill.
- 3. Saravanavel. (2015). Entrepreneurial Development. Latest Edition. Himalaya Publications.

#### Web References

- 1. https://www.slideshare.net/PrajeeshMenon/entrepreneurship-development-42111038
- 2. https://www.slideshare.net/udayjoshi35/business-idea-generation-method
- 3. <a href="https://www.slideshare.net/slideshow/entrpreneurial-development-programme/51953701">https://www.slideshare.net/slideshow/entrpreneurial-development-programme/51953701</a>
- 4. <a href="https://www.slideshare.net/slideshow/incentives-for-small-scale-business/252247891">https://www.slideshare.net/slideshow/incentives-for-small-scale-business/252247891</a>
- 5. https://www.slideshare.net/ManojReddy1/project-report-39676742

### **Pedagogy**

Chalk and Talk, PPT, Discussion, Assignment, Demo, Quiz and Seminar.

### **Course Designer**

Dr.S.Jayalakshmi

| Semester: VI | Internal Mar   | External Marks: 75 |             |         |
|--------------|----------------|--------------------|-------------|---------|
| COURSE CODE  | COURSE TITLE   | CATEGORY           | HOURS/WEEK  | CREDITS |
| 22UGCS       | CYBER SECURITY | CC                 | 3(T) + 2(P) | 4       |

#### **Course Objective**

- To understand the concept of Cyber security and the issues and challenges associated with it
- To develop an understanding of cyber crimes, their nature, and legal remedies
- To appreciate various privacy and security concerns on online Social media
- To analyze and evaluate the basic concepts related to E-Commerce and digital payments
- To analyze and evaluate the basic security aspects related to Computer and Mobiles

#### Course Outcome and Cognitive Level Mapping

On the successful completion of the course, students will be able to

| CO<br>Number | CO Statement                                                                                                | Cognitive<br>Level |
|--------------|----------------------------------------------------------------------------------------------------|--------------------|
| CO1          | Outline the concept of cyber security, cyber crime, cyber law and the issues and challenges                 | K1                 |
| CO2          | Deeper understanding and familiarity with cyber crimes, their nature, and legal remedies using case studies | K2                 |
| CO3          | Apply various privacy and security concerns on Social media & online payments                               | К3                 |
| CO4          | Analyze the tools & techniques for cyber security                                                           | K4                 |
| CO5          | Evaluate the security aspects of Computer, Mobiles & Other digital devices                                  | K5                 |

| COs | PSO1 | PSO2 | PSO3 | PSO4 | PSO5 | PO1 | PO2 | PO3 | PO4 | PO5 |
|-----|------|------|------|------|------|-----|-----|-----|-----|-----|
| CO1 | 3    | 1.   | 3    | 3    | 3    | 3   | -1  | 2   | 3   | 3   |
| CO2 | 3    | 2    | 3    | 3    | 3    | 3   | 2   | 2   | 3   | 3   |
| CO3 | 3    | 2    | 3    | 3    | 3    | 3   | 2   | 3   | 3   | 3   |
| CO4 | 3    | 2    | 3    | 3    | 3    | 3   | 2   | 3   | 3   | 3   |
| CO5 | 3    | 2    | 3    | 3    | 3    | 3   | 2   | 3   | 3   | 3   |

<sup>&</sup>quot;1"- Slight (Low) Correlation

<sup>&</sup>quot;3"- Substantial (High) Correlation

<sup>&</sup>quot;2"- Moderate (Medium) Correlation

<sup>&</sup>quot;-"- Indicates there is no Correlation

## Theory

| UNIT | CONTENT                                                                                                    | HOURS | COs                             | COGNITIVE<br>LEVEL         |
|------|----------------------------------------------------------------------------------------------------|-------|---------------------------------|----------------------------|
| I    | Introduction to Cyber Security: Defining Cyberspace and Overview of Computer and Webtechnology, Architecture of cyberspace, Communication and web technology, Internet, World wide web, Advent of internet, Internet infrastructure for data transfer and governance, Internet society, Regulation of cyberspace, Concept of cyber security, Issues and challenges of cyber security.                                                                                                    | 9     | CO1<br>CO2<br>CO3               | K1<br>K2<br>K3             |
| II   | Cyber Crime and Cyber Law: Classification of cyber crimes, Common cyber crimes- cyber crime targeting computers and mobiles, cyber crime against women and children, financial frauds, social engineering attacks, malware and ransomware attacks, zero day and zero click attacks, Cybercriminals modus-operandi , Reporting of cyber crimes, Remedial and mitigation measures, Legal perspective of cyber crime, IT Act 2000 and its amendments, Cyber crime and offences, Organisations dealing with Cyber crime and Cyber security in India. | 9     | CO1<br>CO2<br>CO3<br>CO4        | K1<br>K2<br>K3<br>K4       |
| Ш    | Social Media Overview and Security: Introduction to Social networks. Types of Social media, Social media platforms, Social media monitoring, Hashtag, Viral content, Social media marketing, Social media privacy, Challenges, opportunities and pitfalls in online social network, Security issues related to social media, Flagging and reporting of inappropriate content, Laws regarding posting of inappropriate content, Best practices for the use of Social media.                                                                       | 9     | CO1<br>CO2<br>CO3<br>CO4        | K1<br>K2<br>K3<br>K4       |
| IV   | E-Commerce and Digital Payments: Definition of E- Commerce, Main components of E-Commerce, Elements of E-Commerce security, E-Commerce threats, E-Commerce security best practices, Introduction to digital payments, Components of digital payment and stake holders, Modes of digital payments- Banking Cards, Unified Payment Interface (UPI), e-Wallets, Unstructured Supplementary Service Data (USSD), Aadhar                                                                                                    | 9     | CO1<br>CO2<br>CO3<br>CO4<br>CO5 | K1<br>K2<br>K3<br>K4<br>K5 |

|    | enabled payments, Digital payments related common frauds and preventive measures. RBI guidelines on digital payments and customer protection in unauthorized banking transactions. Relevant provisions of Payment Settlement Act, 2007.                                                                                                    |   |                                 |                            |
|----|----------------------------------------------------------------------------------------------------|---|---------------------------------|----------------------------|
| v  | Digital Devices Security , Tools and Technologies for Cyber Security: End Point device and Mobile phone security, Password policy, Security patch management, Data backup, Downloading and management of third party software, Device security policy, Cyber Security best practices, Significance of host firewall and Antivirus, Management of host firewall and Antivirus, Wi-Fi security, Configuration of basic security policy and permissions. | 9 | CO1<br>CO2<br>CO3<br>CO4<br>CO5 | K1<br>K2<br>K3<br>K4<br>K5 |
| VI | Self Study for Enrichment (Not included for End Semester Examinations) Case Studies: Parliament Attack Cyber Crime - Pune Citibank MphasiS Call Center Fraud, Yahoo Data Breach, Equifax Data Breach                                                                                                    |   | CO2<br>CO3<br>CO4<br>CO5        | K2<br>K3<br>K4<br>K5       |

#### Reference Books

- 1. R. C Mishra, (2010) Cyber Crime: Impact on the New Millennium, Authors Press. Edition 2010.
- 2. Sunit Belapure and Nina Godbole, (2011). Cyber Security Understanding Cyber Crimes, Computer Forensics and Legal Perspectives, Wiley India Pvt. Ltd., First Edition.
- 3. Henry A. Oliver, (2015) Security in the Digital Age: Social Media Security Threats and Vulnerabilities, Create Space Independent Publishing Platform, Pearson.
- 4. Elias M. Awad, (2001) Electronic Commerce, Prentice Hall of India Pvt Ltd.
- 5. Krishna Kumar, (2011) Cyber Laws: Intellectual Property & E-Commerce Security, Dominant Publishers
- 6. Eric Cole, Ronald Krutz, (2011) Network Security Bible, Wiley India Pvt. Ltd, 2nd Edition.
- 7. E. Maiwald, (2017) Fundamentals of Network Security, McGraw Hill.

#### Web References

- 1. https://www.udacity.com/course/intro-to-cybersecurity-nanodegree--nd545
- 2. https://www.vidhikarya.com/legal-blog/cyber-crime-and-cyber-law-in-india
- 3. https://www.techtarget.com/searchsecurity/definition/cybersecurity
- 4. https://www.financemagnates.com/fintech/payments/the-evolution-of-digital-payments-and-e-commerce/
- 5. https://www.javatpoint.com/cyber-security-tools
- 6. https://www.cyberralegalservices.com/casestudies.php
- 7. https://www.kroll.com/en/insights/publications/cyber/case-studies

#### Practical

## List of Exercises: (Not included for End Semester Examinations)

- 1. Checklist for reporting cyber crime at Cyber crime Police Station.
- 2. Checklist for reporting cyber crime online.
- 3. Reporting phishing emails
- 4. Demonstration of email phishing attack and preventive measures.
- 5. Basic checklist, privacy and security settings for popular Social media platforms.
- 6. Reporting and redressal mechanism for violations and misuse of Social media platforms.
- 7. Configuring security settings in Mobile Wallets and UPIs.
- 8. Checklist for secure net banking.
- Setting, configuring and managing three password policy in the computer (BIOS, Administrator and Standard User)
- Setting and configuring two factor authentication in the Mobile phone.
- 11. Security patch management and updates in Computer and Mobiles.
- 12. Managing Application permissions in Mobile phone.
- 13. Installation and configuration of computer Anti-virus.
- 14 Installation and configuration of Computer Host Firewall.
- 15. Wi-Fi security management in computer and mobile.

#### Web References

- 1. https://cybercrime.gov.in/
- https://cybercrime.gov.in/webform/crime\_onlinesafetytips.aspx.
- 3. https://www.digitalvidya.com/blog/social media dos and donts/
- https://www.medianama.com/2023/02/223 platform-grievance-appellate-committees-social-media/
- 5. https://www.ibm.com/topics/security-controls
- https://docs.oracle.com/cd/E19683-01/817-0365/concept-2/index.html

### Pedagogy

Chalk and Talk, Group discussion, Seminar & Assignment.

#### Course Designer

From UGC SYLLABUS

| Semester VI | Internal Marks: 25               | External Marks: 75                      |               |         |  |
|-------------|----------------------------------|-----------------------------------------|---------------|---------|--|
| COURSE CODE | COURSE TITLE                     | CATEGORY                                | Hrs /<br>Week | Credits |  |
| 22UCC6DSE2A | MANAGEMENT<br>INFORMATION SYSTEM | DISCIPLINE<br>SPECIFIC<br>ELECTIVE – II | 5             | 4       |  |

## **Course Objective**

- To integrate the knowledge and skills in the field of Management Information System.
- To cope up with the emerging challenges of management in the upcoming Technology Scenario.
- To improve business decision making and gain competitive advantage.

## **Course Outcome and Cognitive Level Mapping**

| CO<br>Number | CO Statement On the successful completion of the course, students will be able to            | Cognitive<br>Level |
|--------------|----------------------------------------------------------------------------------------------|--------------------|
| CO1          | List out the theoretical concepts of Management Information System                           | K1                 |
| CO2          | Explain the security risks associated with Managerial Information Systems                    | К2                 |
| CO3          | Apply the concepts of information system in various Managerial Functions                     | К3                 |
| CO4          | Analyze the application of information system in Planning and Decision Making                | K4                 |
| CO5          | Examine the role of Decision Support System in the current competitive business environment. | K4                 |

| COs/ |      |      |      |      |      |     |     |     |     |     |
|------|------|------|------|------|------|-----|-----|-----|-----|-----|
| PSOs | PSO1 | PSO2 | PSO3 | PSO4 | PSO5 | PO1 | PO2 | PO3 | PO4 | PO5 |
| CO1  | 3    | 3    | 3    | 2    | 2    | 3   | 2   | 2   | 2   | 2   |
| CO2  | 3    | 3    | 2    | 2    | 2    | 3   | 3   | 2   | 3   | 2   |
| CO3  | 3    | 2    | 2    | 3    | 3    | 3   | 3   | 3   | 3   | 3   |
| CO4  | 3    | 3    | 3    | 3    | 3    | 3   | 3   | 3   | 3   | 3   |
| CO5  | 3    | 2    | 2    | 3    | 3    | 3   | 3   | 2   | 2   | 3   |

<sup>&</sup>quot;1" - Slight (Low) Correlation "2" - Moderate (Medium)Correlation

<sup>&</sup>quot;3" – Substantial (High)Correlation "-" Indicates there is no correlation.

| UNIT | CONTENT                                                                                                    | HOURS | co's                         | COGNITIVE<br>LEVEL |
|------|----------------------------------------------------------------------------------------------------|-------|------------------------------|--------------------|
| I    | Management Information System – Meaning – Features – Requisites of an effective MIS – MIS Model – Components – Sub system of MIS – Role and Importance – Corporate Planning for MIS – Growth of MIS in an organization – Limitations of MIS.                                                                 | 15    | CO1,<br>CO2,<br>CO3,<br>CO4, | K1, K2,<br>K3,K4   |
| II   | System concepts – Elements – Characteristics- Types of System – Information System: Meaning – Definition – Features – Needs – Roles – Major challenges of Information System – System Development Life Cycle.                                                                                                | 15    | CO1,<br>CO2,<br>CO3,<br>CO4, | K1, K2,<br>K3,K4   |
| ш    | Functional Management Information System - Financial - Marketing - Personnel - Production - Sales - Accounting. Input - Output - Model - Advantages and Disadvantages.                                                                                                    | 15    | CO1,<br>CO2,<br>CO3,<br>CO4, | K1, K2,<br>K3,K4   |
| IV   | System Investigation – System Analysis – System Design – System Implementation – System Maintenance – Database Management System – Features – Components – Functions.                                                                                                    | 15    | CO1,<br>CO2,<br>CO3,<br>CO4, | K1, K2,<br>K3,K4   |
| V    | Decision Making Process - Programmed and Non - Programmed decisions, Decision Support Systems, Benefits, types and components of Decision Support Systems (DSS).                                                                                                    | 15    | CO1,<br>CO2,<br>CO3,<br>CO4, | K1, K2,<br>K3,K4   |
| VI   | Self-Study for Enrichment (Not to be included for External Examination)  Enterprise Resource Planning (ERP): An overview – Meaning – Characteristics – Benefits and Limitations – ERP and related technologies – Business Process Re-engineering – Data Warehousing – Data Mining – Decision Support System. |       | CO1,<br>CO2,<br>CO3,<br>CO4, | K1, K2,<br>K3,K4   |

#### **Text Books**

- 1. Mr.Murthy C.S.V. (2016). Management Information System. 3<sup>rd</sup> Edition. Himalaya Publications.
- 2. Sadagopan S. (2014). *Management Information System*. 2<sup>nd</sup> Edition. PHI Learning. New Delhi.
- 3. Gordan. B Davis and Margrethe H. Osan. (2017). *Management Information System*. 2<sup>nd</sup> Edition. Tata McGraw Hill Publication.

#### Reference Books

- 1. Aman Jindel. (2012). *Management Information System*. 1<sup>st</sup> Edition. Kalyani Publications. New Delhi.
- 2. Kenneth C. Laudon Jane P. Laudon. (2019). *Management Information System*. 16<sup>th</sup> Edition. Pearson Education. Noida UP.
- 3. James A. O'Brien, George M. Marakas. Ramesh Behl (2017). *Management Information System*. 10<sup>th</sup> Edition. Tata McGraw Hill Publication. New Delhi.

#### Web Reference

- 1. https://www.shiksha.com/online-courses/articles/management-information-systems/#4
- 2. <a href="https://bootpoot.tech/what-is-system-characteristics-elements-types-and-system-approach/#google\_vignette">https://bootpoot.tech/what-is-system-characteristics-elements-types-and-system-approach/#google\_vignette</a>
- 3. <a href="https://www.fao.org/3/w3241e/w3241e0a.htm">https://www.fao.org/3/w3241e/w3241e0a.htm</a>
- 4. <a href="https://www.tutorialspoint.com/system\_analysis\_and\_design/system\_analysis\_and\_design-quick\_guide.htm">https://www.tutorialspoint.com/system\_analysis\_and\_design/system\_analysis\_and\_design-quick\_guide.htm</a>
- 5. <a href="https://corporatefinanceinstitute.com/resources/management/decision-support-system-dss/">https://corporatefinanceinstitute.com/resources/management/decision-support-system-dss/</a>

#### Pedagogy

Lecture, Power Point Presentation, Assignment, Quiz, Seminar & Group Discussion

#### **Course Designer**

Dr.D.Sarala

| Semester VI    | External Marks: 75 |                                         |                 |         |
|----------------|--------------------|-----------------------------------------|-----------------|---------|
| COURSE<br>CODE | COURSE TITLE       | CATEGORY                                | HOURS /<br>WEEK | CREDITS |
| 22UCC6DSE2B    | AUDITING           | DISCIPLINE<br>SPECIFIC<br>ELECTIVE - II | 5               | 4       |

## **Course Objectives**

- To provide in-depth study of auditing principles, concepts and its practices.
- To know the meaning of internal control, internal check and audit.
- To impart knowledge about the methods of auditing and their applications.

## **Course Outcome and Cognitive Level Mapping**

| CO<br>Number | CO Statement On the successful completion of the course, students will be able to                                                                                | Cognitive<br>Level |
|--------------|----------------------------------------------------------------------------------------------------|--------------------|
| CO1          | List out the concepts of auditing framework systems.                                                                                                    | K1                 |
| CO2          | Outline the importance of vouching, cash transactions, verifying and valuation of assets and liabilities.                                                        | K2                 |
| CO3          | Plan the procedure of the appointment of auditors in the limited companies.                                                                                      | К3                 |
| CO4          | Examine the functions of an internal control, evaluate internal control systems, and assess the effectiveness of internal checks in preventing errors and fraud. | K4                 |
| CO5          | Analyze the types and contents of audit reports.                                                                                                    | K4                 |

| COs/ | DCO1 | DSO2 | DCO2 | PSO4 | DSO5 | DO1 | PO2 | PO3 | PO4 | PO5 |
|------|------|------|------|------|------|-----|-----|-----|-----|-----|
| PSOs | 1301 | F302 | 1303 | 1504 | 1303 | roi | FO2 | 103 | FU4 | 105 |
| CO1  | 3    | 3    | 3    | 3    | 3    | 3   | 3   | 3   | 2   | 3   |
| CO2  | 3    | 3    | 3    | 3    | 3    | 3   | 3   | 3   | 3   | 3   |
| CO3  | 3    | 3    | 2    | 3    | 3    | 3   | 3   | 3   | 3   | 3   |
| CO4  | 3    | 3    | 3    | 3    | 3    | 3   | 2   | 3   | 3   | 3   |
| CO5  | 3    | 2    | 3    | 3    | 3    | 3   | 3   | 3   | 3   | 3   |

<sup>&</sup>quot;1" – Slight (Low) Correlation "2" – Moderate (Medium) Correlation "3" – Substantial (High) Correlation "-" indicates there is no correlation.

| Syllabu<br>UNIT | CONTENT                                                                                                    | HOURS | COs                           | COGNITIVE<br>LEVEL |
|-----------------|----------------------------------------------------------------------------------------------------|-------|-------------------------------|--------------------|
| I               | Introduction to Audit – Meaning and Definition – Objectives of Audit – Classification of Audit – Internal and External Audit – Types – Advantages and Limitations –Procedure of Audit                                                                                            | 15    | CO1, CO2,<br>CO3, CO4,<br>CO5 | K1, K2,<br>K3,K4   |
| II              | Vouching, meaning and importance – Vouching of Credit and Cash Transactions – Verification and Valuation of assets and liabilities – Objectives – Vouching of Impersonal Ledgers – Vouching of debit and credit side of cash book                                                | 15    | CO1, CO2,<br>CO3, CO4,<br>CO5 | K1, K2,<br>K3,K4   |
| III             | Appointment of auditor - Auditors duty regarding depreciation - Audit of limited companies - Auditors qualification and disqualification - Rights, duties and power of Auditor - Auditor Financial Statements - Auditors liability.                                              | 15    | CO1, CO2,<br>CO3, CO4,<br>CO5 | K1, K2,<br>K3,K4   |
| IV              | Internal Control – Meaning - Importance – Internal Check – Evaluative criteria for good internal Check – Internal Check Advantages and Disadvantages –Internal Audit – Internal audit and statutory audit – Limitations of Internal Control – Evaluation of Internal Control     | 15    | CO1, CO2,<br>CO3, CO4,<br>CO5 | K1, K2,<br>K3,K4   |
| V               | Audit Reports – Types – Contents of Audit<br>Reports – Importance – Elements –<br>Features - Audit report of a limited<br>company – Audit Report and Auditors<br>Certificate                                                                                                    | 15    | CO1, CO2,<br>CO3, CO4,<br>CO5 | K1, K2,<br>K3,K4   |
| VI              | Self-Study for Enrichment (Not to be included for End Semester Examination)  EDP Auditing – Definition – Need for control – Effects of EDP Auditing – Steps in EDP Audit – Legal influences of EDP Audit – Division of Auditing in EDP Environment – Control in EDP Environment. |       | CO1, CO2,<br>CO3, CO4,<br>CO5 | K1, K2,<br>K3,K4   |

### **Text Book**

- 1. Dr.B.N.Tandon, Dr.S.Sudharsanam, S.Sundharabahu. (2016). *Practical Auditing*. Revised Edition.Sultan Chand and Company Pvt.Ltd.
- 2. Pradeep Kumar, Baldev Sachdeva, Jagwant Singh. (2022). *Auditing*, 15<sup>th</sup> Edition. Kalyani Publishers.
- 3. S. Vengadamani. (2013). Practical Auditing. Revised Edition. Margham Publications.

#### Reference Books

- 1. Ravinder Kumar and Virendar Sharma(2009). *Auditing Principles and Practices*. Revised Edition. PHI Learning Pvt. Ltd. New Delhi.
- 2. Dr. L. Natarajan(2018). Practical Auditing. Revised Edition. Margham Publications.
- 3. Dicksee(2000). Principles of Auditing. Latest Edition. Vikas Publishing House.

#### **Web References**

- 1. https://www.slideshare.net/gopikrishz/auditing-46200775
- 2. <a href="https://www.slideshare.net/AjayNazarene/unit-4-vouching">https://www.slideshare.net/AjayNazarene/unit-4-vouching</a>
- 3. <a href="https://www.slideshare.net/vinayvp5/appointment-of-auditor-248444232">https://www.slideshare.net/vinayvp5/appointment-of-auditor-248444232</a>
- 4. <a href="https://www.slideshare.net/manuhnatesh/chapter-2-internal-control-58710604">https://www.slideshare.net/manuhnatesh/chapter-2-internal-control-58710604</a>
- **5.** https://www.slideshare.net/rakshitporwal1/audit-report-auditing-243734004

#### **Pedagogy**

Chalk and Talk, PPT, Discussion, Assignment, Demo, Quiz and Seminar.

### **Course Designer**

Dr.S.Jayalakshmi

| Semester - VI | Internal Marks: 25              | External Marks: 75                     |               |         |  |
|---------------|---------------------------------|----------------------------------------|---------------|---------|--|
| COURSE CODE   | COURSE TITLE                    | CATEGORY                               | HRS /<br>WEEK | CREDITS |  |
| 22UCC6DSE2C   | CORPORATE SOCIAL RESPONSIBILITY | DISCIPLINE<br>SPECIFIC<br>ELECTIVE– II | 5             | 4       |  |

## CourseObjective

- To provide in depth and practical knowledge in Corporate Social Responsibility and Social Governance.
- To know the impact of CSR on the environment, stakeholders, consumers, suppliers, employees and all members of society.
- To demonstrate students that CSR is viable, when integrated into a global business strategy.

## CourseOutcome and Cognitive Level Mapping

| CO     | CO Statement                                                                                                    | Cognitive |  |  |
|--------|----------------------------------------------------------------------------------------------------|-----------|--|--|
| Number | On the successful completion of the course, students will be able to                                                                                                    |           |  |  |
| CO1    | Define the CSR theoretical framework and its ethical development among SMEs and international corporations.                                                                                                    | K1        |  |  |
| CO2    | Classify the stakeholder expectations, sustainability goals, and engagement tactics in a comprehensive strategy.                                                                                                    | К2        |  |  |
| CO3    | Develop strategies to address social, environmental, and economic risks in business, integrating CSR plans with core business goals, and customizing initiatives to fit local cultural and environmental nuances for maximum impact. | К3        |  |  |
| CO4    | Identify the primary instruments, initiatives, and tools employed for measuring corporate social responsibility (CSR) effectiveness                                                                                                  | К3        |  |  |
| CO5    | Examine the value of ethical and emphatic behavior in business decisions.                                                                                                    | K4        |  |  |

| COs/<br>PSOs | PSO1 | PSO2 | PSO3 | PSO4 | PSO5 | PO1 | PO2 | PO3 | PO4 | PO5 |
|--------------|------|------|------|------|------|-----|-----|-----|-----|-----|
| CO1          | 3    | 3    | 3    | 3    | 3    | 3   | 3   | 2   | 2   | 3   |
| CO2          | 3    | 3    | 3    | 3    | 3    | 3   | 3   | 2   | 3   | 3   |
| CO3          | 3    | 3    | 3    | 3    | 3    | 3   | 3   | 3   | 3   | 3   |
| CO4          | 3    | 2    | 2    | 3    | 3    | 2   | 2   | 2   | 2   | 2   |
| CO5          | 3    | 3    | 3    | 3    | 3    | 3   | 3   | 3   | 3   | 3   |

<sup>&</sup>quot;1" - Slight (Low) Correlation "2" - Moderate (Medium) Correlation

<sup>&</sup>quot;3"-Substantial (High)Correlation "-" Indicates there is no correlation.

| UNIT | CONTENT                                                                                                    | HOURS | co's                         | COGNITIVE<br>LEVEL |
|------|----------------------------------------------------------------------------------------------------|-------|------------------------------|--------------------|
| I    | Introduction – Definition – Historical Background of CSR – Concept of Corporate Social Responsibility – Characteristics of Corporate Social Responsibility – Principles of CSR – Elements of CSR – Types of CSR – Benefits of CSR. | 15    | CO1, CO2,<br>CO3,CO4,<br>CO5 | K1, K2,<br>K3,K4   |
| п    | CSR Projects and Implementation  Agency: Identification – Evaluation &  Monitoring – Leveraging Technology &  IT Tools.                                                                                                    | 15    | CO1, CO2,<br>CO3,CO4,<br>CO5 | K1, K2,<br>K3,K4   |
| Ш    | Social Impact Assessment & CSR Audit:  GST issues and challenges – Accounting and Taxation Aspects – Impact Measurements.                                                                                                    | 15    | CO1, CO2,<br>CO3,CO4,<br>CO5 | K1, K2,<br>K3,K4   |
| IV   | Guidelines on CSR: Guidelines on CSR and Sustainability for central public sector enterprises (CPSEs) – CSR in insurance companies – CSR in banking companies.                                                                     | 15    | CO1, CO2,<br>CO3,CO4,<br>CO5 | K1, K2,<br>K3,K4   |
| V    | CSR and Sustainable Development Goals:  CSR and Corporate Governance – CSR as organizational brand building – factors influencing CSR.                                                                                             | 15    | CO1, CO2,<br>CO3,CO4,<br>CO5 | K1, K2,<br>K3,K4   |
| VI   | Self-Study for Enrichment (Not to be included for External Examination)  CSR Policy: CSR & Permissible Activities: A Detailed Study – CSR Policy – CSR Committee.                                                                  | -     | CO1, CO2,<br>CO3,CO4,<br>CO5 | K1, K2,<br>K3, K4  |

#### **Text Books**

- 1. A.C. Fernando, K.P. Muraleedharan, E.K. Satheesh. (2018). *Corporate Governance principles, polices and practices*. 3<sup>rd</sup> Edition. Pearson Education in south Asia Pvt. Ltd.
- 2. J.P. Sharma. (2018). *Corporate Governance Business Ethics and CSR*, 2<sup>nd</sup> Edition. AneBook. New Delhi
- 3. Khanka.S.S. (2014). *Business Ethics and Corporate Social Responsibility*. 6<sup>th</sup> Edition. Sultan Chand & Company.

#### Reference Books

- 1. H.R. Machiraj(2013). *Corporate Governance*. Revised Edition. Himalaya Publishing House.
- 2. Anil Kumar, Lovleen Gupta, Jyotsna Rajan Arora.(2021), *Auditing and Corporate Governance*. 4<sup>th</sup> Edition. Taxman publishers.
- 3. Kamal Garg CA. (2023). *Corporate Social Responsibility*. 4<sup>th</sup> Edition. Bharat's Publihers.

#### Web Reference

- 1. <a href="https://www.businessnewsdaily.com/4679-corporate-social-responsibility.html">https://www.businessnewsdaily.com/4679-corporate-social-responsibility.html</a>
- 2. <a href="https://www.investopedia.com/terms/c/corp-social-responsibility.asp">https://www.investopedia.com/terms/c/corp-social-responsibility.asp</a>
- 3. <a href="https://www.ibm.com/topics/corporate-social-responsibility">https://www.ibm.com/topics/corporate-social-responsibility</a>
- 4. <a href="https://online.hbs.edu/blog/post/types-of-corporate-social-responsibility">https://online.hbs.edu/blog/post/types-of-corporate-social-responsibility</a>
- 5. <a href="https://corporatefinanceinstitute.com/resources/esg/corporate-social-responsibility-csr/">https://corporatefinanceinstitute.com/resources/esg/corporate-social-responsibility-csr/</a>
- 6. https://online.vu.edu.au/blog/what-is-corporate-social-responsibility

#### Pedagogy

Chalk and Talk, PPT, Discussion, Assignment, Demo, Quiz and Seminar.

#### **Course Designer**

Dr.D.Ramya